# Individuelles Fördern mit Köpfchen -Heterogenität produktiv nutzen

von

# Frank Schumann

#### **Inhaltsverzeichnis**

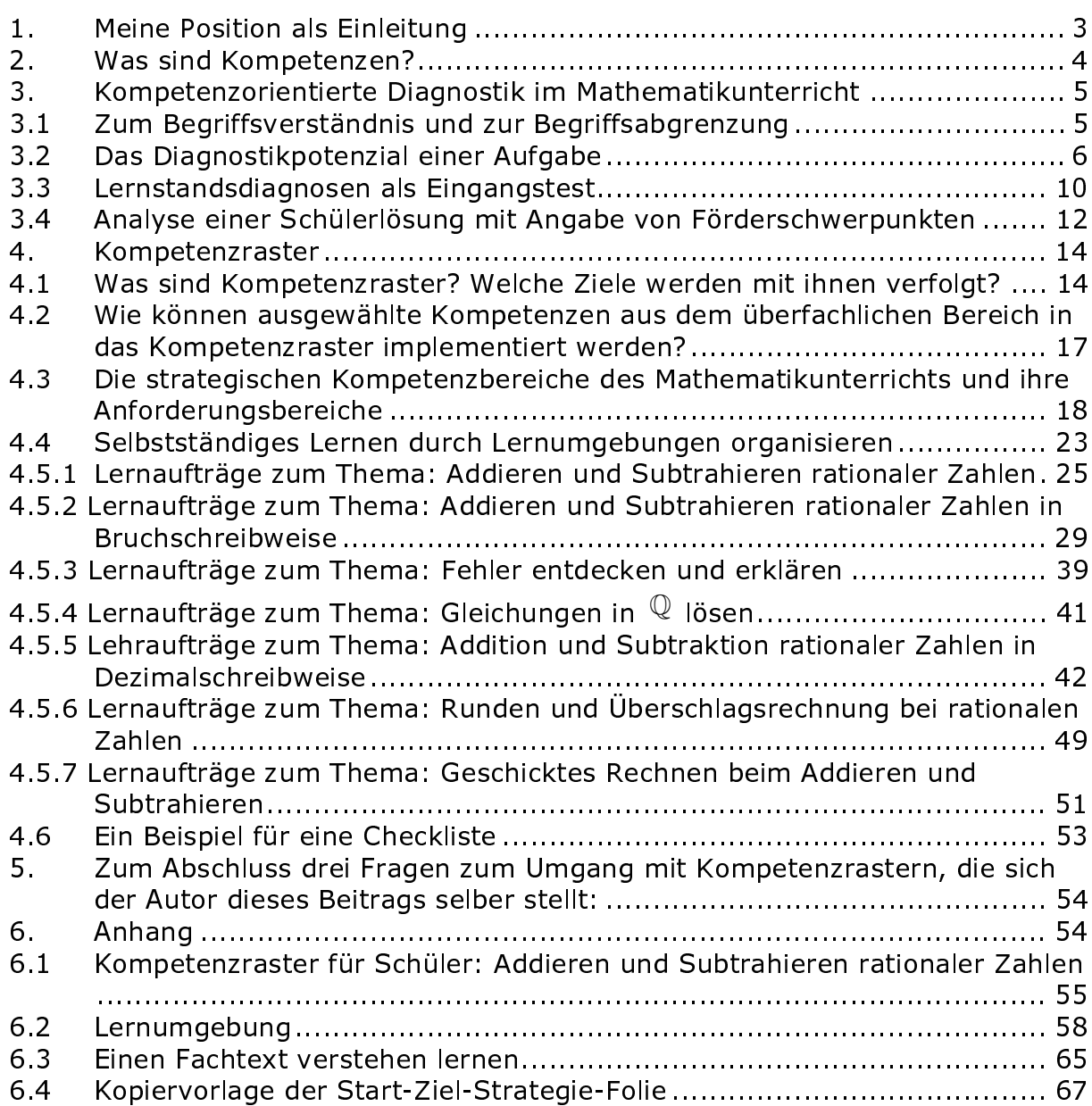

## © 2010 Math-College®, Privates Institut für Schulmathematik

Kontakt zum Autor über http://www.fschumann.com oder schule@fschumann.com

Lektorat & Layout: Jens Carl, Math-College®, Privates Institut für Schulmathematik.

Text, Abbildungen und Programme wurden mit größter Sorgfalt erarbeitet. Der Verlag und der Autor können jedoch für eventuell verbliebene fehlerhafte Angaben und deren Folgen weder eine juristische Verantwortung noch irgendeine Haftung übernehmen.

Das Werk und seine Teile sind urheberrechtlich geschützt. Alle Rechte vorbehalten. Kein Teil dieses Buches darf ohne schriftliche Genehmigung des Schumann's Verlagshauses in irgendeiner Form durch Fotokopie, Mikrofilm oder andere Verfahren reproduziert oder in eine für Maschinen, insbesondere Datenverarbeitungsanlagen, verwendbare Sprache übertragen werden. Auch die Rechte der Wiedergabe durch Vortrag, Funk und Fernsehen, sowie anderen Medien sind vorbehalten.

Math-College® ist ein eingetragenes Markenzeichen.

#### $1.$ **Meine Position als Einleitung**

Wie stellt sich Heterogenität im Klassenzimmer dar? Die Antwort fällt vielfältig aus. Die Unterschiedlichkeit hinsichtlich lernrelevanter Merkmale zeigt sich zum Beispiel:

- in den schulischen Noten einzelner Unterrichtsfächer
- in der kulturellen Herkunft (migrationsbedingt)
- in der Wissensbasis innerhalb eines ausgewählten Wissensbereichs, einschließlich der vorhandenen Präkonzepte
- in der Intelligenz  $\sim$
- in der Gesundheit  $\sim$
- bei den Begabungen  $\sim$
- im Freizeitinteresse
- in der Lernlust  $\sim$
- in der motivationalen Bereitschaft
- in der volitionalen Bereitschaft
- in der Anwendung von Lernstrategien  $\mathbf{L}$
- im Lerntempo
- in kommunikativen Kompetenzen  $\sim$
- in sozialen Kompetenzen
- $U, V, a, m$

Mit Sicherheit können diese breit gefächerten Merkmale zu einem Problem für das Lernen werden, wenn die Verantwortung über Erfolg oder Misserfolg nur in einer Hand liegt. Der seelische Wunsch vieler Lehrkräfte nach einer Reduzierung dieser Merkmalsliste ist gleichbedeutend mit dem Streben nach einem Unterricht in homogenen Lerngruppen. Getragen wird dieser utopische Meinungsprozess durch die äußere Differenzierung unseres staatlichen Schulsystems. Die Vorstellung, die Merkmalsliste ließe sich insofern reduzieren, dass man nach Begabungen und schulischen Noten sortiert, schafft keinesfalls Bedingungen für einen Unterricht in annähernd homogenen Lerngruppen. Die Heterogenität im Klassenzimmer ist real und bleibt real. Ein Abstrahieren individueller Bedingungen erleichtert für keine Schülerin und keinen Schüler tatsächlich das individuelle Lernen. Die Gesellschaft ist auf ihre natürliche Unterschiedlichkeit angewiesen.

Der breite gesellschaftliche Widerstand gegen die restlose Aufgabe der äußeren Differenzierung wird rein ideologisch geführt, aber keinesfalls "logisch". Was wäre, wenn es zum Beispiel gelingen würde, bestehende Defizite gegenwärtigen schulischen Lernens dadurch zu überwinden, in dem man jene Bedingungen schafft, die sich der Realität anpassen und zwar in einem solchen Maße, dass das Lernen in akzeptierten heterogenen Gemeinschaften stattfinden kann. Konzeptionelles (Um-)Denken für ein Lernen in realen Lerngemeinschaften setzt aber voraus, Veränderungen zu wollen, auch dann, wenn der Umgestaltungsprozess eigene erschwerende Bedingungen zwangsläufig hervorbringt, die mit dem Prozessziel nichts gemein haben.

Für Kritik und Anregungen bin ich meinen Leserinnen und Lesern sehr dankbar.

Wertheim im Juli 2010 **Frank Schumann** 

#### $2.$ Was sind Kompetenzen?

Kompetenzorientiert zu unterrichten bedeutet vor allem, jeden Schüler und jede Schülerin einer Klasse individuell zu fördern. Der folgende Beitrag soll aufzeigen, wie man diesem Anspruch als Lehrkraft gerecht werden kann. Welche Instrumente bedient werden können, um ein individuelles Fördern - auch bei 30 Schülerinnen und Schülern einer Klasse - realisieren zu können. Zunächst soll einmal geklärt werden, was man unter einer Kompetenz versteht und wie sie im Bildungsplan 2004 Gymnasium - Mathematik formuliert sind.

Übersetzt man Kompetenzen mit Fähigkeiten, so ist man an der Bedeutung dieses Wortes schon sehr nahe dran. Dennoch haben beide Wörter auch unterschiedliche Bedeutungen.

International werden Bildungspläne mit Kompetenzplänen aleichaesetzt Deutschland folgte diesem Trend. Absicht war, die begriffliche Abgrenzung pädagogischer Kategorien, wie Fähigkeiten, Kenntnisse, Einstellungen und Bereitschaften durch die Aufnahme eines neuen Begriffs aufzuheben.

Die Intention, Bildungsresultate vergleichbar zu machen, bedarf einer Wertigkeit im Sinne von: Bildungsstandard ist ausgeprägt oder nicht ausgeprägt. Ohne die Aufhebung der o. g. begrifflichen Abgrenzung wäre diese Art der Vergleichbarkeit unmöglich.

Beispiel: Die Kompetenz zu entwickeln, ein Lineares Gleichungssystem (LGS) erfolgreich lösen zu können, setzt die Planung von unterschiedlichen Lernzielen voraus:

Die Schülerin, der Schüler

- weiß, was LGS sind und wie entsprechende Lösungen dargestellt werden können
- weiß, wozu das Lösen von LGS sinnvoll ist
- verfügt über die Fähigkeit, lineare Gleichungen lösen zu können
- besitzt das Wissen, welche Äquivalenzumformungen für das jeweilige Lösungsverfahren erlaubt sind (Gaußalgorithmus)
- kann spezielle LGS vom Typ (2x2) und (3x2) lösen
- kann den Löseprozess an einen Rechner delegieren und die Rechnerlösung interpretieren
- LGS auf ihre Lösbarkeit untersuchen
- die Lösungsmenge eines LGS bestimmen
- zeigt beim Lösen die Bereitschaft, auch alle Lösungen finden zu wollen und gibt bei möglichen Schwierigkeiten nicht vorzeitig auf.

Dieser kumulative Kompetenzerwerb, der nur zu einem Thema, dem Lösen von LGS, exemplarisch ausgewählt wurde, erstreckt sich über mehrere Schuljahre hinweg (Klasse 8 bis 12). Er umfasst in seiner vielfältigen Ausprägung den Prozess des Verstehens bestimmter Sachverhalte, den Umgang mit Fachwissen, das Aneignen von Fähigkeiten und Fertigkeiten, sowie die Entwicklung bestimmter personaler Bereitschaften. Außerdem werden zur Informationsverarbeitung kognitive Fähigkeiten benötigt.

Eine sehr verbreitete Definition für den Begriff Kompetenz geht auf Franz E. Weinert zurück.

Danach sind Kompetenzen: "die bei Individuen verfügbaren oder durch sie erlernbaren kognitiven Fähigkeiten und Fertigkeiten, um bestimmte Probleme zu lösen, sowie die damit verbundenen motivationalen, volitionalen und sozialen Bereitschaften und Fähigkeiten, um die Problemlösungen in variablen Situationen erfolgreich und verantwortungsvoll nutzen zu können".<sup>1</sup>

Im Heft NL 01 das Landesinstitutes für Schulentwicklung Stuttgart, Lernen im Fokus der Kompetenzorientierung, finden wir auf Seite 3 eine gelungene Interpretation der Weinert schen Definition. Dort heißt es: "In Anlehnung an den Kompetenzbegriff von Weinert (vgl. ebd.) werden Kompetenzen im vorliegenden Basispapier als erlernbare, kognitiv verankerte Fähigkeiten und Fertigkeiten verstanden, die eine erfolgreiche Bewältigung bestimmter Anforderungssituationen ermöglichen. Der Begriff umfasst auch Interessen, Motivationen, Werthaltungen sowie soziale Bereitschaft. Kompetenzen sind demnach kognitive Dispositionen für erfolgreiche und verantwortliche Denkoperationen oder Handlungen."<sup>2</sup>

#### Zusammenfassung

Kompetenzen:

- sind gekoppelt an Individuen oder
- sind durch Individuen erlernbare kognitive Fähigkeiten und Fertigkeiten ×
- $\alpha$ ermöglichen eine erfolgreiche Bewältigung bestimmter Anforderungssituationen
- umfassen auch Interessen, Motivationen, Werthaltungen sowie soziale Bereitschaft.

Individuelle Kompetenz umfasst nach Franz E. Weinert netzartig zusammenwirkende Facetten mit unterschiedlich starker Ausprägung:

- Wissen  $\bar{a}$
- Fähigkeit à.
- $\alpha$ Verstehen
- Können
- Handeln  $\mathbf{u}$  .
- Erfahrung und  $\mathbb{R}^2$
- Motivation

#### $3.$ Kompetenzorientierte Diagnostik im Mathematikunterricht

Wenn man Schülerinnen und Schüler im Unterricht kompetenzorientiert fördern möchte, muss man als Lehrkraft wissen: Wo steht der Einzelne? Über welche Kompetenzen kann der Lernende in variablen Situationen verfügen und in welchen Bereichen liegen seine individuellen Schwächen, die es auszugleichen gilt? Es wird das Instrument der kompetenzorientierten Diagnostik vorgestellt.

#### $3.1$ Zum Begriffsverständnis und zur Begriffsabgrenzung

Pädagogische und psychologische Diagnostik umspannen mit einer Vielzahl von Fachbegriffen ein sehr weites Feld. Dabei gibt es erhebliche Unterschiede in den Methoden. So speziell wie in diesem Beitrag der Begriff der kompetenzorientierten Diagnostik im Mathematikunterricht verstanden wird, erfolgt am Anfang der

<sup>&</sup>lt;sup>1</sup> F. E. Weinert, Leistungsmessung in Schulen, Beltz Pädagogik 2001, Seite 27 ff.

<sup>&</sup>lt;sup>2</sup> J. Böhringer, J. Bopp, C. Hack, C. Hartmann-Kurz, T. Stege, G. Zabel, Lernen im Fokus der Kompetenzorientierung, Individuelles Fördern in der Schule durch Beobachten - Beschreiben - Bewerten - Begleiten, Landesinstitut für Schulentwicklung Stuttgart 2009, NL 01, Seite 3.

Erläuterungen eine Eingrenzung zu diesem Begriff. Expliziert werden vier Rahmenbeariffe

- Hauptziel: Aus der individuellen Bearbeitung von Aufgaben sollen fundier- $\mathbf{r}$ te Kenntnisse darüber gewonnen werden, welcher individuelle Lern- und Förderbedarf im Mathematikunterricht besteht.
- Reflexionsgegenstand und Bezugsnormen: Reflektiert wird auf einer fachdidaktischen Ebene über ein entsprechendes Aufgabenmaterial mit möglichst hohem Diagnostikpotenzial. Bezugsnormen bilden dabei die überfachlichen und fachlichen Kompetenzen aus dem Bildungsplan. Der Fokus der gezielten Beobachtung liegt auf dem individuellen Lernfortschritt bzw. auf den individuellen Eingangsvoraussetzungen.
- Prinzip zur Auswertung: Auf die gezielte Unterrichtsbeobachtung folgt immer eine Beratung zum Erkennen von konkreten Möglichkeiten zur individuellen Förderung. Dabei erfolgt die Auswertung nach dem grundlegenden Prinzip: Primär werden die individuell vorhandenen fachlichen Ressourcen (Kompetenzstärken) genannt, die bei der Beobachtung erkannt wurden und dann werden erst die individuellen Ziele definiert, die sich aus den belegbaren Defiziten erklären lassen. Es werden keine Noten erteilt.
- Prinzip der Selbstreflexion: Um die motivationale Bereitschaft beim Lernenden zu wecken und die personale Kompetenz zur Selbsteinschätzung zu stärken, erfolgt parallel zu jeder Auswertung eine gezielte Befragung zur Selbstreflexion auf der Basis spezieller fachlicher Lernindikatoren, angepasst an den Löseprozess der jeweils verwendeten Aufgabe.

#### $3.2$ Das Diagnostikpotenzial einer Aufgabe

Auch bei der Beantwortung der Frage: Wie kann im Mathematikunterricht kompetenzorientiert diagnostiziert werden? spielt die Gestaltung der Aufgaben eine große Rolle. Die Aufgaben können sich dabei wesentlich in ihrem Diagnostikpotenzial unterscheiden. Bevor Kriterien genannt werden, die darüber entscheiden sollen, ob eine Aufgabe für eine bestimmte Diagnostik mehr oder weniger geeignet ist, werden vier ausgewählte Aufgaben näher nach ihrem vorhandenen Diaqnostikpotenzial untersucht.

### Thema: Nullstellenberechnung quadratischer Funktionen.

**Aufgabe 1:** Gib die Nullstellen der Funktion f mit  $f(x) = (x-5) \cdot (x+3)$  an.

**Aufgabe 2:** Gib die Nullstellen der Funktion f mit  $f(x) = (x-5) \cdot (x+3)$  an. Be-

schreibe dein Vorgehen.

Aufgabe 3: Von einer quadratischen Funktion f sind zwei Ausschnitte einer Wertetabelle bekannt:

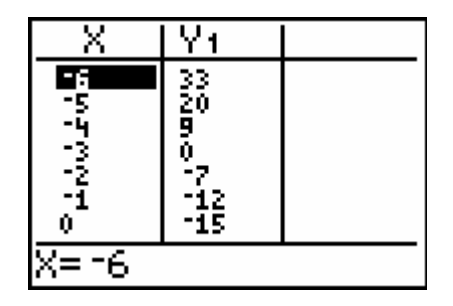

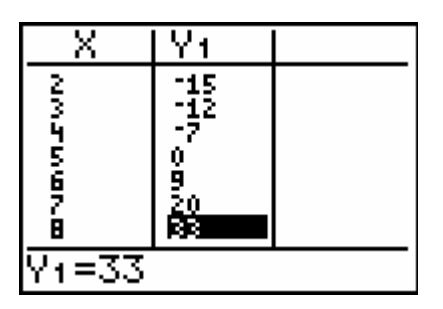

Gib zwei quadratische Funktionsgleichungen an, die die gleichen Nullstellen besitzen, wie die Funktion f. Beschreibe dein Vorgehen.

Aufgabe 4: Gib zwei quadratische Funktionsgleichungen an, die die gleichen Nullstellen besitzen, wie die guadratische Funktion f mit dem folgenden Grafenbild:

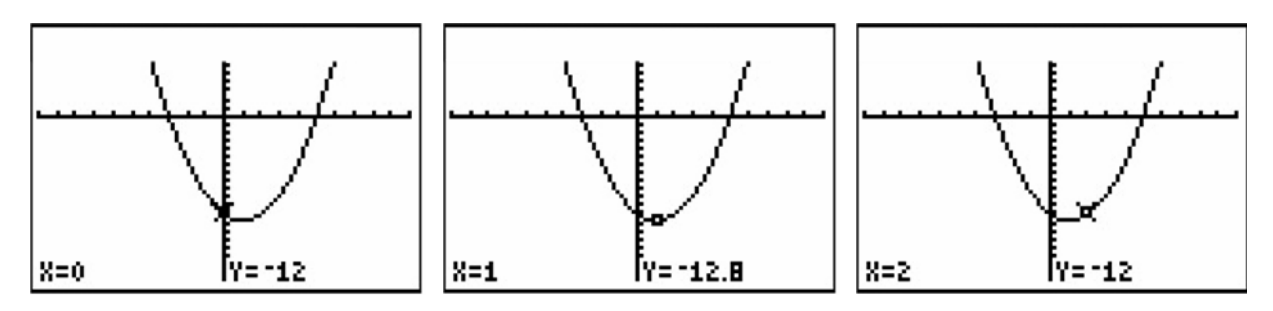

Beschreibe dein Vorgehen.

Um das Potenzial der vier Aufgaben prinzipiell einschätzen zu können, müssen zunächst zwei grundsätzliche Aspekte zur Einordnung der Diagnose geklärt werden.

### Aspekt: Kompetenzen und Teilkompetenzen

Aus dem fachlichen Kompetenzbereich kann bei diesen vier Aufgaben auf zwei Leitideen aus Klasse 8 Bezug genommen werden:

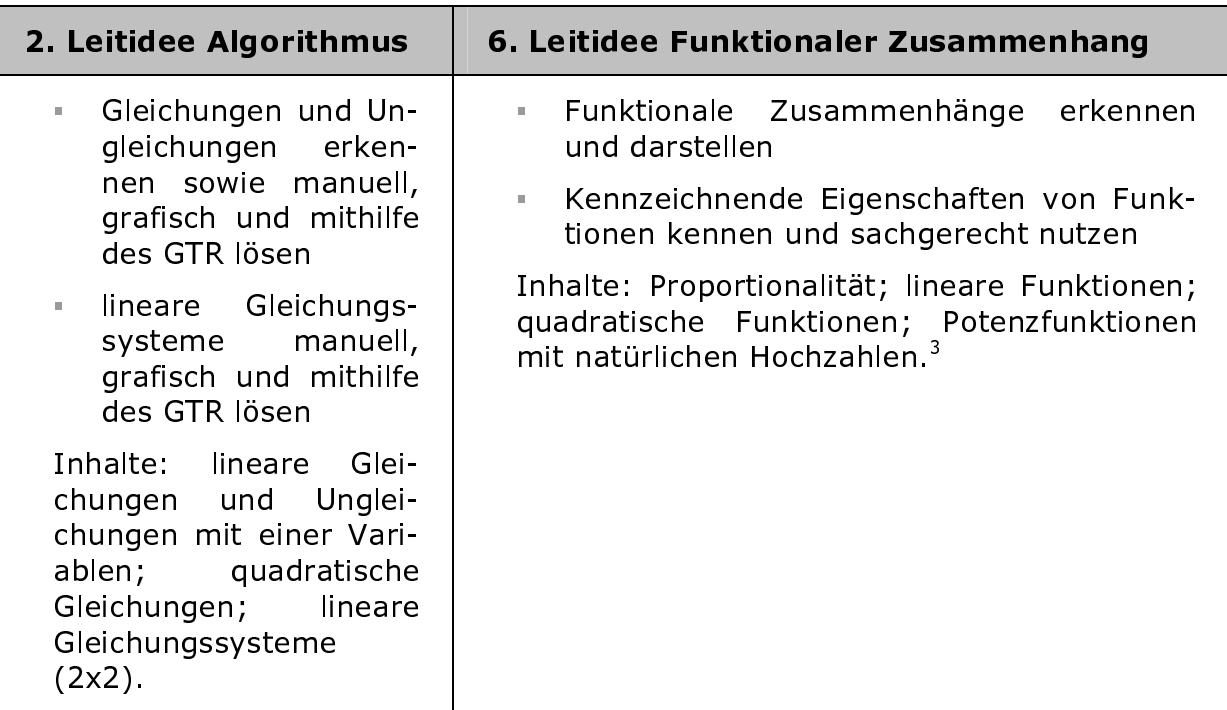

Im Bildungsplan sind Kompetenzen und zugehörige Inhalte notiert. Teilkompetenzen sind nicht explizit formuliert. Sie sollen im Rahmen der Unterrichtsplanung und im Kontext zu den Leitideen von der Lehrkraft selbst definiert werden.

<sup>&</sup>lt;sup>3</sup> Bildungsplan 2004, Allgemein bildendes Gymnasium Baden Württemberg, Seite 97.

Beispiele für mögliche Teilkompetenzen:

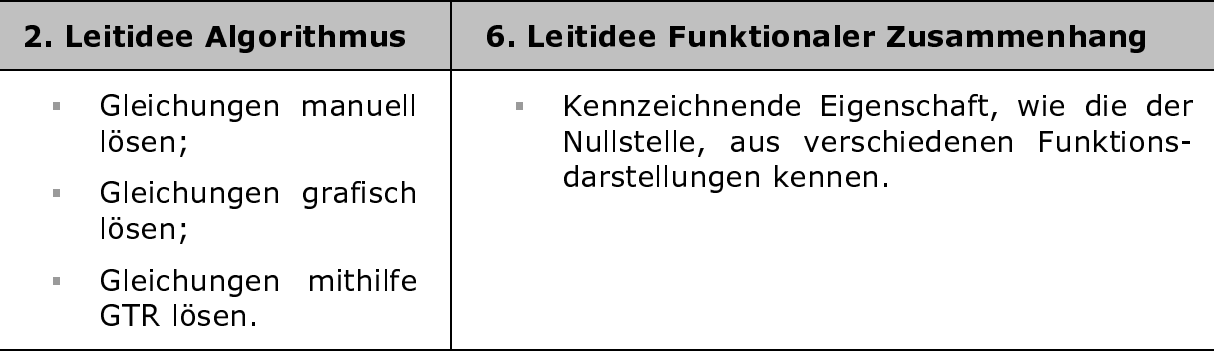

### Aspekt: Vorgeschichte des Unterrichts

Um die Eigenproduktionen der Schülerinnen und Schüler angemessen kompetenzorientiert interpretieren zu können, muss die Vorgeschichte zum Lernen der Kompetenzen ein klares Bild ergeben. Es macht für die Interpretation einen deutlichen Unterschied, ob die Diagnoseaufgaben bereits geübt wurden oder ob die Kompetenzen an anderen Aufgaben gefestigt wurden.

Für weitere Betrachtungen darf angenommen werden:

Reflektiert werden über die zwei Teilkompetenzen:

- Gleichungen manuell lösen
- Kennzeichnende Eigenschaft, wie die der Nullstelle, aus verschiedenen Funktionsdarstellungen kennen.

Im Unterricht wurde vor der Diagnose keine der vier Aufgaben geübt. Ähnliche Aufgaben, wie Aufgabe 1 oder 2 wurden im Unterricht gefestigt, dann aber mit anderen Zahlen. Die Aufgaben 3 und 4 wurden auch mit ähnlichem Zahlenmaterial im Unterricht nicht behandelt.

Schülerinnen und Schüler, die die Aufgabe 1 lösen, können prinzipiell in zwei Interpretationsklassen eingeteilt werden. Entweder gehören sie zu den "Richtig-Lösern" oder zu den "Falsch-Lösern", wobei sie auch dann zur zweiten Klasse gezählt werden, wenn sie keine Lösung angeben. Falls sie zu den "Richtig-Lösern" gehören, hat man keine Befunde darüber, wie sie die Lösung ermittelt haben.

Schülerinnen und Schüler, die die Aufgabe 2 lösen, können mit der Beantwortung der ersten Teilaufgabe: "Gib die Nullstellen ... an." zunächst auch in die o. g. Interpretationsklassen eingeteilt werden. Mit der Ausführung der anschließenden Teilaufgabe kann jede der beiden Klassen weitere Auskunft darüber geben, ob die Beschreibungen eher für ein verständnisorientiertes Lösen gedeutet werden können oder nicht. Gelegentlich können auch aus derartigen Beschreibungen richtige oder falsche Vorstellungen von Fachbegriffen oder angewendeten Routineverfahren erkannt werden. Die Individualität in der Lösung zeigt sich mit einer normierten und eventuell eintrainierten Standardformulierung nicht zwangsläufig. Die Eigenproduktionen der Schülerinnen und Schüler bilden die Basis für eine kompetenzorientierte Diagnose und sollen nicht nur Informationen über das normative Handelnkönnen liefern, sondern auch darstellen, inwieweit der zu Fördernde die zum Können immanenten Sachverhalte auch tatsächlich verstanden hat. Professor Dr. Hartmut von Hentig schreibt: "Eine Kompetenz ist eine komplexe Fähigkeit, die sich aus richtigem Wahrnehmen, Urteilen und Handelnkönnen zusammensetzt und darum notwendig das Verstehen der wichtigsten Sachverhalte voraussetzt."<sup>4</sup>

Die Aufgaben 3 und 4 erwarten grundsätzlich individuelle Lösungswege. Durch zusätzliches Explorieren wird das Identifizieren des Begriffs Nullstelle aus einer Wertetafel oder einem Grafen eingefordert.

Für den Nachweis der Teilkompetenzen werden von der Lehrkraft passend zur Vorgeschichte Indikatoren festgelegt.

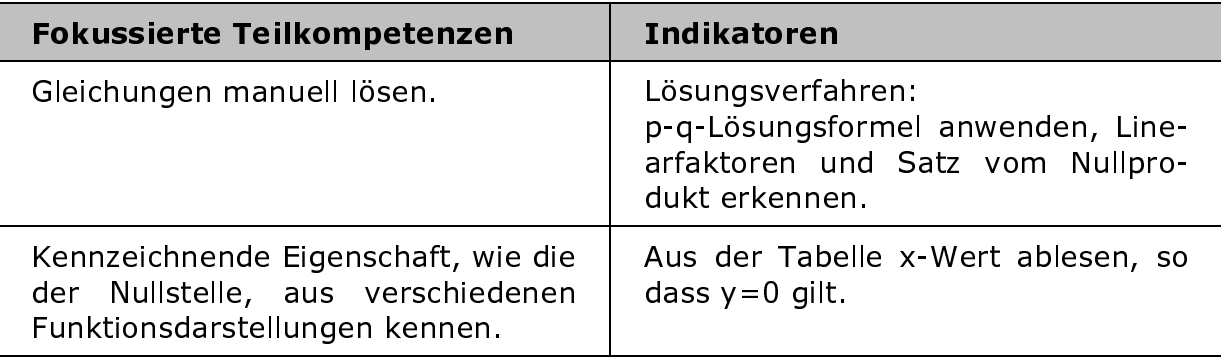

Man sagt, das Potenzial der Aufgaben 3 und 4 ist höher als das von 1 oder 2, denn mit den in Aufgaben 3 und 4 festgelegten Indikatoren können die fokussierten Teilkompetenzen indirekt überprüft werden.

Vergleicht man die Anforderungen von Aufgabe 3 mit denen von Aufgabe 4, so zeigt sich, dass die Aufgabe 3 eine höhere Validität besitzt als die Aufgabe 4, denn beim Identifizieren der Nullstellen fehlen in den Darstellungen der Aufgabe 4 die zahlenmäßigen Beschriftungen an den Achsen. Nur über die Informationen aus der Statuszeile kann über Umwege die Gleichung der Funktion f ermittelt werden. Eine zusätzliche Kompetenz (Leitidee Vernetzen: verschiedene Darstellungsformen einer Funktion ineinander übersetzen) kommt automatisch ins Spiel und überlagert den bereits festgelegten Kompetenzschwerpunkt.

Zusammenfassung: Wenn man selbst kompetenzorientierte Diagnoseaufgaben entwickeln möchte, so sollten drei Kriterien erfüllt werden:

- (1) Individuelle Lernwege öffnen: Die Eigenproduktionen der Schülerinnen und Schüler sollen auf individuelles Lösen und zugehörigen Sachverstand schließen lassen. Schülervorstellungen sollen transparent gemacht werden.
- (2) Kognition und Metakognition: Die Aufgaben sollen möglichst offen gestaltet sein. Mit Operatoren, wie beispielsweise Beschreiben, Erläutern oder Interpretieren wird der individuelle Löseprozess nach Stärken und Schwächen durchleuchtet. Von den Schülerinnen und Schülern werden kognitive Fähigkeiten abverlangt. Die Lehrkraft kann dadurch erfahren, wie die Schülerinnen und Schüler ihren eigenen Löseprozess steuern. Benutzen sie Skizzen, greifen Sie auf bekannte Lösungsverfahren zurück, führen sie geeignete Bezeichner ein usw.
- (3) Validität: In Bezug auf den festgelegten Kompetenzschwerpunkt über den diagnostiziert werden soll, sollen die Aufgaben über entsprechende Validität verfügen, so dass eine Überlagerung zu einer anderen, nicht im Fokus stehenden Kompetenzen, von vorn herein vermieden werden kann.

 $^4$  Bildungsplan 2004, Allgemein bildendes Gymnasium Baden Württemberg, Seite 10.

#### $3.3$ Lernstandsdiagnosen als Eingangstest

Der Erfolg eines individuellen Kompetenzerwerbs hängt maßgeblich davon ab. über welche Kompetenzen der zu Lernende bereits verfügt. Um die Rahmenbedingungen für selbstregulierendes Lernen auf den individuellen Lernprozess abstimmen zu können, ist ein Kompetenztest noch vor dem neuen Kompetenzerwerb sinnvoll.

Mit dem folgenden Auftrag erhalten Schülerinnen und Schüler die Möglichkeit, ihr Wissen und Können vor Einführung des Themas "Addition und Subtraktion von Bruchzahlen im Bereich der rationalen Zahlen" notenfrei prüfen zu lassen.

Beispielauftrag: Lies dir beide Aufgaben durch und wähle eine von beiden aus. Suche nach einer Lösung, Kommentiere deine Überlegungen ausführlich, auch deine Irrtümer. Triffst du Entscheidungen, so begründe diese kurz. Du darfst den Taschenrechner einsetzen.

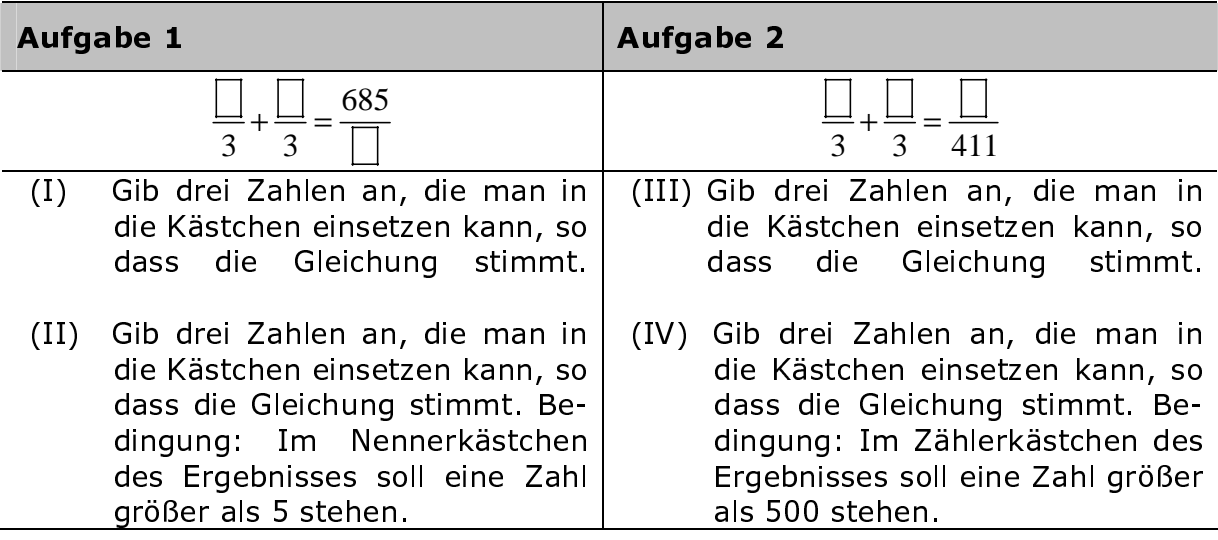

Was leistet diese Testaufgabe noch? In einem Diagnosetest kann auch die volitionale Fähigkeit der Schülerinnen und Schüler getestet werden. Im Mittelpunkt steht dabei die Frage: Wächst die Bereitschaft zur Aufrechterhaltung des Löseverhaltens einer Schülerin oder eines Schülers, wenn bei Auftreten von individuellen Löseproblemen die Unterstützung von Hilfekarten angeboten wird? Jede Hilfekarte liefert eine oder mehrere Unterstützungen und enthält zum Teil auch Aufgaben zum selbstständigen Weiterarbeiten am Problemthema.

Hilfe 1 zur Problemlösung - ein Lernplakat mit verwandten Themen: Wie qut kennst du dich bei diesen Themen noch aus? Denke dir jeweils 2 Beispielaufgaben aus und löse sie.

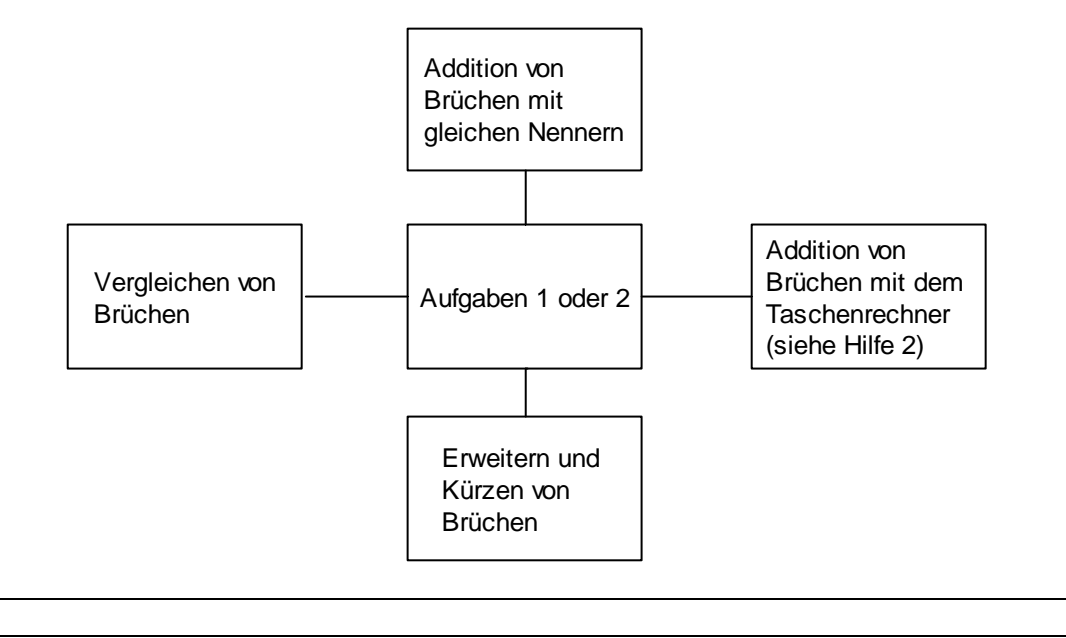

Hilfe 2 zur Problemlösung: Dein Tascherechner kann dir die Rechnungen, die du vielleicht noch nicht so sicher beherrschst, abnehmen. Hier drei Beispiele.

Hilfsmittel: Taschenrechner  $\frac{5}{4} + \frac{3}{4} = ?$ ;  $\frac{2}{4} + \frac{3}{4} = ?$ ;  $\frac{2}{8} + \frac{3}{8} = ?$ 

So können Brüche mit deinem Taschenrechner addiert werden. Probier es aus.

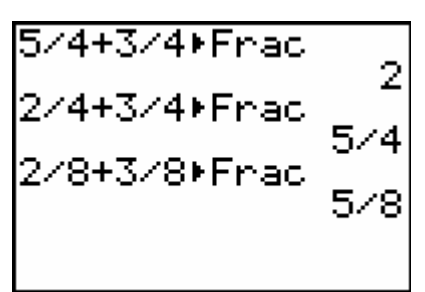

Du kannst den Taschenrechner auch für alle deine Kontrollrechnungen einsetzen.

Der Lernende fertigt zur weiteren Begutachtung seines individuellen Lernprozesses ein Lernprotokoll zu folgenden Fragen an:

- 1. Warum hast du dich für Aufgabe (1) bzw. (2) entschieden?
- 2. War die ausgewählte Aufgabe für dich schwer O, mittelschwer O oder leicht O? Kreuze Zutreffendes an.
- 3. War die Bearbeitungszeit für dich ausreichend?
- 4. Wie sicher bist du bei den Themen, die auf dem Lernplakat (siehe Hilfe 1) stehen? Schreibe zu jedem dieser Themen eine Kurzeinschätzung auf. Du kannst folgende Antwortmuster nutzen:
	- (A) Ich kenne mich bei dem Thema... gut aus und kann Beispielsaufgaben selber finden und diese auch lösen.
- (B) Ich kenne mich bei dem Thema... nicht gut aus. Beispielsaufgaben selber zu finden und diese auch zu lösen, fällt mir schwer.
- 5. Die Hilfekarten mit der(n) Nummer(n) ... .... habe ich benutzt.
- 6. Wie sicher bist du, wenn du deinen eigenen Lösungsweg beschreiben sollst?

Die Auswahl von Beispielsaufgaben, wie sie in Hilfe 1 gefordert werden, können Indikatoren zur Einschätzungen für Stärken oder Defizite sein. Wenn Schülerinnen und Schüler sich trotz der beiden Hilfekarten nicht der Problemlösung nähern können, dann kann man auch auf einfachere Aufgaben zurückgreifen, wie zum Beispiel: Denke dir mit deinem Sitznachbarn bzw. deiner Sitznachbarin möglichst Additionsaufgaben mit **Brüchen Zahl** viele aus, die die  $\frac{35}{14}$  ( $\frac{57}{12}$ ) als Ergebnis haben. Stellt euch ähnliche Aufgaben.

Nach dem Besprechen der Diagnoseaufgaben sollten Schülerinnen und Schüler immer die Möglichkeit erhalten, ihre Lösungswege abzuändern. Um die Hinzufügungen oder Änderungen sichtbar zu machen, sollten die Schülerinnen und Schüler mit einer anderen Farbe verbessern.

#### $3.4$ Analyse einer Schülerlösung mit Angabe von Förderschwerpunkten

Der Schüler Marc C., Realschüler einer 9. Klasse, bearbeitet in 20 Minuten den Aufgabe 1 aus dem Beispielauftrag von Seite 10.

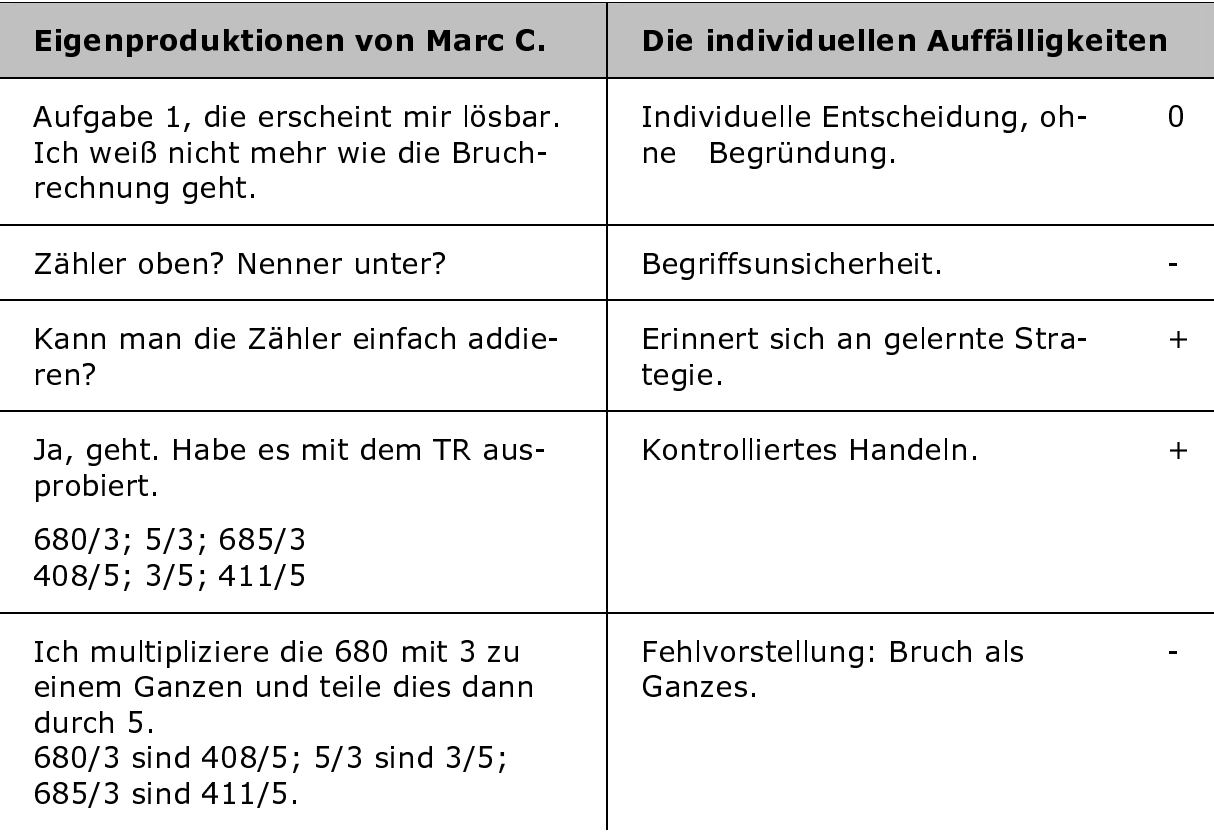

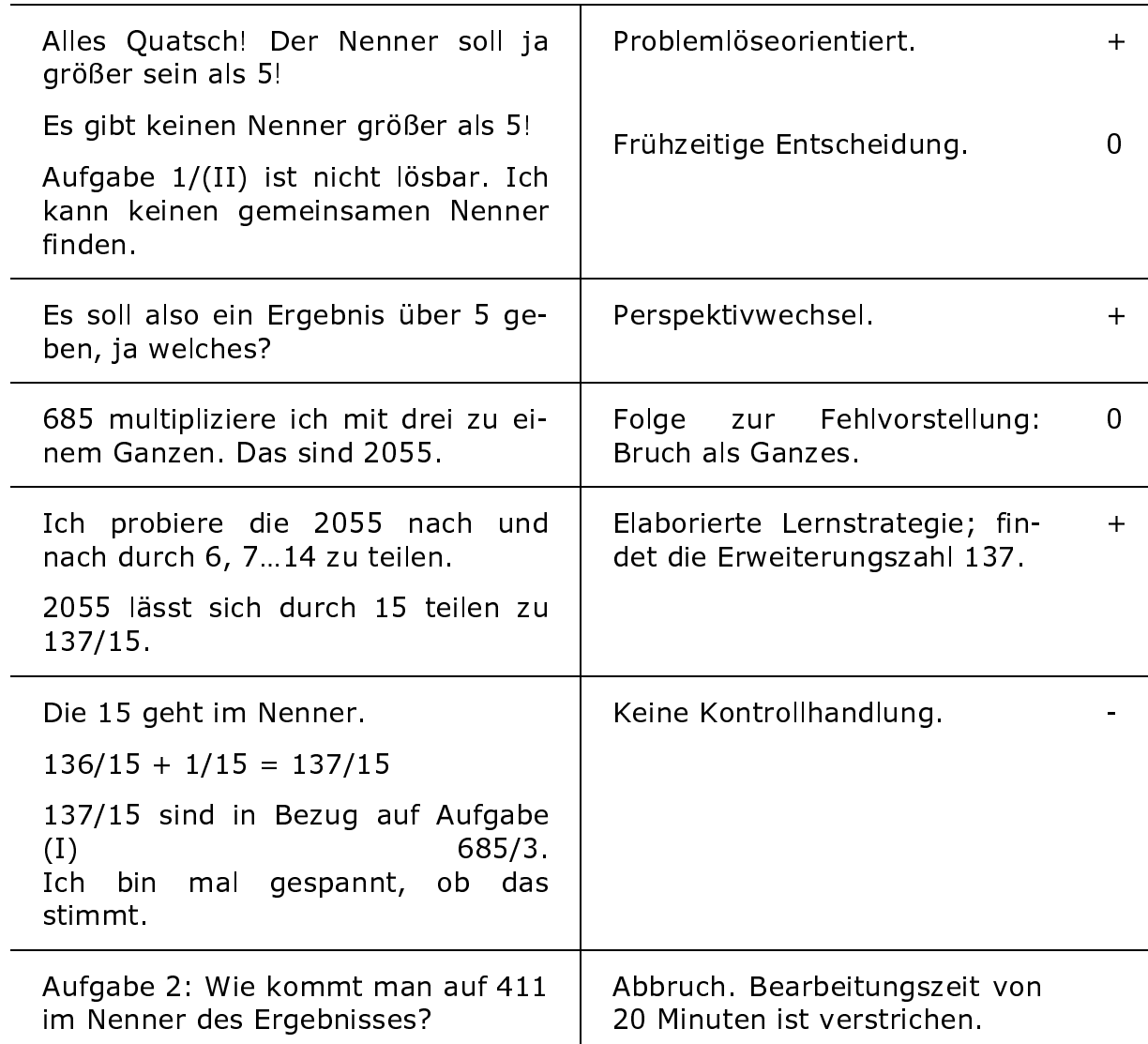

### Stärken (+):

- sicher im Addieren von Brüchen, wenn die Nenner gleich sind  $\sim$
- strategiebewusstes Handeln wird durch Perspektivwechsel unterbrochen  $\mathbb{Z}^{\mathbb{Z}}$
- kontrolliertes Handeln teilweise ausgeprägt.

#### Fehlvorstellung:

Wie sieht ein Bruch aus, der ein Ganzes bezeichnet?

#### Defizite (-):

- Brüche erweitern oder kürzen, um gleiche Bruchzahl herzustellen
- Vergleichen von Brüchen
- Begriffe: Zähler und Nenner eines Bruches.

#### Zu fördernde Kompetenzschwerpunkte:

- verschiedene Darstellungsformen von Zahlen kennen
- Zahlen situationsgerecht auswählen und ineinander umwandeln
- Zahlen vergleichen und anordnen.

#### Verständnisorientierte Schwerpunkte:

- Was sind Brüche? Wie sind sie aufgebaut?
- Was ist eine Bruchzahl? Wie erweitert und kürzt man einen Bruch?
- Darstellungswechsel: Brüche als Ganzes.

#### 4. Kompetenzraster

Kompetenzorientiertes Lernen geht davon aus, dass Schülerinnen und Schüler im Laufe ihrer Schulzeit für ihren eigenen Lernprozess zum Lernexperten heranreifen.

"Schülerinnen und Schüler »übernehmen aktive Verantwortung für sich, indem sie alles, was im Rahmen des formellen Lernens in der Schule und auch im informellen Lernen außerhalb der Schule geschieht, immer wieder in Beziehung setzen zu sich selbst und zur Entwicklung ihrer eigenen Bildungs- und Berufsbiographie« (Ebner/Fritz 2008, S. 37). Individuelles Fördern im Unterricht bedeutet: Lehrerinnen und Lehrer sind aufgefordert, Schülerinnen und Schüler kompetent zu machen, ihr Lernen selbst zu steuern und zu verantworten. Die Lehrkraft, die individuell fördert, plant, organisiert und begleitet individuelle Lernprozesse, denn diese lassen sich nur eingeschränkt lehren. Damit wird individuelle Förderung zu einer Kernaufgabe in einer veränderten Lernkultur werden."<sup>5</sup>

#### $4.1$ Was sind Kompetenzraster? Welche Ziele werden mit ihnen verfolgt?

Um Lernerfolge und Lernfortschritte aus persönlich definierten Zielen besser selbstständig planen und realisieren zu können und um die Fähigkeiten zur Selbsteinschätzung eigener Lernleistungen zu konsolidieren, dienen zur Orientierung der Schülerinnen und Schüler, aber auch für Lehrer und Eltern, so genannte Kompetenzraster. Anhand von Referenztabellen werden in den einzelnen Unterrichtsfächern Inhalte und Qualitätsmerkmale von Aufgaben in verschiedenen Niveaustufen im Spiegel zum unmittelbaren Unterricht in präzisen "Ich-Kann-Formulierungen" definiert. Kompetenzinhalte aus dem Bildungsplan werden so für Schülerinnen und Schüler und Eltern transparent gemacht.

Die Rolle der Lehrkraft vor/im und nach dem Unterricht wird dabei im Wesentlichen von den Tätigkeiten des Beobachtens, des Beschreibens, des Begleitens und des Bewertens individueller Lernarbeit bestimmt ("Vier B-Prinzip"<sup>6</sup>).

Die fachdidaktische Verantwortung der Lehrkraft bei der Planung ihres Unterrichts verliert dabei nicht an Bedeutung, konkurriert aber mit der Verantwortung eines Mathetikers, der sich wissenschaftlich mit dem Lernen im Allgemeinen beschäftigt.

Für jede Lehrkraft eröffnet sich mit den Kompetenzrastern die Möglichkeit, eine neue Bewertungsgrundlage von Schülerleistungen einzuführen. Diese Bewertungsgrundlagen sollen vor allem die Kompetenzentwicklung eines Schülers bzw. einer Schülerin in einem Unterrichtsfach durch konkrete Leistungskriterien, differenzierende Indikatoren und Operatoren auf unterschiedlichen Anforderungsniveaus widerspiegeln, um ein individuelles Fördern auf unterschiedlichen Leistungsniveaus für alle Lernenden zielgerichtet und aufgabenorientiert gestalten zu können.

Schülerinnen und Schüler müssen die Kompetenzraster nicht nur kennen, sondern sie auch verstehen, denn sie sollen mit ihnen im Unterricht und zu Hause arbeiten. Die in den Kompetenzrastern verwendete Fachsprache sollte sich der Entwicklungsstufe der Lernenden jeweils anpassen und durch typische exempla-

 $<sup>5</sup>$  J. Böhringer, J. Bopp, C. Hack, C. Hartmann-Kurz, T. Stege, G. Zabel, Lernen im Fokus der Kompetenzorien-</sup> tierung, Individuelles Fördern in der Schule durch Beobachten - Beschreiben - Bewerten - Begleiten, Landesinstitut für Schulentwicklung Stuttgart 2009, NL 01, Seite 8. <sup>6</sup> Ebenda, Seite 29 ff.

rische Aufgaben in Form von Lernaufträgen in sinnvoller Weise ergänzt werden. Manchmal genügen auch konkrete Hinweise auf das verwendete Schülerbuch. Das Verständnis zu den einzelnen Fachtermini, die den Inhalt der Kompetenzraster im Weiteren prägen, korrespondiert und wächst mit dem operativen Unterrichtsverlauf.

#### Weitere wichtige Ziele von Kompetenzrastern sind:

- "Kompetenzen zu verdeutlichen, so dass die Lernanstrengungen dem angestrebten Niveau angepasst werden können
- Schülerinnen und Schüler dazu zu ermutigen, Verantwortlichkeit für ihren 'n. eigenen Lernprozess zu übernehmen
- Lernende in die Erstellung der Bewertungskriterien einzubeziehen und so ihre Fähigkeit, kritisch zu denken und eigenverantwortlich zu arbeiten, zu trainieren
- Schülerinnen und Schülern ein Vokabular zur Verfügung zu stellen, das sie  $\alpha$ zur Einschätzung ihrer Arbeitsleistung befähigt; das Vertrauen der Schülerinnen und Schüler darin zu stärken, dass das Lernziel erreichbar und die mögliche Benotung gerecht ist".<sup>7</sup>

Kompetenzraster sind immer Interpretationen aus dem Bildungsplan, die auf eine transparente Kommunikationsebene zwischen Lehrkraft, Schülerinnen und Schüler und Eltern langfristig geplanter Unterrichtsziele projiziert werden können. Kompetenzraster lenken mit Sicherheit den Blick weg von isoliert betrachteten Inhalten aus dem jeweils in der Schule verwendeten Mathematiklehrbuch und machen einen Seitenplan für Lehrkräfte (und zum Teil auch für Eltern) überflüssig, denn mit ihnen wird ein Überblick geschaffen, der Auskunft geben sollte über:

- die Lernfortschritte, die die einzelnen Schülerinnen und Schüler innerhalb von 2 Schuljahren machen und
- welche Ziele die Lernenden im gleichen Zeitraum selbst erreichen können und sich tatsächlich auch vorgenommen haben.

Ein einheitliches Verständnis darüber, wie Kompetenzraster zu gestalten sind, gibt es derzeit (noch) nicht. Durchsetzen wird sich wahrscheinlich die Matrixdarstellung.

An einem Beispiel (siehe Anhang), wird dargelegt, wie Kompetenzraster im Fach Mathematik, bezogen auf eine Lerneinheit, aussehen können. In vertikaler Richtung wird der Aspekt der Unterrichtsinhalte hervorgehoben. In horizontaler Richtung werden drei Anforderungsbereiche dargestellt, die sich inhaltlich an denen der KMK-Bildungsstandards orientieren. Ausdrücklich wird darauf hingewiesen, dass das theoretische Anspruchsniveau der drei Anforderungsbereiche keinesfalls mit der empirischen Schwierigkeit verwechselt werden sollte. Die Inhalte der einzelnen Matrixzellen können in ihrer Bedeutung mit einer Verknüpfung aus fachlichen Teilkompetenzen und den zu unterrichtenden Inhalten in verschiedenen Niveaustufen übersetzt werden. Die Idee, Teilkompetenzen an konkrete Unterrichtsinhalte zu knüpfen, erleichtert Schülerinnen und Schülern die Vorstellung darüber, wie ihre individuelle ziel- und aufgabenorientierte Förderung in Anlehnung zum erlebten Unterricht allmählich an Gestalt und Umfang gewinnen kann.

 $^7$  J. Böhringer, J. Bopp, C. Hack, C. Hartmann-Kurz, T. Stege, G. Zabel, Lernen im Fokus der Kompetenzorientierung, Individuelles Fördern in der Schule durch Beobachten - Beschreiben - Bewerten - Begleiten, Landesinstitut für Schulentwicklung Stuttgart 2009, NL 01, Seite 38.

## Beispiel für die Darstellung einer fachlich orientierten Kompetenz

Kompetenzraster für Schüler: Addieren und Subtrahieren rationaler Zahlen.

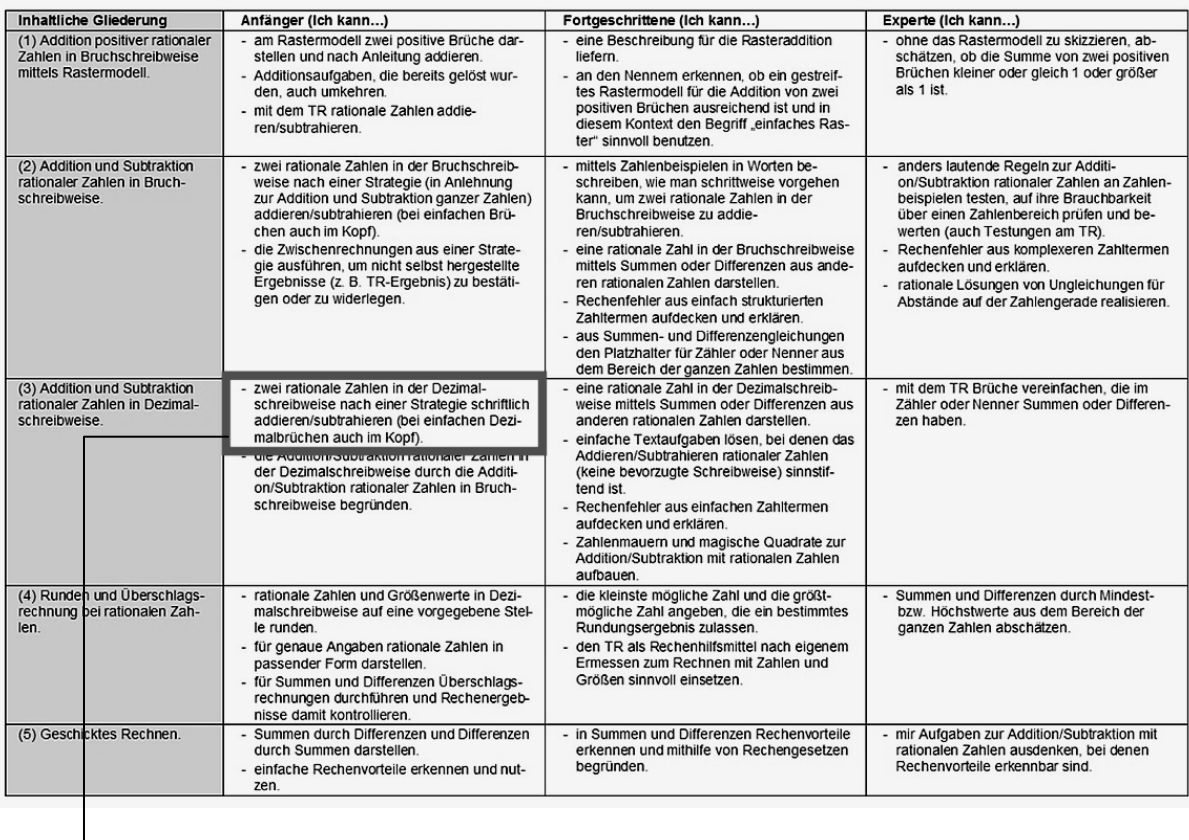

A3: Ich kann zwei rationale Zahlen in der Dezimalschreibweise nach einer Strategie schriftlich addieren/subtrahieren.

### Analyse der Verknüpfung:

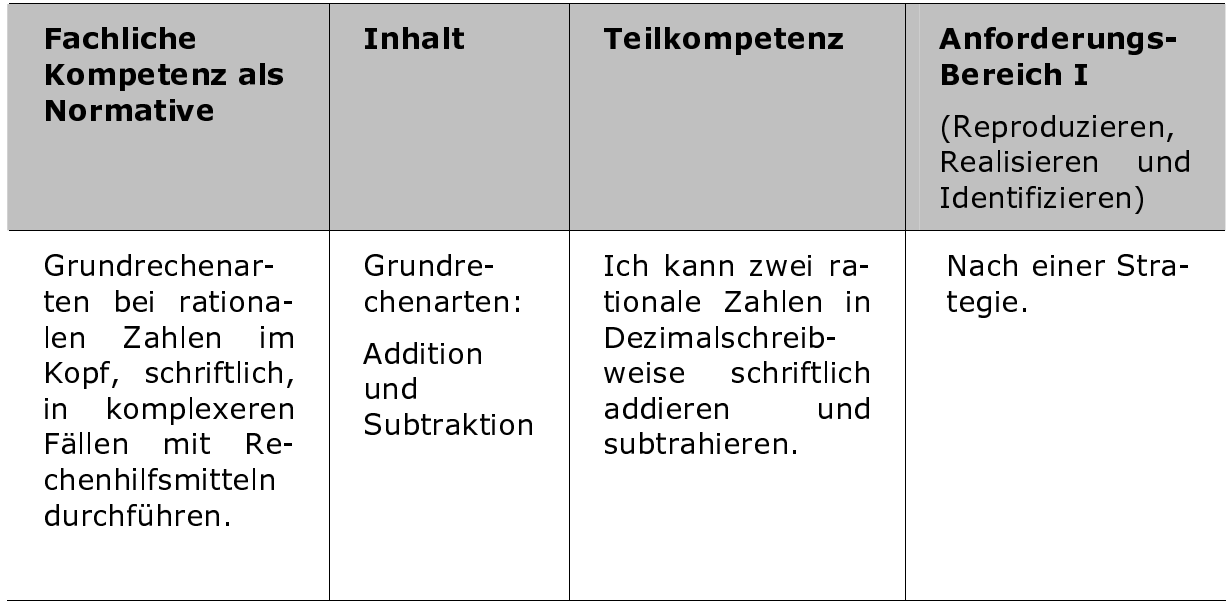

#### 4.2 Wie können ausgewählte Kompetenzen aus dem überfachlichen Bereich in das Kompetenzraster implementiert werden?

Beispiel 1

Zur Entstehungsgeschichte des Inhaltes des Kompetenzfeldes A1: "Ich kann am Rastermodell zwei positive Brüche darstellen und nach Anleitung addieren."

Analyse der Verknüpfung:

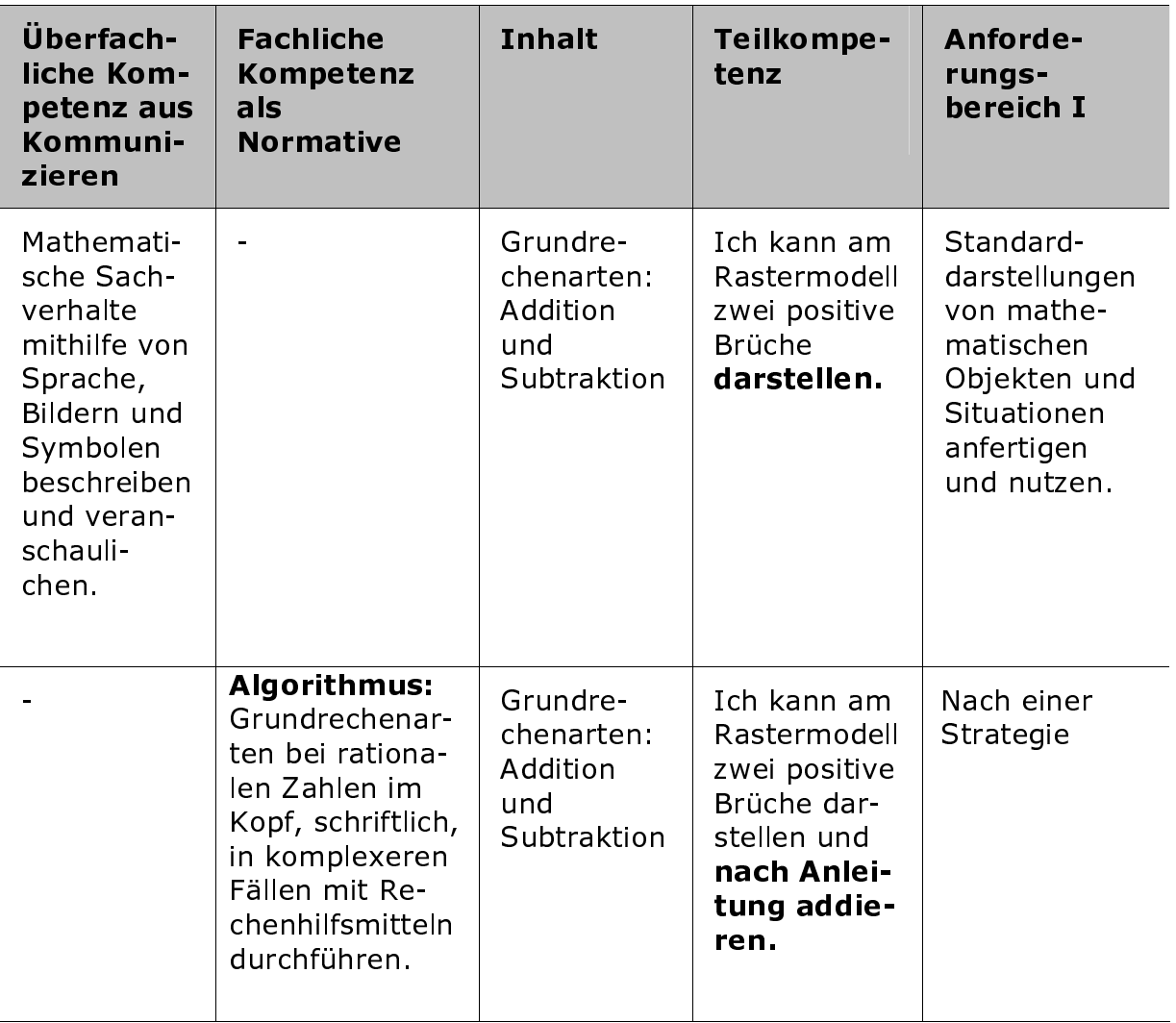

Beispiel 2

Zur Entstehungsgeschichte des Inhaltes des Kompetenzfeldes F1: "Ich kann eine Beschreibung für die Rasteraddition liefern."

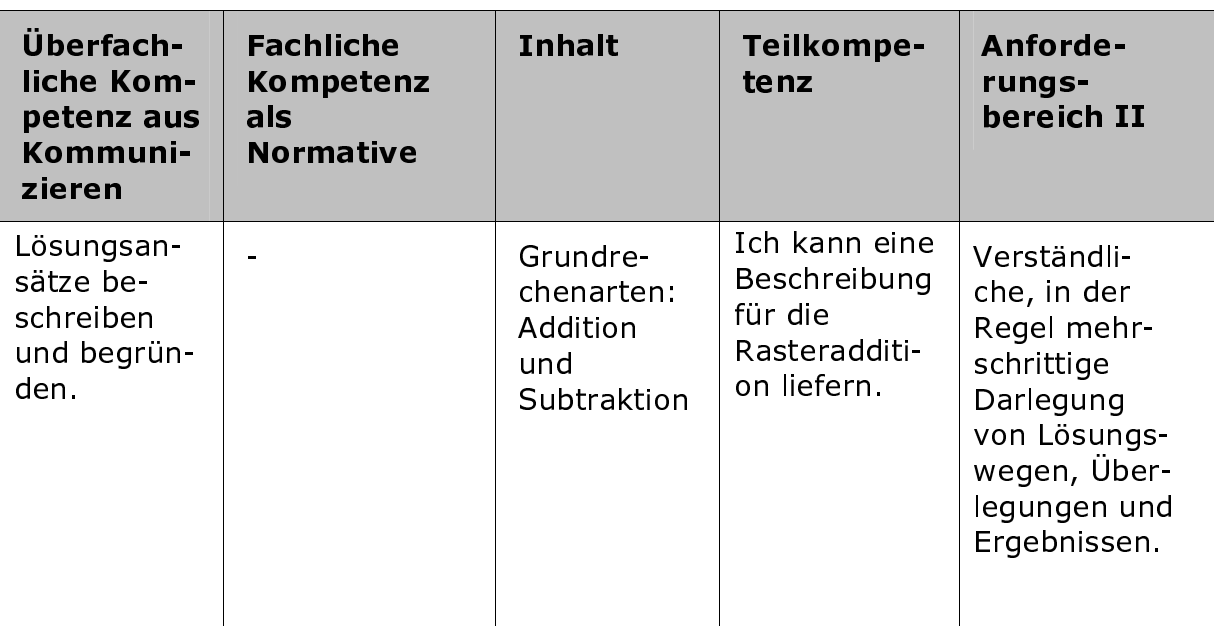

#### $4.3$ Die strategischen Kompetenzbereiche des Mathematikunterrichts und ihre Anforderungsbereiche

Für den mittleren Schulabschluss werden sechs mathematische Kompetenzen unterschieden, die für das breite Spektrum mathematischen Arbeitens von strategischer Bedeutung sind:

- Mathematisch kommunizieren.  $(I)$
- Probleme mathematisch lösen.  $(II)$
- $(III)$ Mit Mathematik symbolisch/formal/technisch umgehen.
- $(IV)$ Mathematisch argumentieren.
- $(V)$ Mathematisch modellieren.
- Mathematische Darstellungen verwenden.  $(VI)$

#### (I) Die Kompetenz "Mathematisch kommunizieren"

umreißt zwei Zielfragen: Sind Schülerinnen und Schüler in der Lage:

- a) einen mathematischen Text oder einen mündlichen Fachbeitrag aufzunehmen, ihn in seiner Gesamtaussage zu verstehen oder auch zu bewerten und
- b) beim mündlichen oder schriftlichen Darstellen eigener Aussagen und Präsentieren komplexer Sachverhalte die Fachsprache adäquat zu bedienen und dabei in der Sache verständlich zu bleiben?

Für beide Aspekte ist entscheidend, ob die benutzte Sprache, einschließlich der Elemente der Fachsprache, einen externen Adressaten, wie beispielsweise die Lehrkraft oder die in der Klasse sitzenden Mitschülerinnen und Mitschüler erreichen kann.

Eine Stufung einer möglichen Schülerleistung richtet sich nach einer Eingruppierung der Anforderungen kommunikativer Aufgaben, wie folgt:

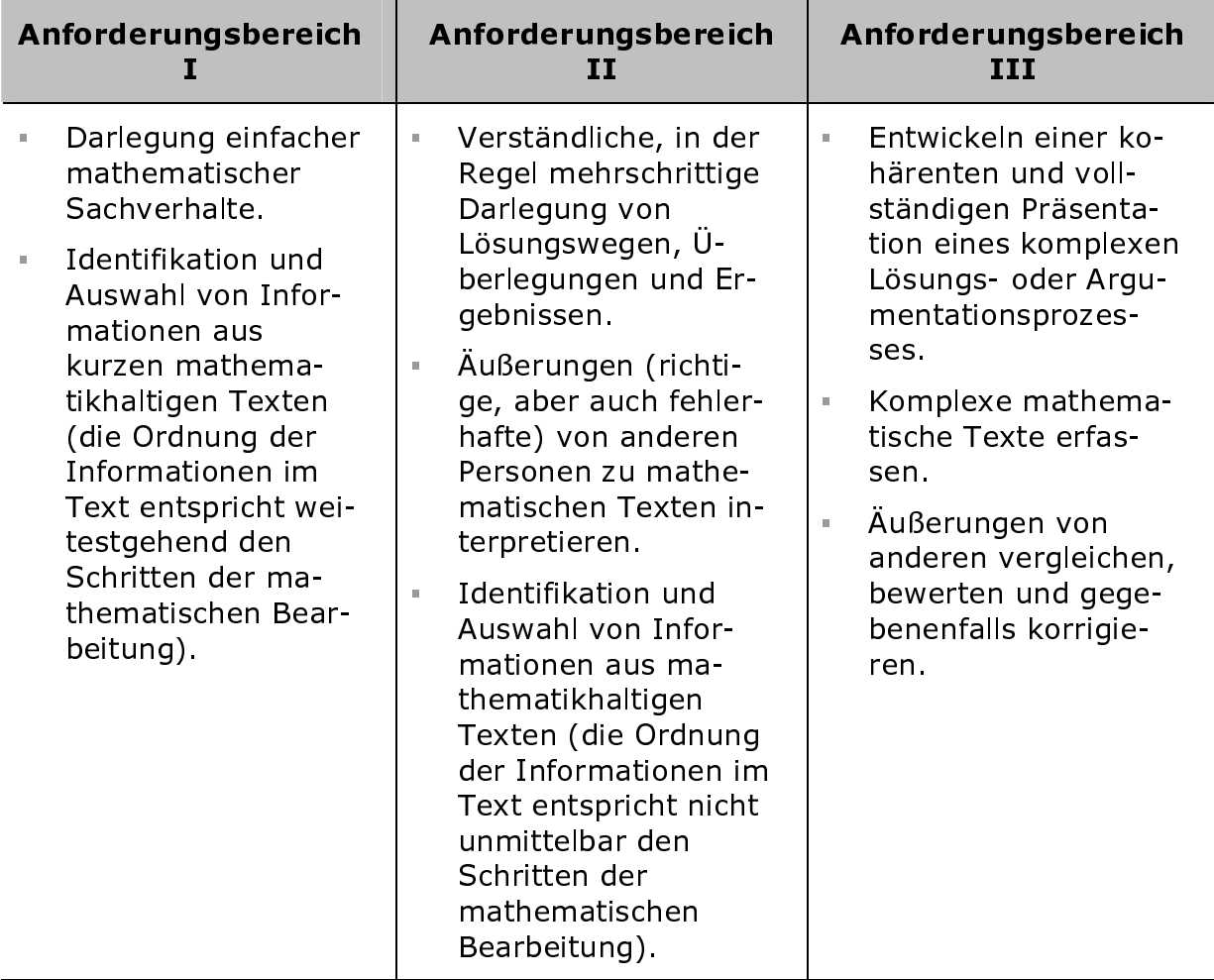

In meinem Unterricht setze ich bei der Entwicklung der Teilkompetenz: "Sich einen mathematischen Fachtext zu Eigen zu machen." eine Methodenfolie ein. Diese Folie finden Sie auf Seite 65 im Anhang.

## (II) Die Kompetenz "Probleme mathematisch lösen."

Fasst jede Mathematikaufgabe kann für eine Schülerin oder einen Schüler als momentane Problemaufgabe gezählt werden. Allerdings muss im Moment der Lösungsabsicht der Lernende die Situation vorfinden, dass die Aufgabe eine verdeckte oder zum Zeitpunkt des Stellens der Aufgabe eine noch unbekannte Lösungsstruktur enthält.

Die erforderliche Kompetenz erstreckt sich über zwei Aspekte: Verfügen Schülerinnen und Schüler hinreichend über allgemeine Techniken und Strategien, die  $zur:$ 

- a) Auffindung von mathematischen Lösungsideen oder -wegen und
- b) zur Reflexion und zur Steuerung des eigenen (manchmal auch des nicht eigenen) Löseprozesses beitragen können?

Die Anforderungen der Problemlöseaufgaben können sich wie folgt unterschei $den:$ 

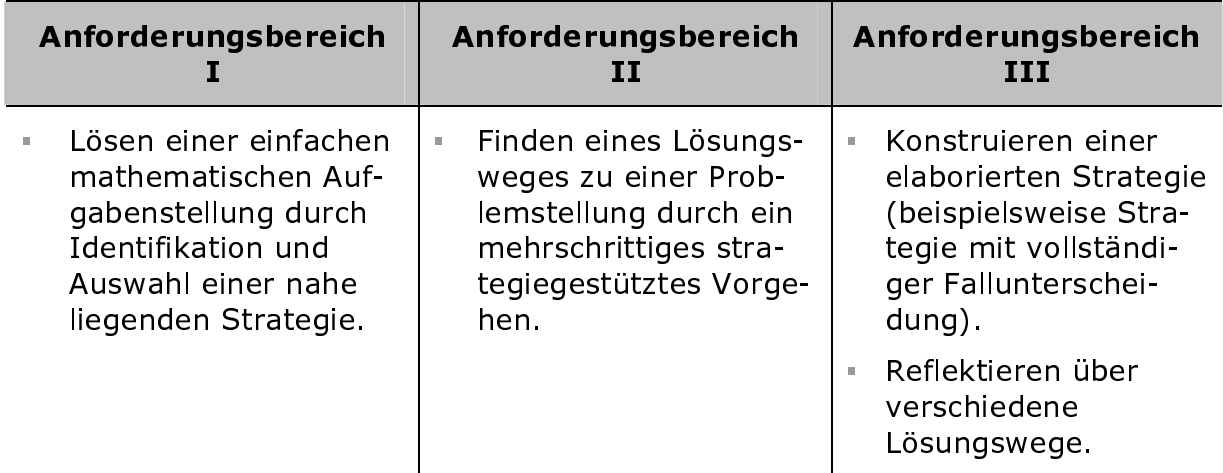

#### (III) Die Kompetenz "Mit Mathematik symbolisch/formal/technisch umaehen."

Zu dieser Kompetenz können im Wesentlichen fünf Aspekte genannt werden:

Die Schülerinnen und Schüler verfügen über folgende Teilkompetenzen:

- a) das Kennen von Definitionen, Sätzen und Algorithmen oder Formeln
- b) den sicheren formalen Umgang mit Variablen, Termen, Funktionen, Gleichungen und Ungleichungen
- c) das Ausführen geometrischer Grundkonstruktionen
- d) den sicheren und effektiven Umgang von erlaubten Hilfsmitteln, wie zum Beispiel: Formelsammlung, Taschenrechner oder geeigneter Computersoftware
- e) das Anwenden grundlegender logischer Regeln, wie zum Beispiel: des Negierens oder Umkehrens von Wenn-dann-Aussagen oder den formalen Umgang von Existenz- oder Allaussagen.

Eine entsprechende Stufung innerhalb dieses Anforderungsbereiches lässt sich so beschreiben:

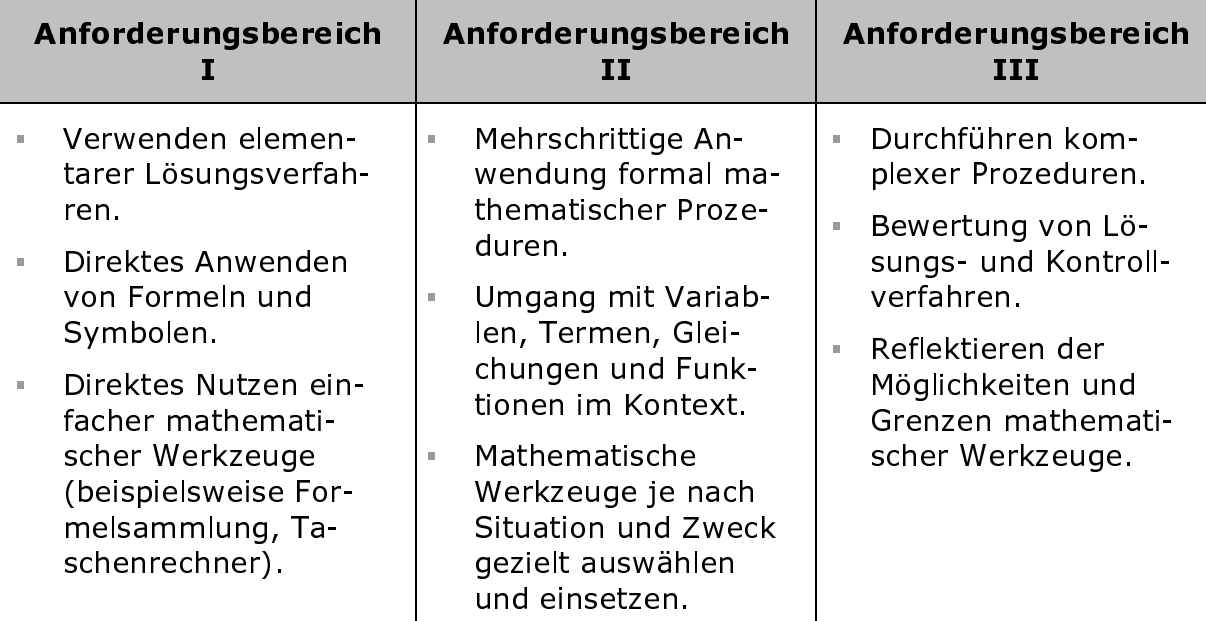

### (IV) Die Kompetenz "Mathematisch argumentieren."

Zwei ergänzende Aspekte prägen diese Kompetenz: Die Schülerinnen und Schüler sind in der Lage:

- a) mathematische Aussagen durch folgerichtige Argumentationsketten auf der Basis gelernter Definitionen und Sätze miteinander zu verbinden (wie zum Beispiel das Begründungen von Entscheidungen und Ergebnissen, das Beweisen oder Herleiten) und
- b) verschiedene Argumentationsformen (wie zum Beispiel die Einhaltung der Gültigkeit mathematischer Verfahren oder Formeln; alle Fälle einer vollständigen Fallunterscheidung aufzulisten und im Einzelnen auch zu begründen oder eine Allaussage durch ein passendes Gegenbeispiel widerlegen) kritisch zu betrachten und zu bewerten.

Zu dieser Kompetenz werden entsprechende Aufgaben nach drei Anforderungsbereichen unterschieden:

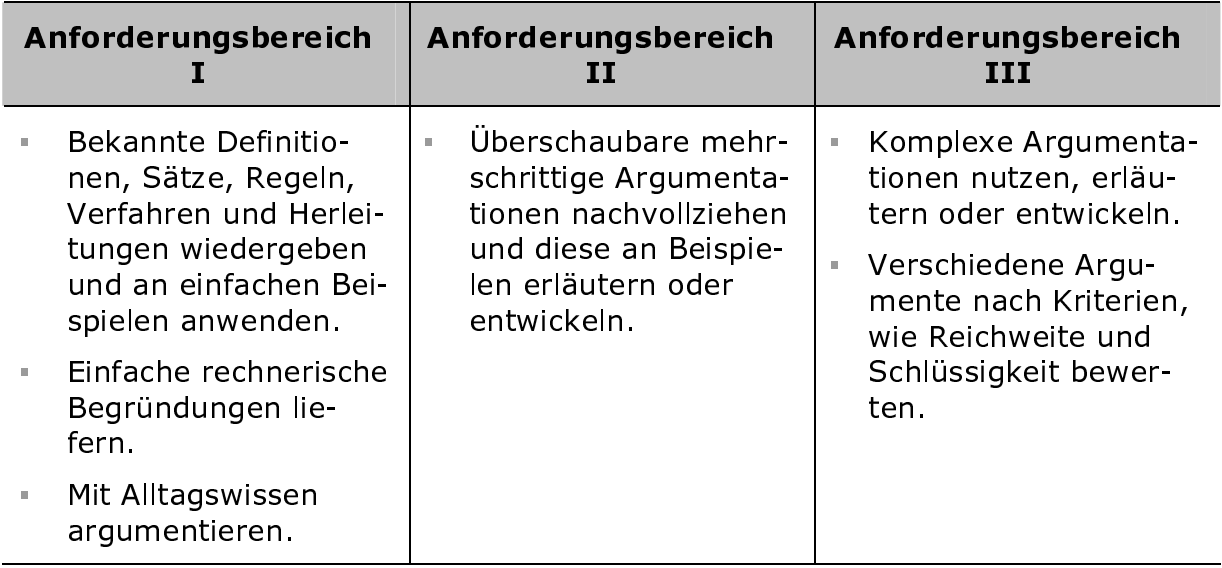

### (V) Die Kompetenz "Mathematisch modellieren."

Ein mathematisches Modell stellt ein vereinfachtes Abbild der Realität dar, wobei mit dem Abbild mathematische Beschreibungen geliefert werden. Mit Hilfe eines mathematischen Modells können bei einem festgelegten Anfangsszenario innerhalb eines Gültigkeitsbereiches Vorhersagen getroffen werden.

Die mit der Überschrift verbundene Kompetenz ist sehr komplex aufgebaut und kann durch fünf Teilaspekte eines Modellkreislaufes erfasst werden:

- a) Einer Situation wird ein Problem zugeschrieben.
- b) Für einen strukturierten Entwurf der Problemsituation werden Vereinfachungen vor- bzw. angenommen.
- c) Dem strukturierten Entwurf der Problemsituation werden mathematischen Symbole zugeordnet.
- d) Geeignete Lösungsverfahren produzieren eine mathematische Lösung.

e) Die mathematische Lösung wird in eine zur Realität bezogenen Kontextlösung übersetzt und auf ihren Aussagegehalt in Beziehung zur Realität überprüft.

Jedem der fünf Teilaspekte können Teilkompetenzen zugewiesen werden:

Die Schülerinnen und Schüler sind in der Lage,

- a) aus einer beschriebenen Situation eine Problemaufgabe abzuleiten;
- b) Vereinfachungen aus Entwürfen zu erkennen oder selbst anzunehmen;
- c) eine Übersetzung in die Mathematik vorzunehmen;
- d) ein geeignetes Lösungsverfahren zu bestimmen und mit deren Hilfe eine mathematische Lösung herbeizuführen;
- e) aus der mathematischen Lösung eine kontextbezogene Lösung zu interpretieren und diese auf ihren Realitätsbezug zu überprüfen.

Die Teilkompetenz d) zeigt inhaltliche Überschneidungen zu den Kompetenzen der Leitlinie Algorithmus.

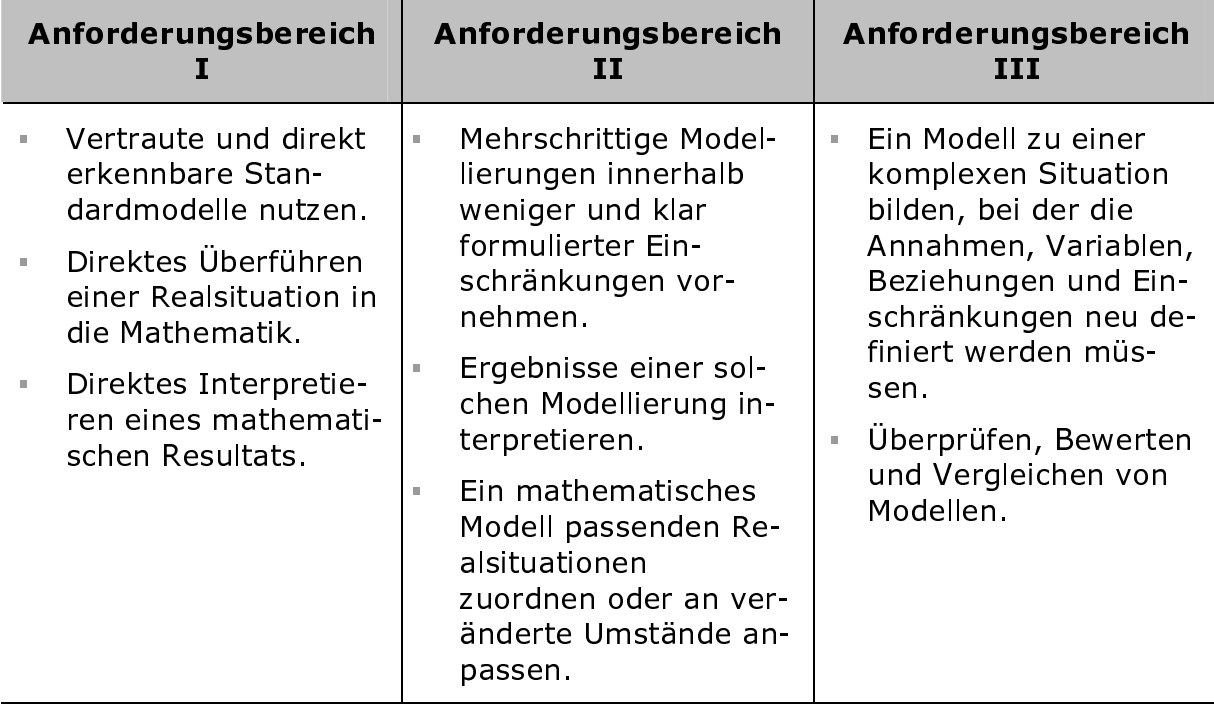

Drei Anforderungsbereiche werden wieder unterschieden:

### (VI) Die Kompetenz "Mathematische Darstellungen verwenden."

Hier werden Kompetenzen erwartet, die auf einen Sinn stiftenden Umgang, wie das Erstellen, das Verändern, das Übertragen oder das Interpretieren mathematischer Erscheinungsbilder, wie zum Beispiel:

- a) Skizzen
- b) Funktionsgrafen
- c) Wertetabellen
- d) statistischer Schaubildern
- e) Formeln
- f) Computerprogrammen u. a. gerichtet sind.

Die mit dieser Kompetenz verbundenen kognitiven Ansprüche können wie folgt gerastert werden:

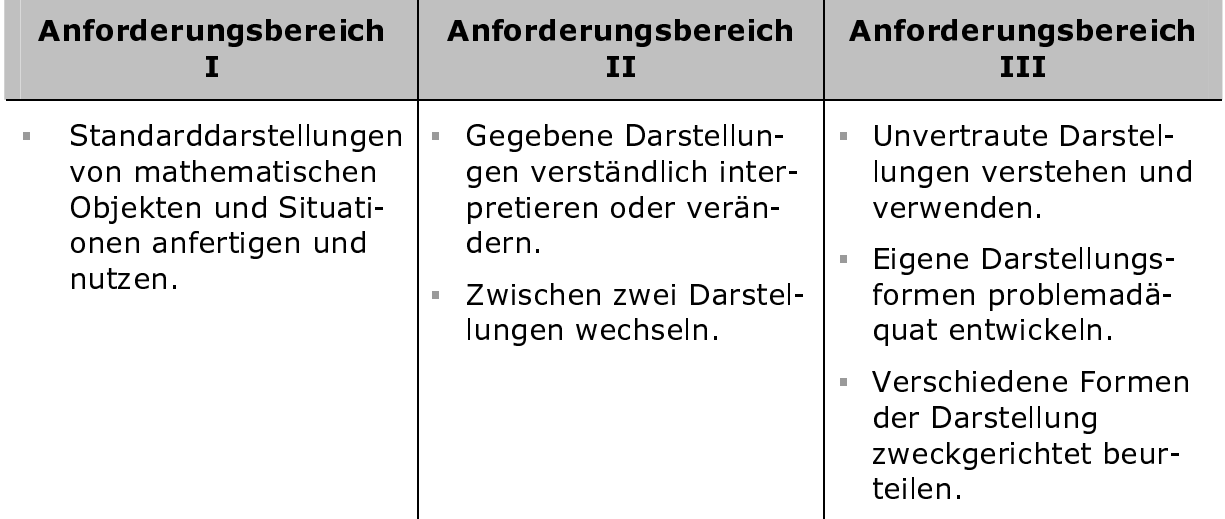

Die Bildungsstandards der KMK von 2003 beschreiben die fachbezogenen Kompetenzen, die Schülerinnen und Schüler bis zu gewissen Abschnitten ihrer Schullaufbahn erworben haben sollen. Die Bildungsstandards sind in erster Linie Leistungsstandards, aber keinesfalls Unterrichtsstandards. In jedem Fall stellen sie für den Unterricht verbindliche Kerninhalte fest. Kompetenzen erfahren erst durch entsprechende Aufgaben ihre Konkretisierung. Von der kompetenzorientierten Aufgabe kann aber dennoch nicht gesprochen werden, da das Lösen verschiedener Aufgaben auf der gleichen Kompetenz basieren kann.

#### $4.4$ Selbstständiges Lernen durch Lernumgebungen organisieren

Kompetenzraster als individuelles Förderinstrument können nur dann zu ihrer Bestimmung geführt werden, wenn Schülerinnen und Schüler materialbasiert selbstständig lernen dürfen. So genannte Lernumgebungen tauchen in den letzten Jahren immer mal wieder in didaktischer Literatur als Schlagwort im Kontext zum selbst organisierten Lernen auf. Was verbirgt sich dahinter?

Eine thematische Abfolge von Aufgaben, inklusive der verwendeten Arbeitsblätter, Tafel- und Folienbilder, Literaturverweise, Internetadressen und passenden Computerdateien nennt man eine Lernumgebung.

Mit dieser Art von Materialien sollen die Schülerinnen und Schüler zum eigenverantwortlichen Arbeiten für ein komplexeres Thema angeleitet werden. Wechselnde Sozialformen, unterschiedlicher Medieneinsatz und Aufgaben mit differenzierten Niveaustufen fordern die Lernenden zum individuellen Kompetenzerwerb heraus. Die Lehrkraft übernimmt in dieser Lernphase vorrangig die Rolle des Lernmoderators und kann so vor allem ihren diagnostischen Beobachtungsaufgaben gezielt nachgehen.

### Beispiel für eine Lernumgebung (siehe ab Seite 59 im Anhang)

#### Thema: Die Umkehrung zum Satz des Thales

Bearbeitungszeit: 3 Unterrichtsstunden Bildungsplanbezug: Gymnasium, Klasse 8

## Auszüge aus dem überfachlichen Kompetenzbereich:

#### "Lernen

- Informationsquellen, insbesondere mathematische Texte erschließen und  $\mathbb{R}^{n\times n}$ für den Aufbau neuen Wissens nutzen
- mit vorgegebenen Arbeitsanweisungen und Hilfsmitteln sich neue Lerninhalte selbstständig aneignen
- den eigenen Lernprozess vorstrukturieren, organisieren und dokumentie- $\bar{a}$ ren
- mit einem Partner oder in einer Gruppe zusammenarbeiten  $\mathbf{r}$

#### **Bearünden**

- elementare Regeln und Gesetze der Logik kennen und anwenden
- Begründungstypen und Beweismethoden der Mathematik kennen, gezielt auswählen und anwenden
- · in mathematischen Kontexten Vermutungen entwickeln, formulieren und untersuchen
- gleichartige Strukturen erkennen, verallgemeinern und spezialisieren  $\bar{\mathbf{r}}$

#### Kommunizieren

- mathematische Sachverhalte mithilfe von Sprache, Bildern und Symbolen beschreiben und veranschaulichen
- die mathematische Fachsprache angemessen verwenden<sup>® 8</sup>  $\mathbb{R}^{n-1}$

#### Auszüge aus dem fachlichen Kompetenzbereich (vergleiche auch mit KMK-Hinweise):

- "5 Leitidee Raum und Form
- auch Satz des Thales behandeln<sup>9</sup>.
- $\mathcal{L}$

#### 8 Leitidee Vernetzung

- Prozesse des Begründens verstehen und anwenden, insbesondere bei Beweisen in der Geometrie;
- mathematische Sachverhalte und Problemlösungen verbal beschreiben;  $\overline{\mathbb{R}}$  $\sqrt{10}$

 $^8$  Bildungsplan 2004, Allgemein bildendes Gymnasium Baden Württemberg, Seite 92.

 $9$  J. Steinmayer, Hinweise zur Umsetzung des Bildungsplanes 2004 Gymnasium unter Beachtung der KMK-Standards, BW-KMK GYMI11.pdf, 2008, Mathematik, Seite 6.

<sup>10</sup> Bildungsplan 2004, Allgemein bildendes Gymnasium Baden Württemberg, Seite 97 ff.

Nach Aufgabe UMK 7 (siehe Seite 59) wird ein weiterer Beweis (Contraposition und Fallunterscheidung) zur Umkehrung des Satzes des Thales vorgestellt und richtet sich vorrangig an interessierte Schülerinnen und Schüler.

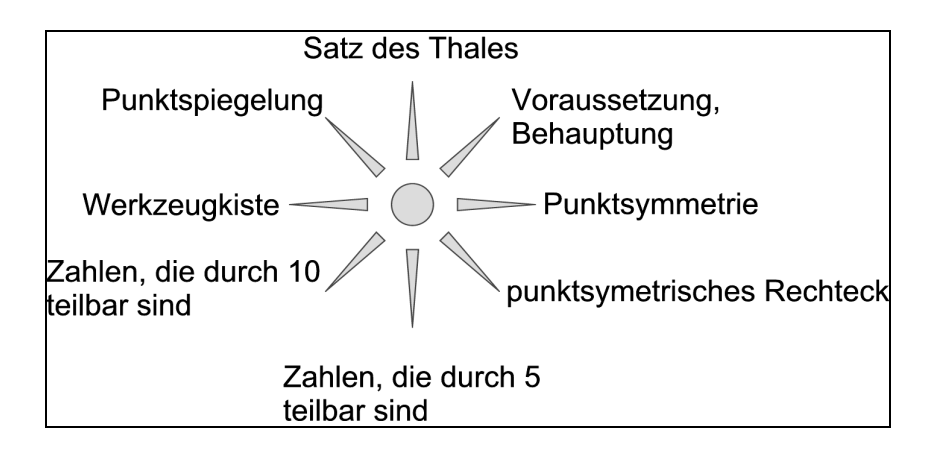

Hausaufgabe: Dein Lernkompass enthält wichtige Begriffe, die du bereits aus dem vergangenen Unterricht kennen solltest und die in der nächsten Stunde (also jetzt) in einer Lernumgebung eine besondere Rolle spielen werden. Erläutere jeden dieser Begriffe an Beispielen.

Zielstellung: Sätze in der Mathematik sind immer wahre Aussagen, so auch der Satz des Thales: Jeder Umfangswinkel über einem Halbkreis ist ein rechter Winkel.

Fast jeder Satz hat eine Voraussetzung und eine Behauptung. Vertauscht man die Voraussetzung gegen die Behauptung, so entsteht eine völlig neue Aussage. In der folgenden Lernumgebung wirst du erfahren, wie man die Umkehrung zum Satz des Thales bilden und beweisen kann.

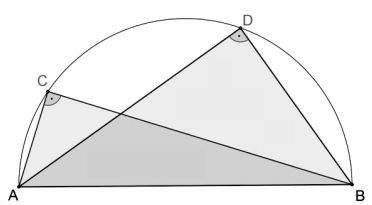

#### 4.5.1 Lernaufträge zum Thema: Addieren und Subtrahieren rationaler **Zahlen**

Auf der Basis eines Kompetenzrasters, welches im Anhang (siehe Seite 56) eingesehen werden kann, werden zum oben genannten Thema Lernaufträge vorgestellt, die für eine individuelle Erarbeitung und Förderung genutzt werden können.

Durch die Aufgaben eines Eingangstestes, gegebenenfalls auch von einer geeigneten Lernumgebung begleitet, und den folgenden Lernaufträgen wird ein Konstrukt deutlich, wie eine individuelle Erarbeitung durch die Lernenden im Unterricht erfolgen kann. Die Lehrkraft benennt zu Anfang eines neuen Themenabschnittes diejenigen Kompetenzen, die demnächst im Unterricht durch entsprechende Lernaufträge weiter ausgebaut werden sollen. Die Schülerinnen und Schüler setzen sich mit dem Kompetenzraster auseinander und lernen so neue Kompetenzformulierungen innerhalb des Rasters kennen. Ihre assoziativen Vorstellungen zur Bedeutungsfindung der einzelnen Kompetenzformulierungen werden durch die Lernaufträge maßgeblich unterstützt.

Für das selbst gesteuerte Lernen ist es wichtig, dass sich die Schülerinnen und Schüler auch selbstständig kontrollieren können, ob sie die erwarteten Lösungen adäquat gefunden haben. Die Lösungen der Lernaufträge sollten den Schülerinnen und Schülern für Kontrollzwecke immer bereitgestellt werden.

Alle Lernaufträge erhalten eine laufende Nummer (Auftrag 1, 2, 3...).

Am rechten Rand der Lernauftragsüberschrift wird Bezug zu den Inhalten der einzelnen Zellen des Kompetenzrasters genommen. So bedeutet beispielsweise F4: Es wird eine Lernauftrag angeboten, der eine der beiden Teilkompetenzen (siehe im Kompetenzraster Spalte F; 4. Zeile, Seite 58) passend unterstützt:

- (1) Ich kann die kleinstmögliche Zahl und die größtmögliche Zahl angeben, die ein bestimmtes Rundungsergebnis zulassen.
- (2) Ich kann nach eigenem Ermessen den Taschenrechner als Rechenhilfsmittel zum Rechnen mit Zahlen und Größen sinnvoll einsetzen.

In diesem Zusammenhang werden folgende Abkürzungen verwendet:

A ... Auftrag für Anfänger

F ... Auftrag für Fortgeschrittene

E ... Auftrag für Experten

Si.d.AN. ... Sicherung des Ausgangsniveaus

#### Wie können zwei Brüche geometrisch addiert werden?

Das folgende Beispiel zeigt dir eine Möglichkeit auf, wie du anschaulich Brüche addieren kannst. Es wird die Methode der Rasteraddition vorgestellt. Probiere sie gleich aus und arbeite nach den vorgegebenen Schritten.

Problem: Wie rechnet man mit der Rasteraddition  $\frac{1}{2} + \frac{2}{5}$  genau aus?

Die zugehörigen Stammbrüche der Aufgabe sind  $\frac{1}{2}$  und  $\frac{1}{5}$ .

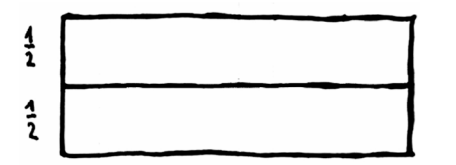

 $\frac{1}{5}$ 

 $rac{1}{5}$ 

 $\frac{1}{5}$ 

### **Erster Schritt:**

Skizziere ein Rechteck. Betrachte es als ganze Flächeneinheit und teile es nach

dem ersten Stammbruch  $\frac{1}{2}$  horizontal in

2 gleich große Teile ein. Jedes dieser Tei-

le veranschaulicht den Stammbruch  $\frac{1}{2}$ .

#### **Zweiter Schritt:**

Skizziere ein gleich großes Rechteck und teile es nach dem zweiten Stammbruch

vertikal in 5 gleich große Teile ein. Je-

des dieser Teile veranschaulicht den

Stammbruch  $\frac{1}{5}$ .

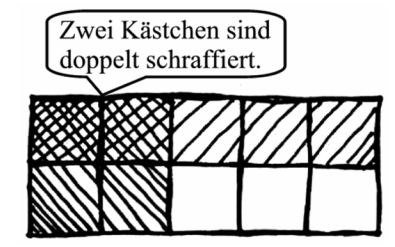

 $\frac{4}{2} + \frac{2}{5} = \frac{9}{40}$ 

## **Dritter Schritt:**

Skizziere ein gleich großes Rechteck und rastere es so, als würden die ersten beiden Rechtecke genau übereinander liegen. Jedes Teil veranschaulicht den

Stammbruch  $\frac{1}{10}$ . Schraffiere darin die Kästchen, die für die Brüche  $\frac{1}{2}$  und  $\frac{2}{5}$ 

stehen. Einige Kästchen werden dabei doppelt schraffiert.

## Vierter Schritt:

Ordne die Bruchteile neu an, so dass an keiner Stelle doppelt schraffiert werden muss. Zähle alle schraffierten Bruchteile.

In diesem Beispiel sind es 9 Bruchteile von insgesamt 10.

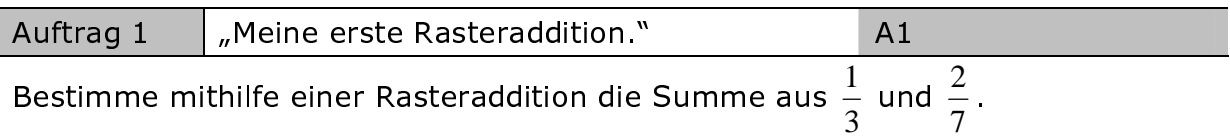

Orientiere dich an den vier Schritten von oben.

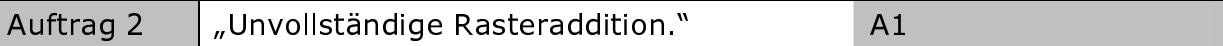

- Vervollständige die Rasteraddition durch ein viertes Raster, ohne doppelte a) Schraffierung.
- Welche Brüche könnten hier addiert worden sein?  $b)$

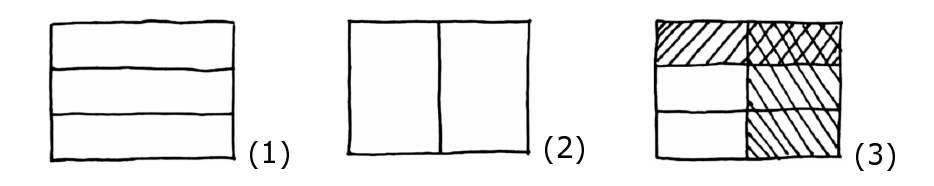

#### "Alles unter Kontrolle." Auftrag 3  $F1. A1$

Bestimme mithilfe eines Rasters den genauen Wert für  $\frac{3}{5} + \frac{1}{4}$ .

- a) Beschreibe ohne Anleitung dein Vorgehen.
- b) Kontrolliere dein Ergebnis mit deinem Taschenrechner.
- Woran erkennt man am fertigen Raster, dass die Summe in a) größer als 1  $\mathsf{C}$ ist?

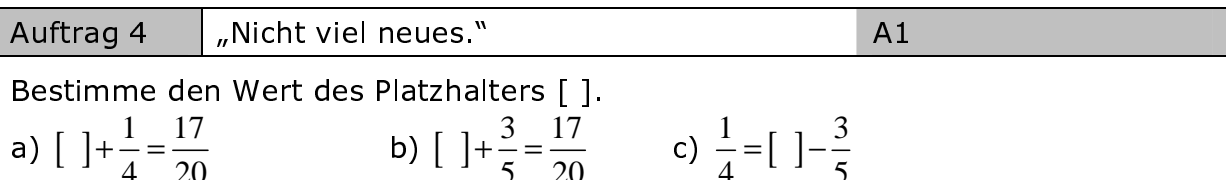

Hilfe: Die Addition ist die Umkehrung der Subtraktion und die Subtraktion die Umkehrung der Addition.

Beispiel: Du kennst bereits das Kommutativgesetz der Addition ganzer Zahlen: Summanden können vertauscht werden. Der Summenwert ändert sich dabei nicht.

 $4 + 3 = 7$ 

 $7 - 3 = 4$ 

Kommutativgesetz der Addition  $3+4=7$ 

Umkehrung zur Addition  $7 - 4 = 3$ 

Alle vier Aufgaben arbeiten mit den gleichen Zahlen.

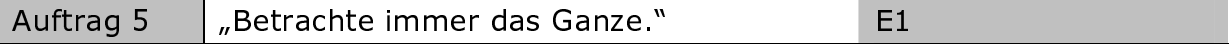

Stell dir die Rasteraddition nur vor und bestimme so den Wert des Platzhalters  $\lceil \cdot \rceil$ .

a) 
$$
\frac{3}{5} + [ ] = 1
$$
 b)  $\frac{5}{8} + [ ] < 1$  c)  $\frac{14}{100} + [ ] > 1$ 

"Abschätzung zum Ganzen." Auftrag 6

Stell dir die Rasteraddition nur vor und schätze dann ab, welche Aussage richtig ist.

 $E1$ 

(A) 
$$
\frac{3}{5} + \frac{1}{3} = 1
$$
 oder (B)  $\frac{3}{5} + \frac{1}{3} < 1$  oder (C)  $\frac{3}{5} + \frac{1}{3} > 1$ .

Beschreibe deine Überlegungen.

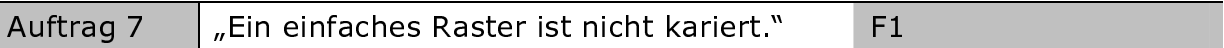

Beispiel: Ein Raster vereinfachen bedeutet:

zum gestreiften Raster Vom karierten Raster Sowohl im karierten als auch im gestreiften Raster stellt jeder Bruchteil den Stammbruch  $\frac{1}{4}$  dar. Vier dieser Teile ergeben jeweils ein Ganzes. Die gestreiften Raster nennt man die einfachen Raster.

Warum lohnt es sich, bei den folgenden Aufgaben auf eine Karoaufteilung a) zu verzichten und dafür einfache Raster zu benutzen?

(1) 
$$
\frac{3}{5} + \frac{1}{15}
$$
 (2)  $\frac{5}{12} + \frac{3}{6}$  (3)  $\frac{1}{4} + \frac{3}{8}$ 

Hilfe. In welcher Beziehung stehen die Nenner zueinander?

- b) Erfinde selbst Additionsaufgaben mit positiven Bruchzahlen, bei denen die Verwendung einfacher Raster von Vorteil ist.
- Beschreibe, wie die Brüche aussehen müssen, wenn man insbesondere mit  $\mathsf{C}$ einfachen Rastern rechnen möchte.

#### 4.5.2 Lernaufträge zum Thema: Addieren und Subtrahieren rationaler Zahlen in Bruchschreibweise

Erinnere dich an die frühere Pfeilschreibweise und an das "Spazierengehen" auf der Zahlengerade.

Beispiele:

a)  $3+7=10 \Leftrightarrow 3 \xrightarrow{+7} 10$ .

Geh auf der Zahlengerade vom Punkt "3" sieben Einheiten nach rechts. Der Zielpunkt liegt bei 10.

b)  $5-9=-4 \Leftrightarrow 5 \xrightarrow{-9} -4$ Geh auf der Zahlengerade vom Punkt "5" neun Einheiten nach links. Der Zielpunkt liegt bei -4.

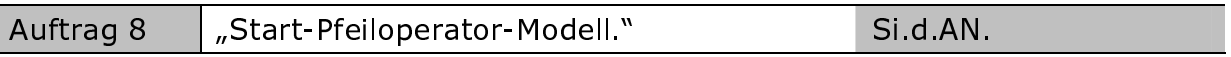

Die Aussage  $1+(-6)=-5$  wird an der Zahlengerade illustriert. Dabei wird das "Start-Pfeiloperator-Modell" angewendet. Am Punkt "Ziel" kann die Summe abgelesen werden.

Operator

- Skizziere das Bild des "Starta) Pfeiloperator-Modells" für  $0.6 + 3.4 = 4$
- Öffne Geogebra<sup>11</sup>-Datei b) die "Bruch\_100.ggb". Vergleiche deine Skizze aus a) mit dem Bildschirm. Korrigiere qeqebenenfalls deine Skizze.
- c) An den beiden Schiebereglern kannst du mit der Maus andere Zahlen einstellen. Probiere es aus. Beschreibe kurz, was sich auf dem Bildschirm verändert.
- Schließe die Datei. Drücke hier- $\mathsf{d}$ aleichzeitig die Tasten zu [Alt]+[F4]. Es erscheint ein Dialogfenster. Klicke dann auf "Nicht speichern".

Start<sub>1</sub> =  $0.6$ 

Operator<sub>1</sub> = 3.4

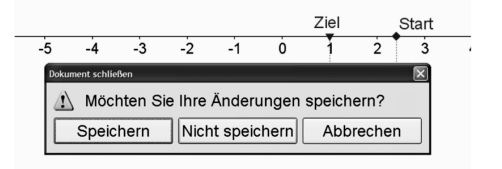

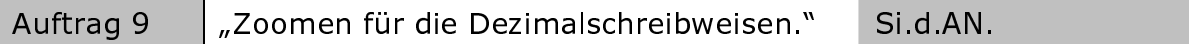

- Bestimme durch Addieren der beiden Zahlen Start<sub>1</sub> = 1.8 und Operator<sub>1</sub> =  $a)$ - 4.4 den genauen Zahlenwert des Punktes Ziel.
- Geogebra<sup>11</sup>-Datei b) Öffne die "Bruch 200.ggb". Nun versuche die Darstellung an der Zahlengeraden so zu verändern, dass du direkt an der Zahlengeraden den genauen Zahlenwert für "Ziel" ablesen kannst. Dazu musst du Zoomen und das geht so: Geh mit dem Mauszeiger links über das Wort "Ziel", drücke die rechte Maustaste und halte sie gedrückt. Ziehe wie im Bild ein Rechteck auf. Dieses Rechteck nennt man eine "Zoombox". Lass die Maus los. Was hat sich jetzt verändert? Beschreibe kurz
- Lies den genauen Wert für "Ziel"  $\mathsf{C}$ ) ab. Vergleiche mit a).

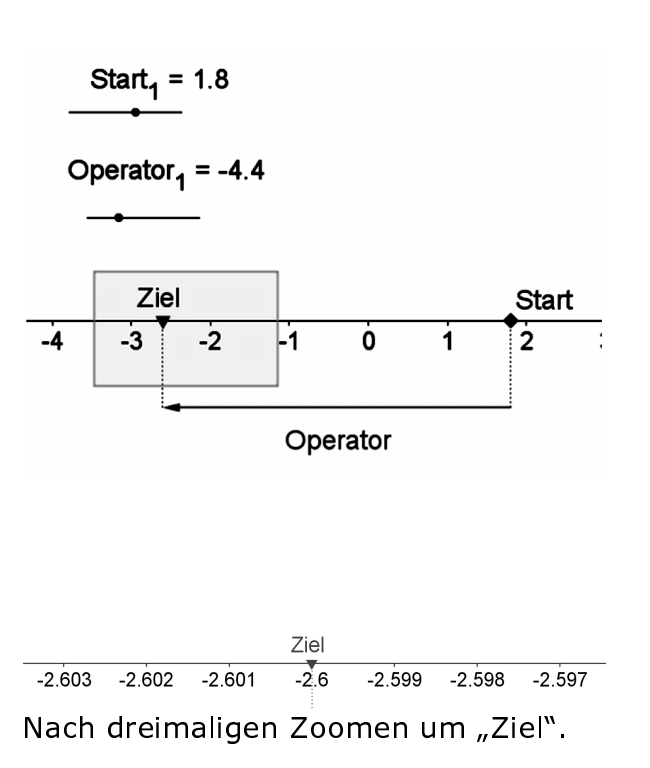

<sup>&</sup>lt;sup>11</sup> Was ist GeoGebra? - GeoGebra ist eine Mathematiksoftware, die Geometrie, Algebra und Analysis verbindet. Sie wird von Markus Hohenwarter und der Universität Salzburg für den Einsatz an Schulen entwickelt. Siehe unter www.geogerbra.at oder www.geogebra.org. Es handelt sich um Freeware für Jedermann.

- d) Drücke für Rückgängig gleichzeidie beiden Tasten tia  $[Straj+ [Z]$ Wiederhole das Zoomen aus Teilaufgabe  $a)$ mehrmals hintereinander. Was stellst du für den Punkt "Ziel" fest? Vergleiche mit Bild.
- Schließe die Datei. Drücke hier- $(e)$ gleichzeitig die zu Tasten [Alt]+[F4]. Klicke auf "Nicht speichern".

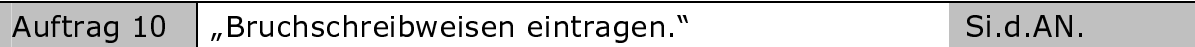

Öffne wieder die Geogebra<sup>11</sup>-Datei "Bruch\_200.ggb". Drücke gleichzeitig  $a)$ die Tasten [Strg]+[Umschalttaste]+[A]. Es öffnet sich links ein zweites Fenster, das Algebrafenster. Vergleiche mit Bild. Wenn du wieder die drei Tasten drückst, schließt sich das Algebrafenster. Probiere es aus.

Mit dem gleichzeitigen Drücken der Tastenkombination [Strg]+[Umschalttaste]+[A] kannst du das Algebrafenster öffnen und schließen.

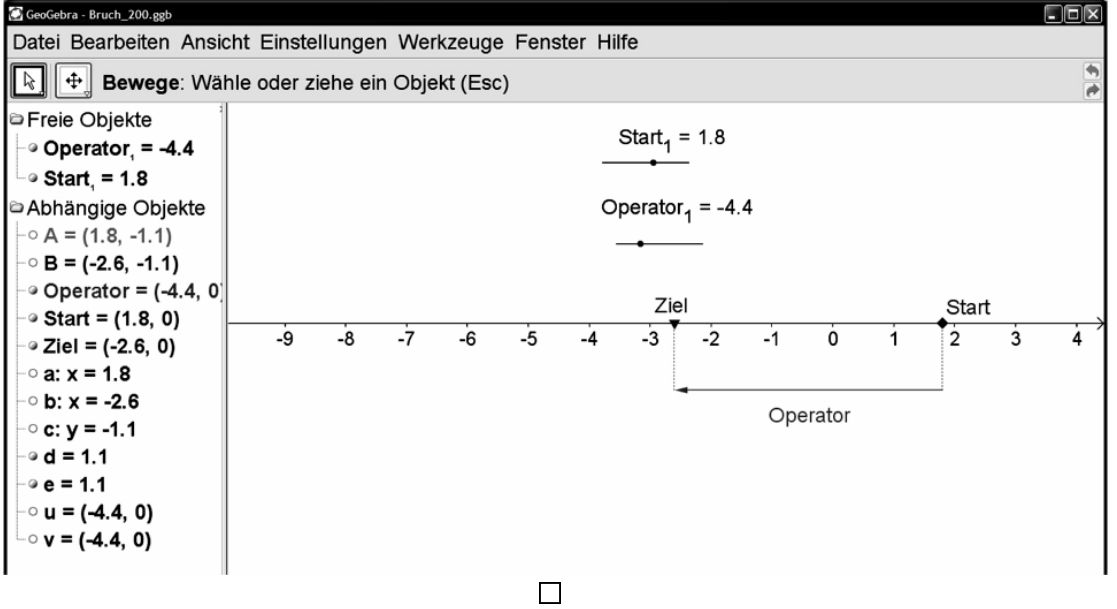

b) Nun versuche folgende Aufgabe mit dem "Start-Pfeiloperator-Modell" zu lösen:

$$
-\frac{13}{3} + \frac{5}{2} \iff -\frac{13}{3} + \frac{5}{2}
$$
  
Start, Operator,

Geh mit dem Mauszeiger in das Algebrafenster und klicke zweimal kurz hintereinander auf den Zahlenwert Start1. Markiere mit der gedrückten linken Maustaste nur den rechten Zahlenwert 1.8. Überschreibe diesen Zahlenwert durch -13/3 und drücke [Enter]. Es erscheint die Dezimalschreibweise -4.33 als Näherungswert für -

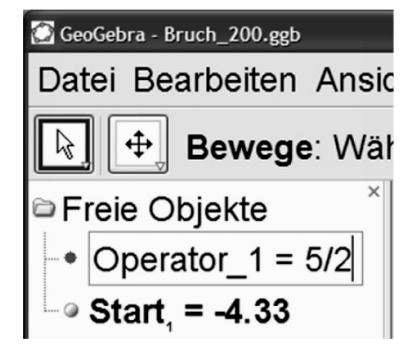

Ändere auf gleiche Weise den Zahlenwert für Operator, ab: Operator, =  $5/2$ .

Drücke [Enter].

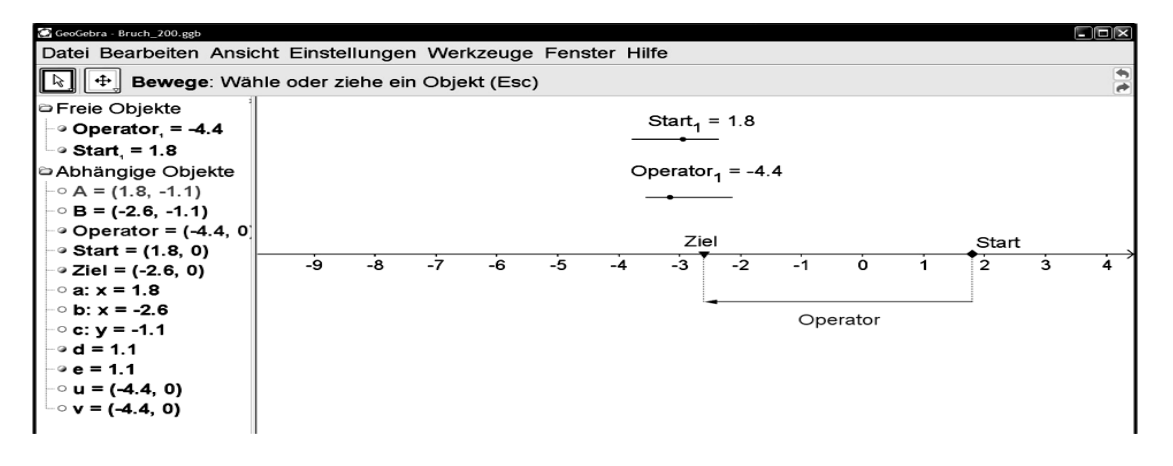

- c) Nun bestimme über eine Zoombox einen möglichst genauen Näherungswert für "Ziel".
- d) Bestimme in dieser Datei auf ähnliche Weise möglichst genaue Näherungswerte für:

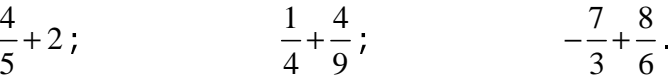

- Kontrolliere deine Ergebnisse aus d) mit deinem Taschenrechner. e)
- Schließe die Datei. Drücke hierzu gleichzeitig die Tasten [Alt]+[F4]. f) Klicke auf "Nicht speichern".

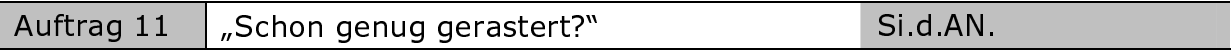

Bestimme den genauen Wert für  $\frac{3}{5} + \frac{1}{2}$ 

- mittels den Möglichkeiten der Geogebra<sup>11</sup>-Datei: "Bruch 200.ggb" a)
- mittels Rastermethode b)
- $\mathsf{c}$ ) anders.

Hilfe für a): Du kannst auch die Schieberegler verwenden.

Individuelles Fördern mit Köpfchen - Heterogenität produktiv nutzen

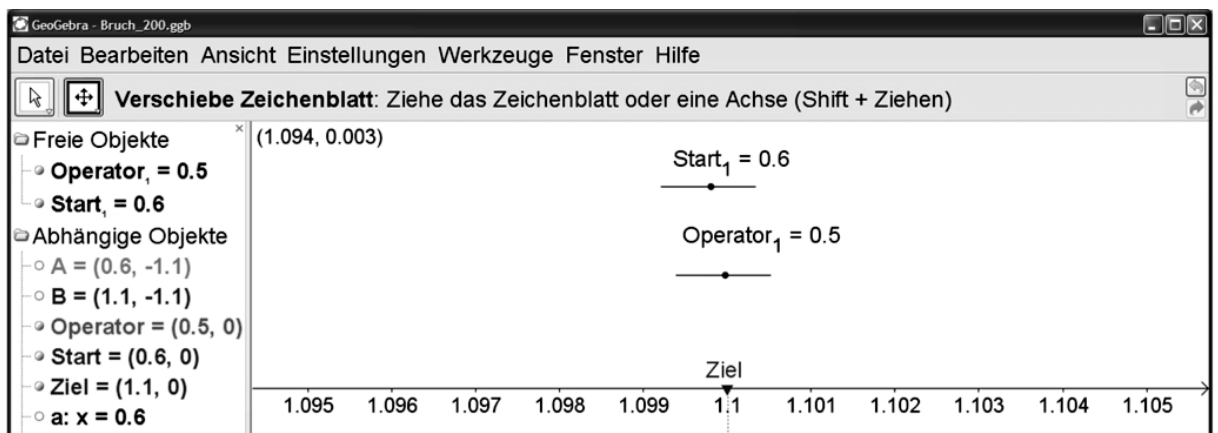

Hilfe 1 für c): Erinnere dich, wie man Brüche mit ungleichen Nennern vergleichen kann. In dieser Überlegung steckt eine Idee, die du auch beim Addieren von Brüchen mit ungleichen Nennern verwenden kannst.

Hilfe 2 für c): Schreibe  $\frac{3}{5} + \frac{1}{2}$  anders. Nutze dabei:

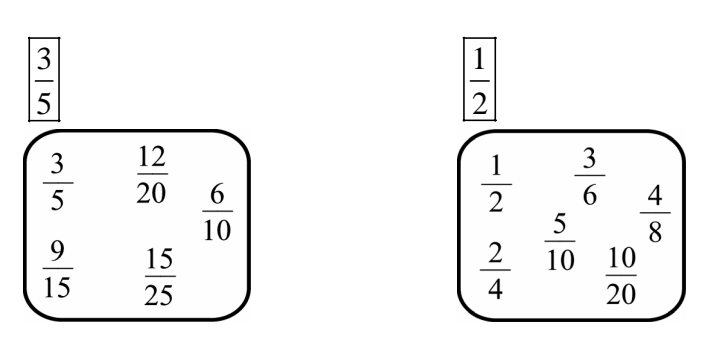

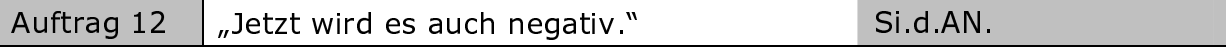

Argumentiere an der Zahlengerade: Warum gilt zum einen  $3-(-5)=3+5$  $a)$ und zum anderen  $-5-3=-5+(-3)$ ?

Was hier für alle ganzen Zahlen gilt, gilt auch für alle rationalen Zahlen: (I)  $a-(-b)=a+b$  und (II)  $a+(-b)=a-b$ .

- Bezeichne die bekannten Regeln in (I) und (II). b)
- Öffne die Geogebra<sup>11</sup>-Datei "Bruch 300 ggb". Erläutere an vier Rechenbei- $\mathsf{C}$ spielen, wie man mithilfe des Pfeils "Gegenoperator" Aufgaben, wie durch (I) und (II) beschrieben, lösen kann.
- Schließe die Datei. Drücke hierzu gleichzeitig die Tasten [Alt]+[F4]. Klicke  $\mathsf{d}$ auf "Nicht speichern".

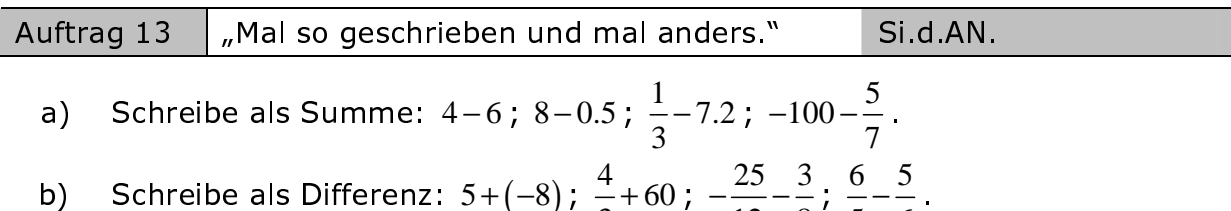

Schreibe als Differenz: 
$$
5+(-8)
$$
;  $\frac{-}{3}+60$ ;  $-\frac{-}{12}-\frac{1}{8}$ ;  $\frac{-}{5}-\frac{1}{6}$ 

Wir lernen jetzt eine neue Strategie kennen, um alle rationalen Zahlen in Bruchschreibweise addieren und subtrahieren zu können. Dabei stützen wir uns auf das bisher Gelernte:

- Rechnen mit ganzen Zahlen
- Rastermethode für positive Brüche
- Kürzen und Erweitern von Brüchen, um sie auf gleiche Nenner zu bringen
- Umgang mit Plus- und Minusklammer.  $\omega_{\rm{eff}}$

Beispiel: Vereinfache die Schreibweise und berechne:  $\frac{3}{5} - \left(-\frac{1}{2}\right)$ .

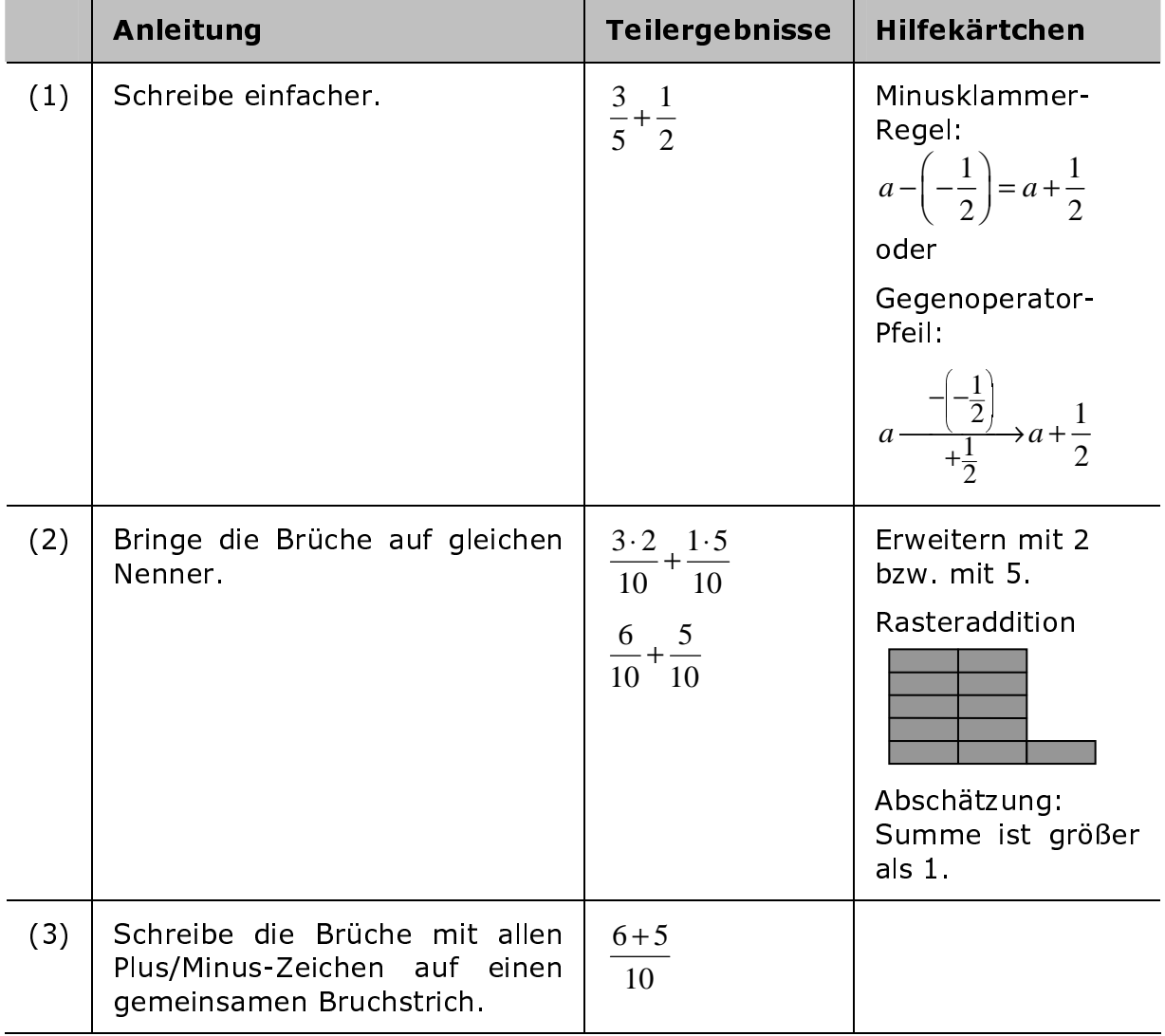

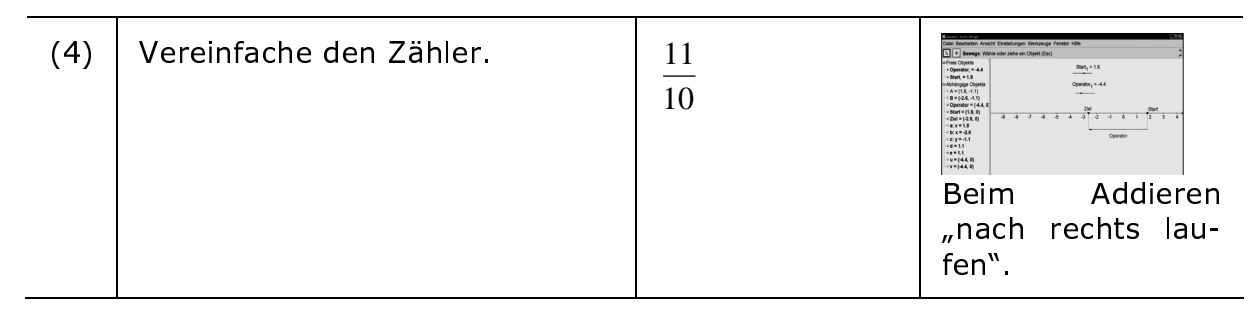

Eryebnis und Rückschau: 
$$
\frac{3}{5} - \left(-\frac{1}{2}\right) = \frac{11}{10}
$$
.

Manchmal kann man den Bruch noch kürzen oder in eine gemischte Zahl umwandeln:  $\frac{3}{5} - \left(-\frac{1}{2}\right) = 1\frac{1}{10}$ .

Kontrolle:  $\frac{11}{10}$  > 1 (unechter Bruch).

TR-Anzeige:  $3/5-(-1/2)$  > Bruch [ENTER]  $11/10.$ 

#### Strategie-Kurzanleitung:

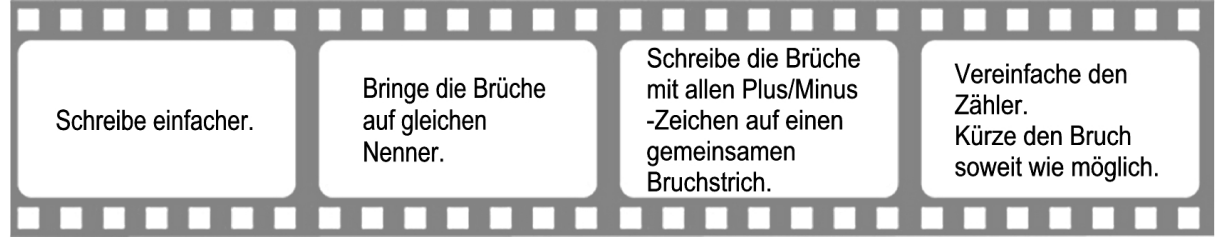

Summe:  $\frac{5}{10} + \frac{8}{7}$ .

- a) Betrachte die Tabelle unten. Bestimme mit deinem Taschenrechner den Wert der Summe und schreibe dein Ergebnis in das dafür vorgegebene graue Feld "Taschenrechnerergebnis" ein.
- b) Bestimme den Wert der Summe ohne Taschenrechner und fülle die weißen Lücken der Tabelle aus. Orientiere dich dabei an den Zwischenschritten der Strategie von oben.
- c) Kannst du im 4. Schritt das Taschenrechnerergebnis bestätigen oder widerlegen? Kreuze das entsprechende Kästchen in der Ziel-Zeile an.

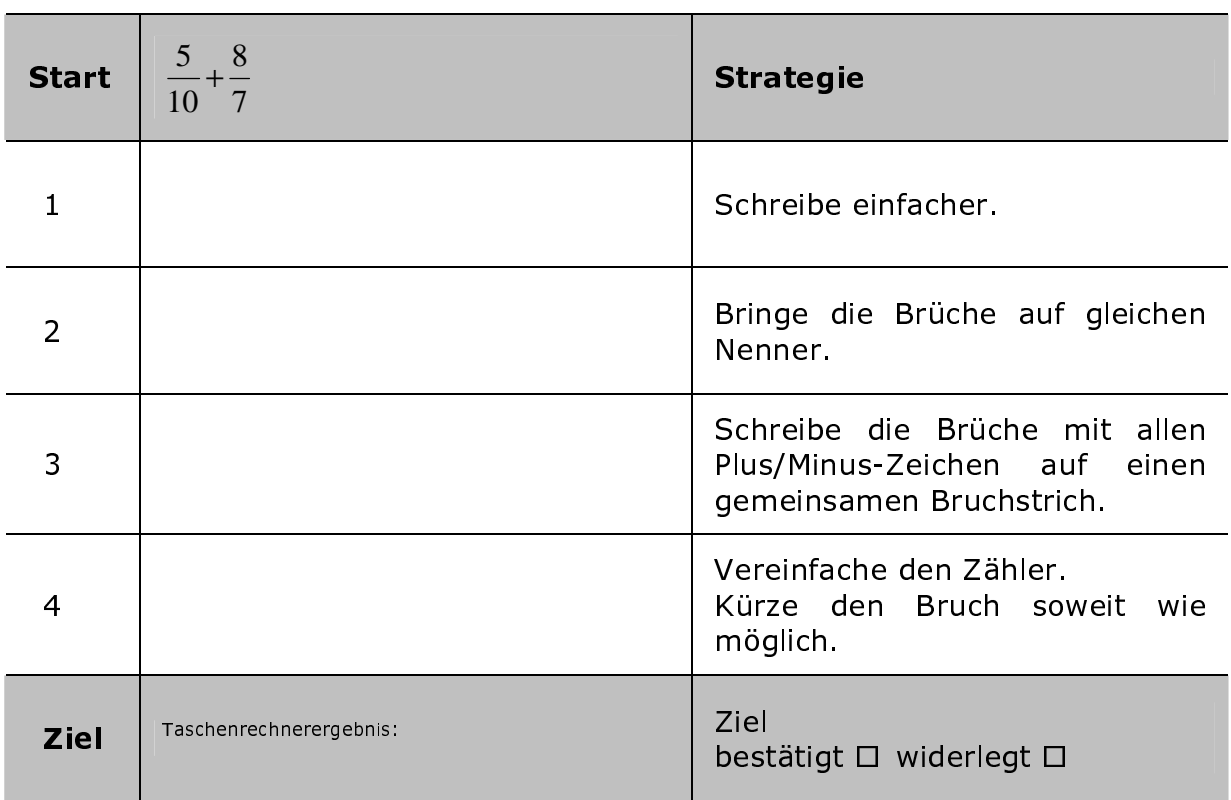

- d) Kopiere das nachfolgende Blatt mehrmals und denke dir Bruchrechenaufgaben zur Addition und Subtraktion (von jeder Rechenart etwa gleich viele) aus. Gegebenenfalls kannst du auch entsprechende Aufgaben aus deinem Schülerbuch benutzen. Frage hierzu deine Lehrerin oder deinen Lehrer.
- e) Schreibe in das freie graue Feld der Start-Zeile den Rechenausdruck.
- f) Bestimme bei einer Aufgabe zunächst das Zielergebnis mithilfe deines Taschenrechners.
- g) Fülle dann die weißen Lücken der Tabelle aus und orientiere dich dabei an den kleinen Schritten der Strategie. Kannst du im vierten Schritt das Ziel bestätigen oder widerlegen? Kreuze entsprechend an.

Eine Kopiervorlage der Start-Ziel-Strategie-Folie finden Sie auf Seite 67 im Anhang.

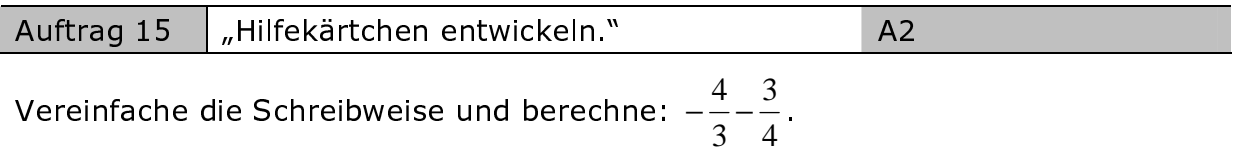

- a) Vervollständige die Tabelle.
- b) Warum kann man bei dieser Aufgabe den Lösungsweg auf drei Schritte verkürzen?
- c) Entwickle geeignete Hilfekärtchen, die aber nicht alles verraten.

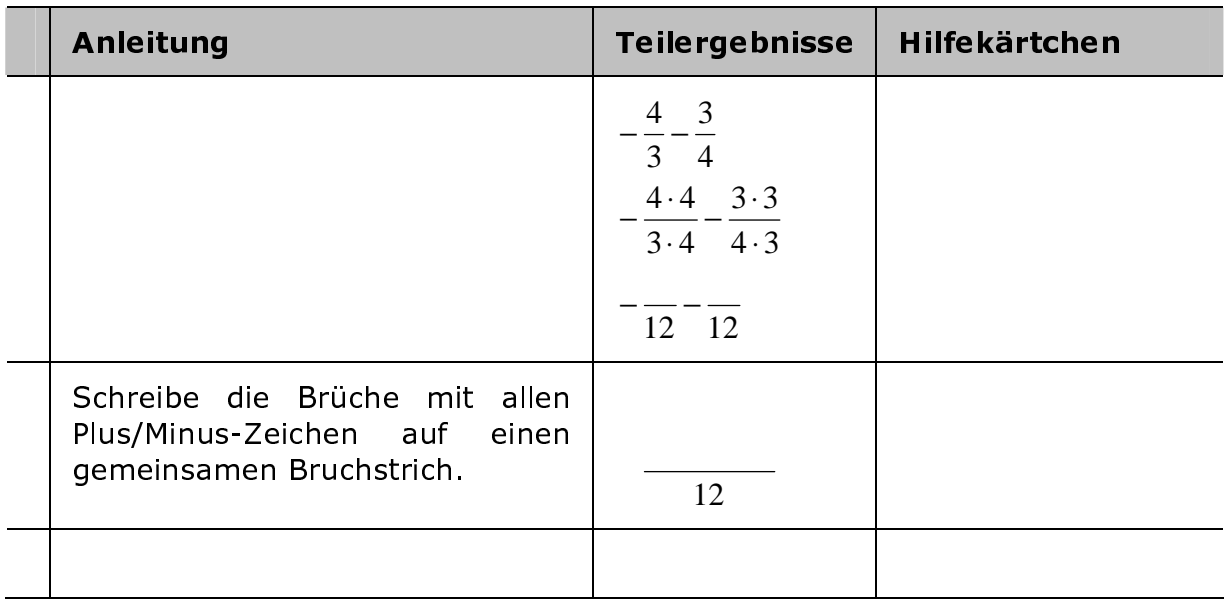

Ergebnis und Rückschau: 
$$
-\frac{4}{3} - \frac{3}{4} = -\frac{1}{12}
$$
.

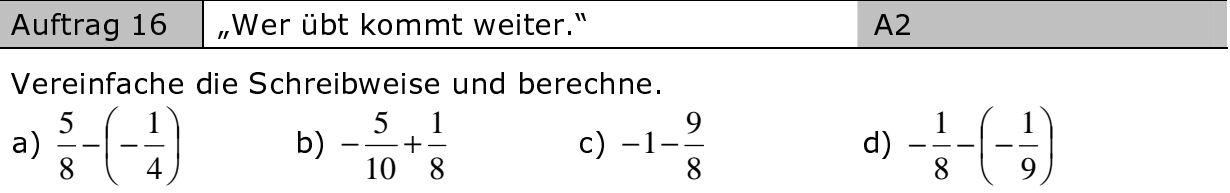

Orientiere dich an obiger Anleitung und entwickle dabei geeignete Hilfekärtchen. Vergiss nicht die Rückschau und benutze zur eigenen Kontrolle immer deinen Taschenrechner. Denke dir weitere ähnliche Aufgaben aus.

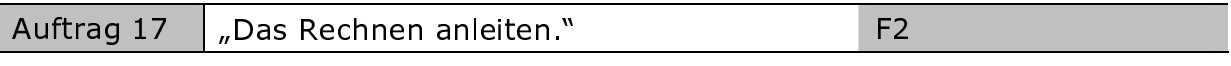

Beschreibe mit eigenen Worten, wie man folgende Zahlterme schrittweise berechnen kann. Kontrolle mit deinem Taschenrechner.

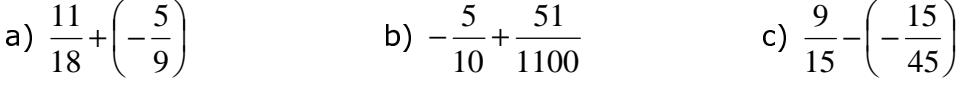

#### "Platzhalter gesucht." Auftrag 18

 $F<sub>2</sub>$ 

Bestimme den Wert des Platzhalters. Kommentiere deine Überlegungen an der Zahlengerade.

a)  $\left[ \ \right] + \frac{5}{12} = \frac{5}{12}$  b)  $\frac{5}{12} + \left[ \ \right] = -\frac{5}{12}$  c)  $\left[ \ \right] + \frac{5}{12} = \frac{7}{7}$ 

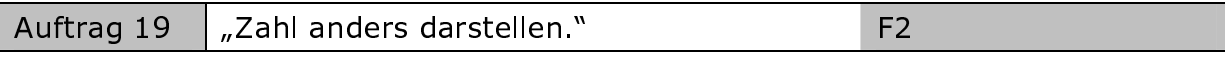

Stelle die Zahl  $\frac{100}{20}$  durch drei verschiedene

- a) Summen
- b) Differenzen dar.

Verwende dabei ganze und nicht ganze Zahlen.

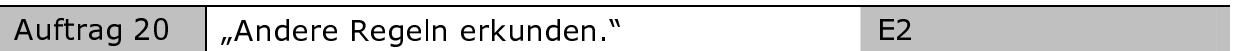

Informiere dich im Internet oder in einem Lexikon, was man unter

- a) dem "kgV" zweier Zahlen
- b) "Brüche gleichnamig machen" versteht.
- c) Sind die nachfolgenden Anleitungen A bis E als Regeln zur Addition/Subtraktion für beliebige rationale Zahlen geeignet? Begründe.

#### Anleitung A:

Zwei positive Brüche werden addiert/subtrahiert, indem man

- (1) das kgV der beiden Nenner bildet
- (2) die Brüche über das kgV der Nenner gleichnamig macht
- (3) die Zähler addiert/subtrahiert und den gemeinsamen Nenner beibehält
- (4) den entstandenen Bruch soweit wie möglich kürzt.

#### Anleitung B:

Zwei Brüche werden addiert/subtrahiert, indem man

- (1) beide Brüche so erweitert oder kürzt, dass beide Brüche gleiche Zähler haben
- (2) die Nenner addiert/subtrahiert und
- (3) den gemeinsamen Zähler beibehält.

#### Anleitung C:

Zwei Brüche werden mit einem programmierbaren Taschenrechner wie folgt addiert:

 $3\rightarrow A$ :  $4\rightarrow B$ :  $-5\rightarrow C$ :  $8\rightarrow D$ :  $(A*D+C*B)/(B*D)$  > Bruch [ENTER]  $1/8$ 

Welche Additionsaufgabe wird hier vorgestellt? Wurde richtig gerechnet? Teste das kleine Programm mit anderen Zahlen aus.

#### Anleitung D:

Zwei positive Brüche werden addiert/subtrahiert, indem man

- (1) die Brüche gegebenenfalls gleichnamig macht und
- (2) die gleichnamigen Brüche addiert/subtrahiert.

#### Gleichnamige Brüche werden addiert/subtrahiert, indem man

- (1) ihre Zähler addiert/subtrahiert und
- (2) den gemeinsamen Nenner beibehält.

Anleitung E: Die positiven Brüche  $\frac{a}{b}$  und  $\frac{c}{d}$  werden subtrahiert, indem man die Differenz mit folgender Formel ausrechnet:  $\frac{a}{b} - \frac{c}{d} = \frac{a \cdot d - c \cdot b}{a \cdot c}$ .

#### 4.5.3 Lernaufträge zum Thema: Fehler entdecken und erklären

Beispiel: Lokalisiere den Fehlerbeginn und erkläre mit bekannten Regeln den Fehlerverlauf. Gib eine korrigierte Lösung an.

a) 
$$
\frac{15}{5} - \left(-\frac{15}{6}\right) = \frac{15}{5} - \frac{15}{6}
$$
  
b)  $-\frac{8}{4} + \left(-\frac{8}{12}\right) = -\frac{106}{48} - \frac{32}{48}$   
c)  $= -\frac{0}{1}$   
b)  $-\frac{8}{4} + \left(-\frac{8}{12}\right) = -\frac{106}{48} - \frac{32}{48}$ 

Lösung zu a)

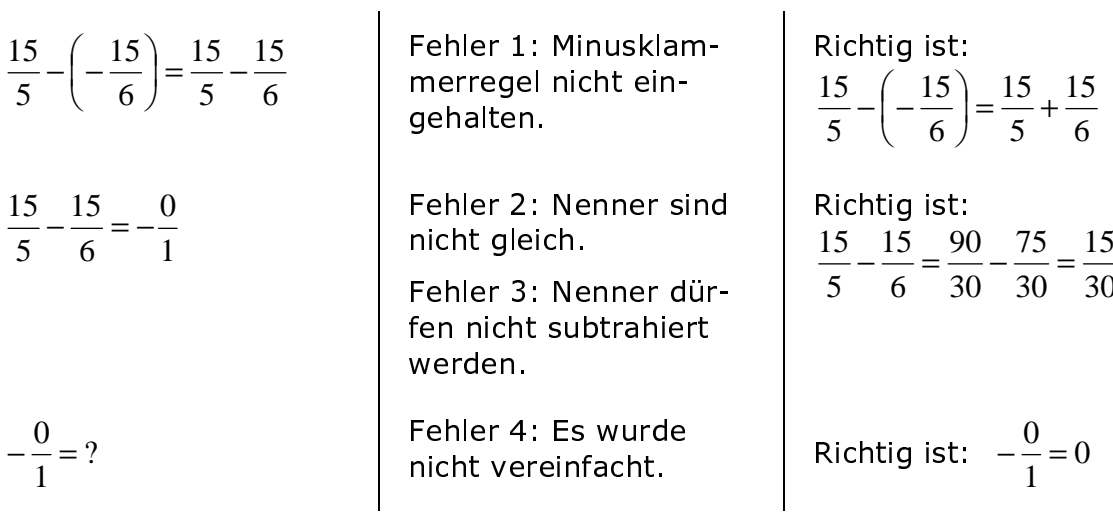

Es gibt vier Fehlerlokalitäten.

Korrigierte Lösung:

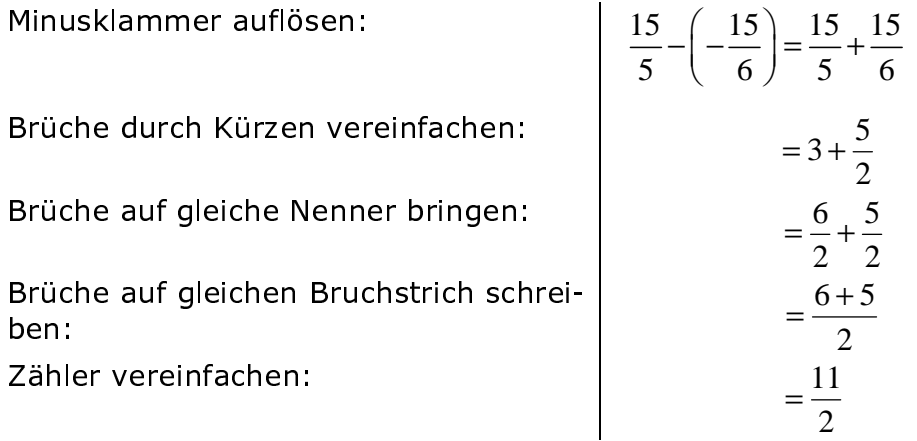

Lösung zu b)

$$
-\frac{8}{4} + \left(-\frac{8}{12}\right) = -\frac{106}{48} - \frac{32}{48}
$$
\n
$$
\left|\begin{array}{c}\n\text{Fehler 1: Erster Bruch} \\
\text{wurde nicht richtig er-} \\
\text{weitert.}\n\end{array}\right|\n\left|\begin{array}{c}\n\text{Richtig ist:} \\
8 + \left(-\frac{8}{12}\right) = -\frac{96}{48} - \frac{32}{48}\n\end{array}\right|
$$

Es gibt eine Fehlerlokalität.

Korrigierte Lösung:

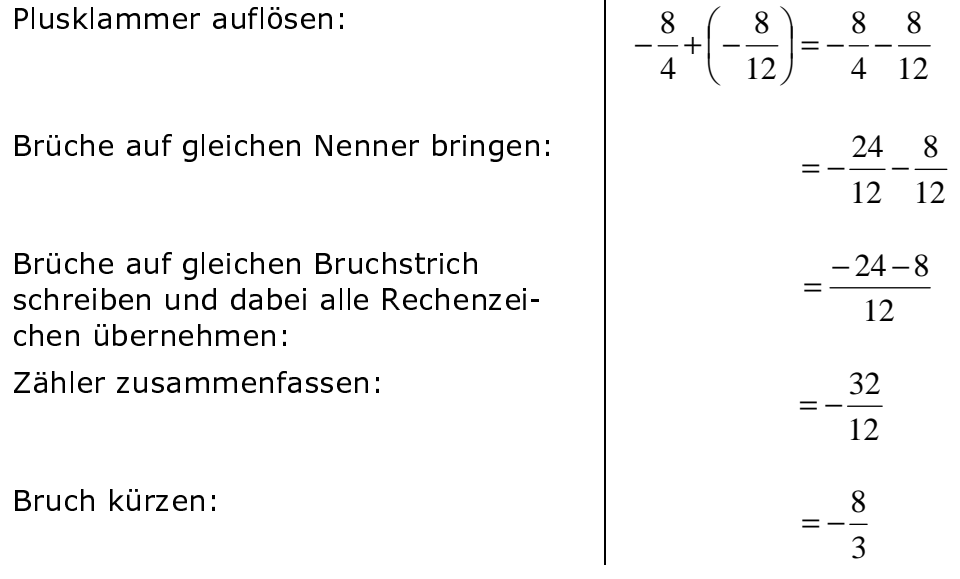

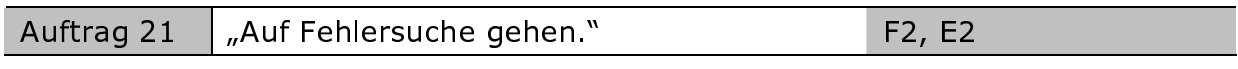

Suche nach Fehlern. Lokalisiere den Fehlerbeginn durch Unterstreichen und erkläre mit bekannten Regeln den Fehlerverlauf. Gib eine korrigierte Lösung an.

a) 
$$
\frac{1}{2} + \frac{2}{5} = \frac{3}{7}
$$
  
\nb)  $\frac{1}{2} - \frac{2}{5} = \frac{1}{10} - \frac{2}{10} = -\frac{1}{10}$   
\nc)  $-\frac{5}{8} - \frac{7}{4} = -\frac{20}{32} - \frac{56}{32} = -\frac{36}{32}$   
\n $-\frac{9}{8} + \left(5 - \frac{8}{9}\right) + \frac{18}{16} = -\frac{9}{8} + \frac{18}{16} - 5 - \frac{8}{9}$   
\n $= -\frac{53}{9}$ 

## 4.5.4 Lernaufträge zum Thema: Gleichungen in  $\mathbb Q$  lösen

Das übersetzen wir so: Die Variable  $x$  steht für eine be-Es gilt jetzt  $x \in \mathbb{Q}$ liebige rationale Zahl. Das Symbol Q steht dabei für die Menge aller rationalen Zahlen. Man sagt einfach: "Es gilt jetzt x Element aus  $\mathbb{Q}$ ."

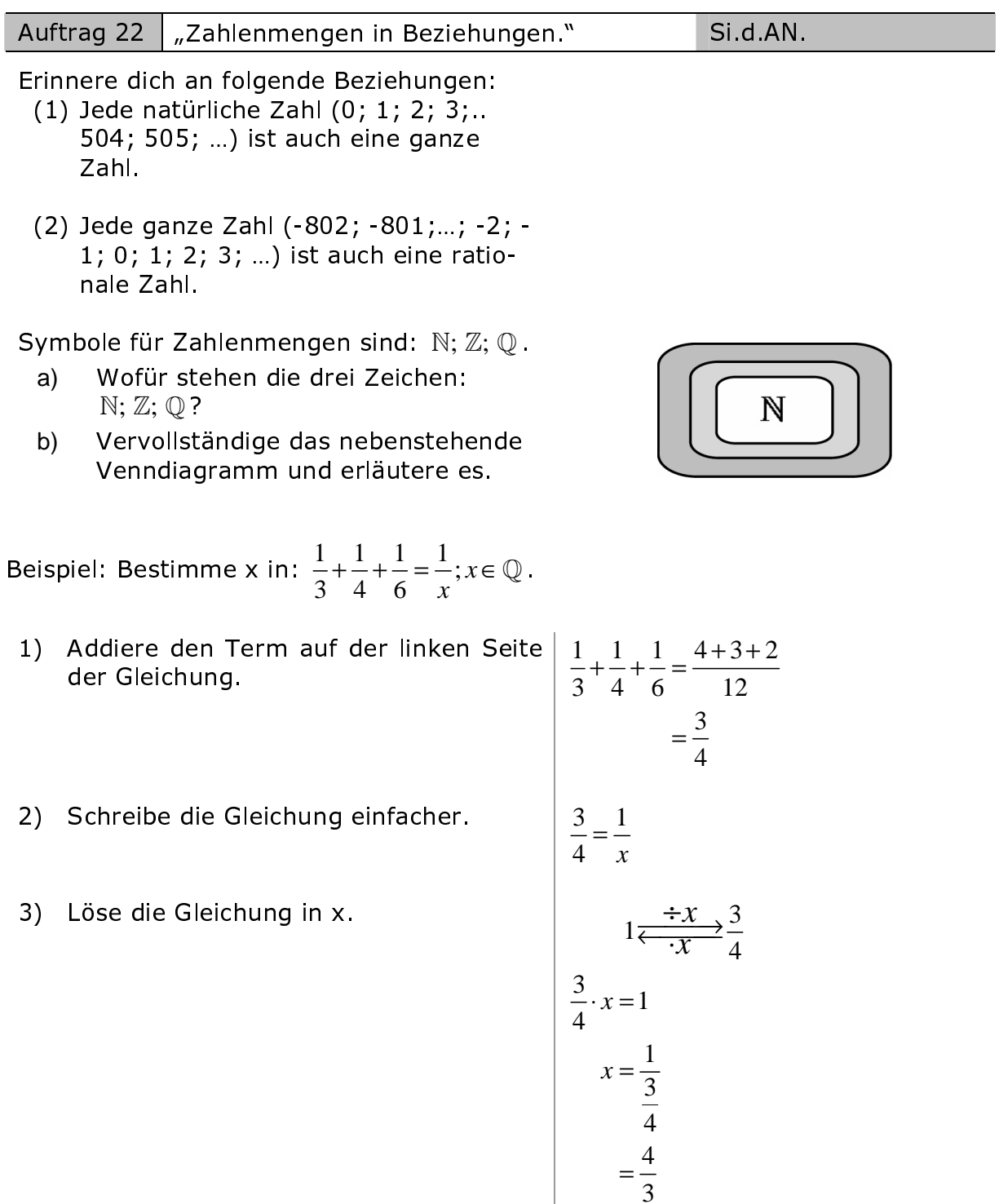

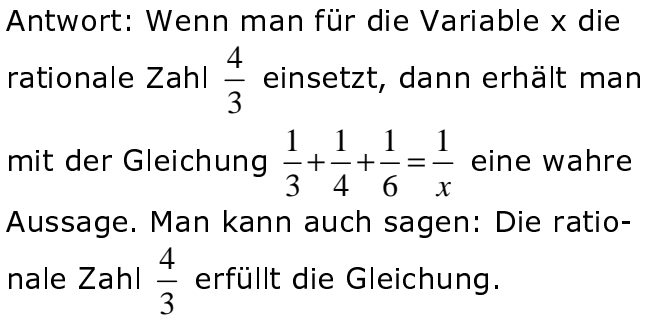

Kontrolltest mit dem Taschenrechner:

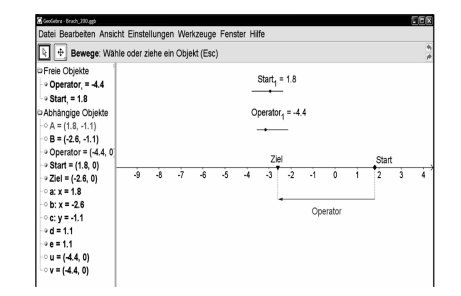

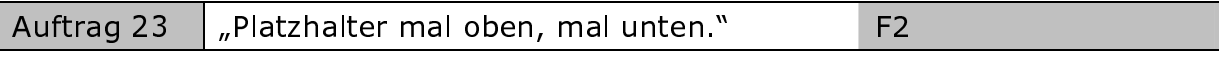

Ermittle alle ganzen Zahlen u und v, die die folgenden Gleichungen erfüllen.

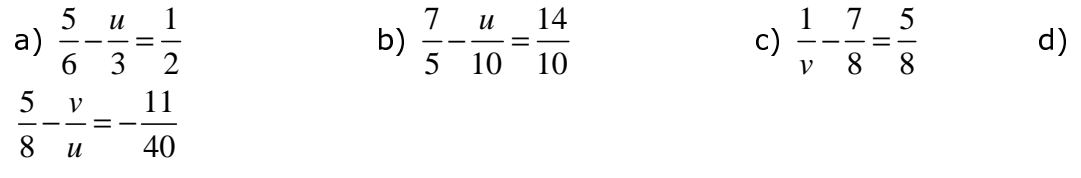

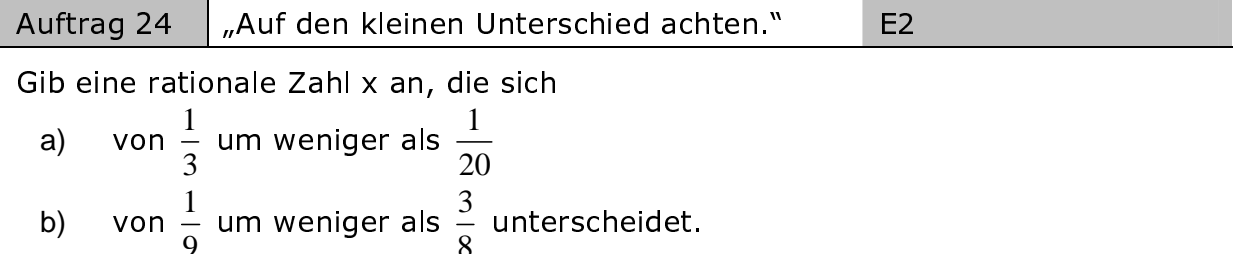

#### 4.5.5 Lehraufträge zum Thema: Addition und Subtraktion rationaler Zahlen in Dezimalschreibweise

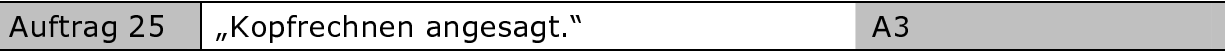

Rechne im Kopf. Bestimme als erstes das Vorzeichen.

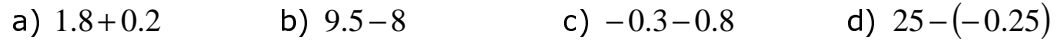

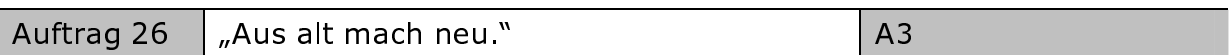

Begründe deine Kopfrechenübungen aus der vorherigen Aufgabe, indem du die Dezimalschreibweisen in Brüche umwandelst und diese dann addierst/subtrahierst. Wandle dann wieder in die Dezimalschreibweise um und vergleiche mit deinen Ergebnisse aus der vorhergehenden Aufgabe.

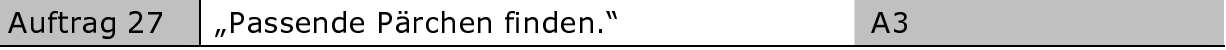

a) Rechne nur im Kopf. Finde Zahlenpaare, die in der Summe die Zahl 1.2 ergeben.

 $0.1$  0.3 1.12 0.004 0.8 1.1 1.4 0.08 0.48 1.196 0.72 0.7 0  $1.0 | 0.5$ 

b) Welche Zahlen finden keinen Partner. Begründe.

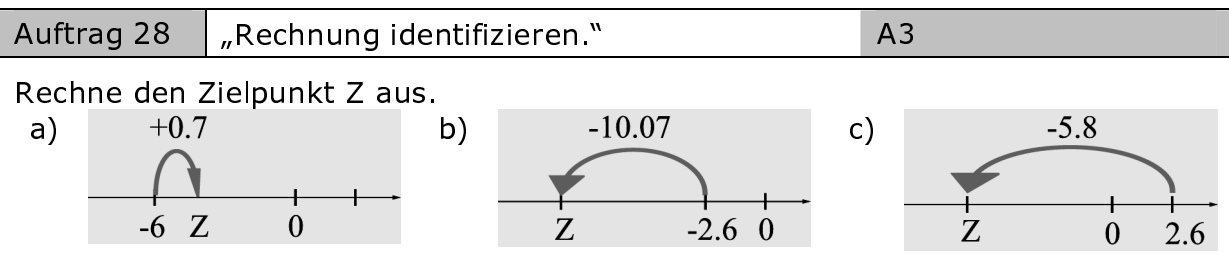

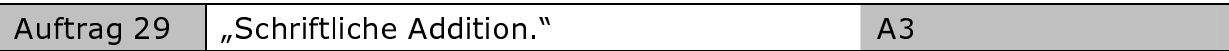

Kannst du noch natürliche Zahlen schriftlich addieren? Bespreche das entsprechende Rechenverfahren an drei selbst gewählten Zahlenbeispielen mit deinem Sitznachbar bzw. deiner Sitznachbarin. Worauf sollte man beim Aufschreiben der Zahlen besonders achten?

Und so werden dann positive rationale Zahlen in Dezimalschreibweise schriftlich addiert:

Addition: Dezimalschreibweisen so untereinander schreiben, dass Stellen mit gleichem Stellenwert in derselben Spalte stehen. Dann wie natürliche Zahlen addieren und im Ergebnis das Komma zwischen Einer- und Zehntelstelle setzen.

Beispiel: Rechne schriftlich:  $25.78 + 103.0007 + 1.5 + 18.6$ .

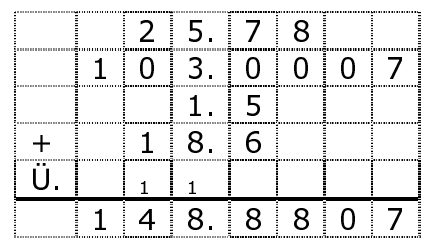

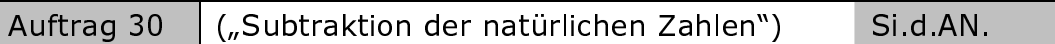

Anleitung: Übe mit deinem Sitznachbar bzw. deiner Sitznachbarin das schriftliche Subtrahieren natürlicher Zahlen. Denkt euch hierzu mehrere Zahlenbeispiele aus. Kontrolliert euch immer mit dem Taschenrechner.

Wie werden positive rationale Zahlen in Dezimalschreibweise schriftlich subtrahiert?

Orientiert euch am schriftlichen Subtrahieren natürlicher Zahlen und überlegt euch, was bei den Dezimalschreibweisen anders ist. Testet gemeinsam eure neue Regel aus. Kontrolliert euch immer mit dem Taschenrechner.

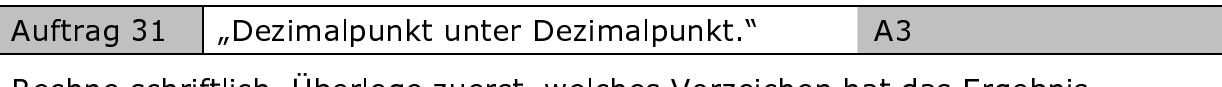

Rechne schriftlich. Überlege zuerst, welches Vorzeichen hat das Ergebnis. a) 14.38+65.29 b) -8.92+9.56 c)  $-85.2 - 147$ d) 90-(-80.293)

Hilfe: Um das richtige Vorzeichen des Ergebnisses zu bestimmen, kannst du das Operator-Pfeil-Modell bzw. das Gegenoperator-Pfeilmodell skizzieren.

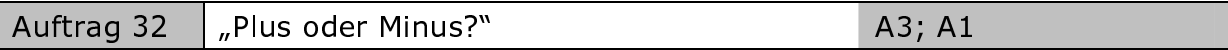

- a) Bestimme die Summe aus 56.23 und 89.23.
- b) Bestimme die Differenz aus 89.23 und 56.23.
- c) Bestimme aus den Zahlen der Teilaufgabe b) die Differenz durch Vertauschen von Minuend und Subtrahend.
- d) Kontrolliere deine Rechnungen aus a) bis c) mit deinem Taschenrechner.

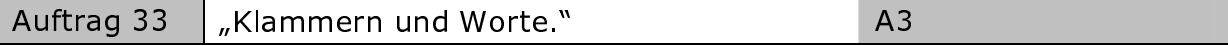

Schreibe mit Klammern und vereinfache.

a) Addiere zur Summe der Zahlen  $\frac{5}{5}$  und  $\frac{5}{8}$  die Zahl  $\frac{4}{7}$ . b) Subtrahiere  $\frac{1}{10}$  von der Summe der Zahlen  $\frac{1}{8}$  und  $\frac{40}{11}$ . c) Addiere zu  $\frac{2}{7}$  die Differenz der Zahlen  $\frac{8}{7}$  und  $\frac{8}{10}$ .

d) Vermehre die Differenz der Zahlen 
$$
\frac{7}{8}
$$
 und  $\frac{8}{7}$  um  $\frac{5}{6}$ .

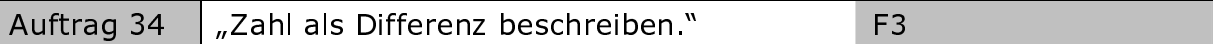

Stelle die Zahl - 1000.25 als Differenz aus zwei rationalen Zahlen dar.

Veranschauliche deine Überlegungen an der Zahlengerade.

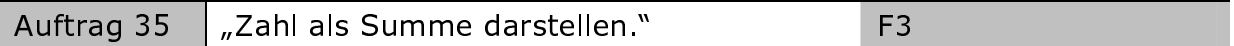

Stelle die Zahl 0.005 als Summe dar. Ein Summand soll dabei

- a) größer als 100
- b) kleiner als  $-\frac{50}{4}$
- c) kleiner als 12.6 und größer als 0 sein.

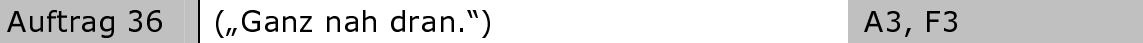

Spielregel: Wähle aus dem "Zahlenkoffer" drei Zahlen. Du darfst diese Zahlen addieren.

Zum Beispiel so:  $8.9 + (-0.5) + 3.24$  oder -20-12.5 + 0.7

- a) Gib die Ergebnisse aus dem Beispiel an.
- b) Wähle selbst drei Zahlen aus dem Zahlenkoffer und beschreibe im Ergebnis eine Zahl nahe bei  $10<sub>1</sub>$

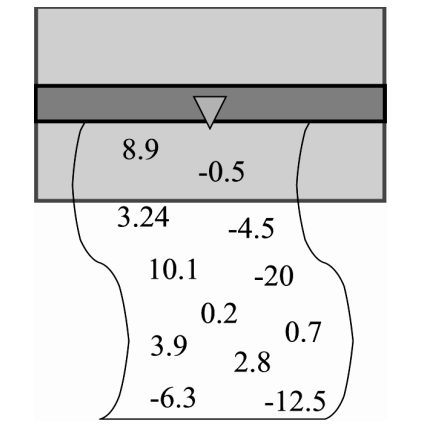

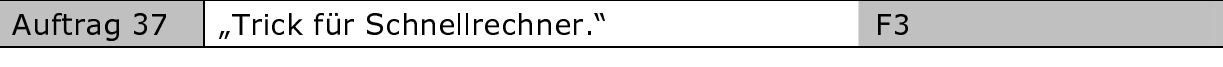

Eva wird von den Eltern ihrer besten Freundin, Klara, zum Essen in eine Pizzeria eingeladen. Nachdem der Vater von Klara die Rechnung des Kellners ausgeglichen hat, schaut sich Eva die Notizen des Kellners genauer an. Eva kommt nach wenigen Sekunden zu der Aussage: "Der Kellner hat sich mindestens um 5.20 € zu seinen Gunsten verrechnet." Eva hat keinen Taschenrechner benutzt. Wie konnte Eva so schnell den Fehler des Kellners aufdecken? Welche Bedeutung hat in Evas Formulierung das Wort "mindestens"?

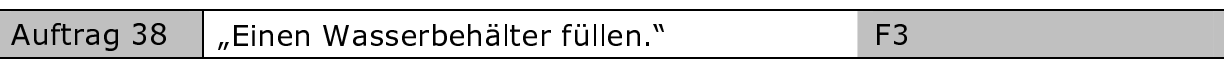

Ein Wasserbehälter kann durch drei Röhren gefüllt werden. Durch die erste allein in 3, durch die zweite allein in 4 und durch die dritte allein in 6 Stunden. In welcher Zeit wird der Behälter gefüllt, wenn alle drei Röhren gleichzeitig laufen?

Hilfe 1: x sei die Zeit, gemessen in Stunden, die vergeht, bis der Behälter mit Wasser gefüllt ist. Was bedeutet dann  $\frac{1}{n}$ ?

Hilfe 2: Welche Anteile des Behälters werden in einer Stunde mit Wasser gefüllt?

Hilfe 3: Betrachte jenes Rechenbeispiel, welches unmittelbar auf Auftrag 22 (siehe Seite 41) folgt.

8.95  $9.70$ 8.20  $7.85$  $2.00$  $2.50$  $2.25$  $2.50$  $4.00$ \_\_\_\_\_\_\_\_ 56.20

E<sub>3</sub> Auftrag 39 "Mit Brüchen in Brüchen rechnen."

Berechne mit deinem Taschenrechner. Schreibe möglichst keine Zwischenergebnisse auf

a) 
$$
\frac{5.236 + 7.123}{9.25 - 8.0}
$$
 b)  $\frac{2^3 + 0.89 - \frac{1}{2}}{-58.0}$  c)  $\frac{1 + 10^6 + 0.001}{10^8}$ 

Was gibst du in deinen Taschenrechner ein? Gib einen ausführlichen Taschenrechnerablaufplan an.

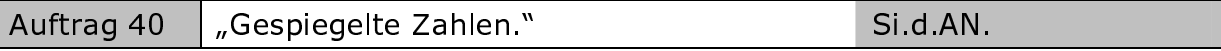

Was versteht man unter Zahlenpalindrome? Recherchiere im Internet oder in einem Lexikon.

Beispiele:

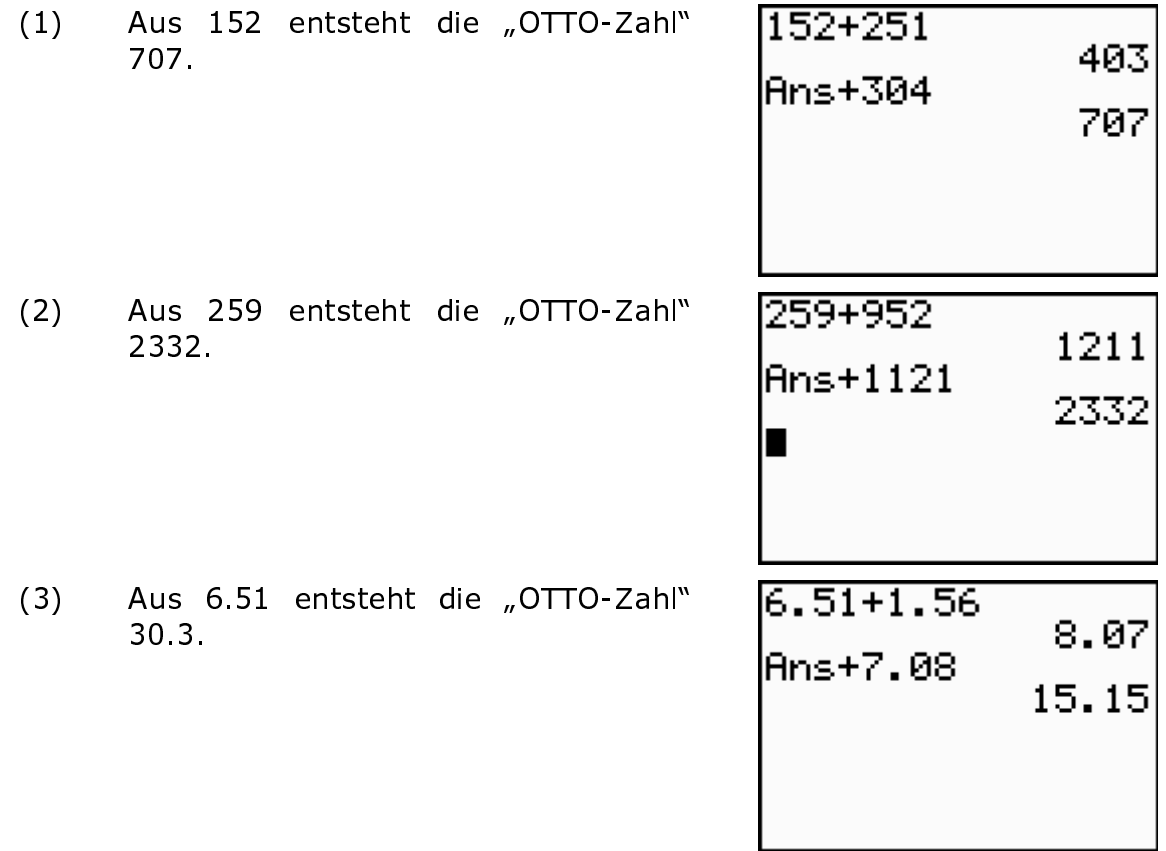

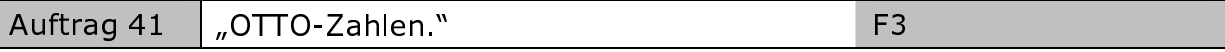

- a) Beschreibe anhand der drei Rechnerbildschirme, wie dort die OTTO-Zahlen entstehen.
- b) Aus 60.2 entsteht die "OTTO-Zahl" 62.26. Wie entsteht die "OTTO-Zahl" 62.26?

Individuelles Fördern mit Köpfchen - Heterogenität produktiv nutzen

Auftrag 42 "Rechteckiges Grundstück umzäunen." F<sub>3</sub>

Ein rechteckiges Grundstück mit einer Länge von 64.3 m und einer Breite von 48.6 m soll eingezäunt werden. Dabei sollen für die Einfahrt 3.85 m ausgespart bleiben. Für zwei zum Nachbargrundstück angrenzenden Birken, die mindestens über 70 Jahre alt sind und im Abstand von 1.05 m zueinander stehen, sollen weitere 2.20 m Länge frei bleiben. Wie viel Meter Drahtzaun werden noch benötigt, wenn nur 185 m Zaun geliefert wurden?

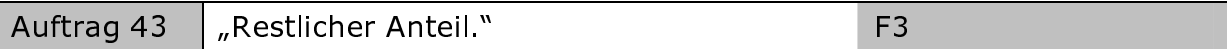

Ein reicher Müller schreibt in sein Testament: "Meine beiden Söhne sollen die Hälfte meines gesamten Vermögens erhalten. Ein Viertel sollen meine Enkel bekommen und zwei Achtel meine fünf Urenkel. Mein treuer Knecht erhält den Rest meines Vermögens." Welchen Anteil vom Vermögen erhält der Knecht? Begründe deine Aussage durch eine Rechnung.

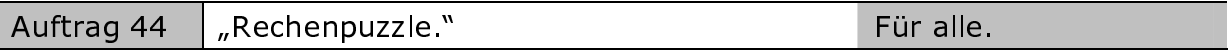

Sucht gemeinsam im Wechsel 4 Zahlen, die in der Summe genau die Zahl darstellt, die im grauen Kästchen steht. Beachtet die Spielregeln: Keine ganzen Zahlen. Keine Wiederholungen. Legt den Schwierigkeitsgrad fest: Höchstens 2 Dezimale.

Beispiel 1: Wie groß ist x?

Schwierigkeitsgrad:

- höchstens 2 Dezimale
- ohne Taschenrechner.

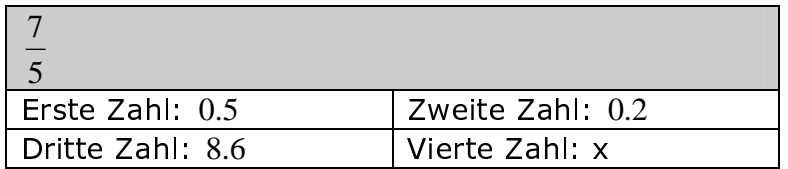

$$
Bedingung: \frac{7}{5} = 0.5 + 0.2 + 8.6 + x
$$

Beispiel 2: Wie groß ist x, y, z?

Schwierigkeitsgrad:

- höchstens 2 Dezimale
- mit Taschenrechner.

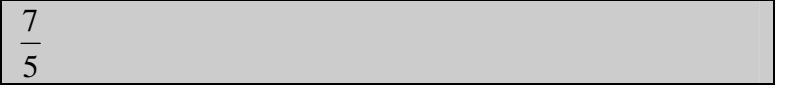

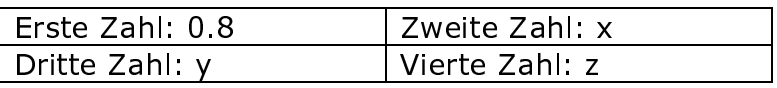

Gesucht sind die Zahlen: x, y, z mit der Bedingung:  $\frac{7}{5} = 0.8 + x + y + z$ .

Ablauf: Eine Schülerin oder ein Schüler geht als erstes an die Tafel und schreibt in die Tabelle die Zahl 0.8. Ein zweiter Schüler denkt sich eine Zahl für x aus und schreibt sie an die Tafel. Ein dritter Schüler schreibt eine Zahl für v an und zuletzt kommt ein vierter Schüler an die Tafel und trägt den Wert für z in die Tabelle ein.

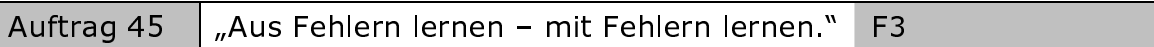

Suche nach Fehlern. Lokalisiere den Fehlerbeginn und erkläre mit Regeln den Fehlerverlauf. Gib eine korrigierte Lösung an.

- $a)$  $0.5 + 0.8 = 0.8 + 0.5$ b)  $14.3 - 0.89 = 0.89 - 14.3$
- c)  $-5.8 + 19.3 0.65 = -13.5 0.65$ d)  $0.78 + 0.65 = 0.3 + x$  $x = 0.3 - 0.78 - 0.65$  $=-14.15$  $x = -1.13$

Trage in die leeren Felder rationale  $a)$ Zahlen in Dezimalschreibweise so ein, dass in jedem Feld die Summe der Zahlen steht, die sich in den beiden Feldern direkt darunter befinden.

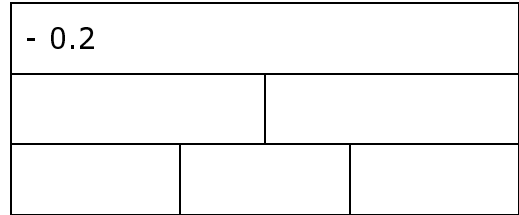

 $F3$ 

Was vermutest du? Wie ändert sich b) die Zahl im obersten Feld, wenn jede Zahl in der untersten Reihe verdoppelt (halbiert) wird? Kontrolliere dich mit deinem Taschenrechner.

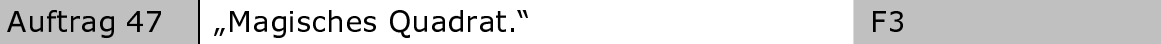

Ein magisches Quadrat ist ein Zahlenschema mit gleich vielen Zeilen und Spalten. Es hat in jeder Zeile, in jeder Spalte und in jeder Diagonale die gleiche Summe.

Ergänze das nebenstehende magische Quadrat mit dem Summenwert - 2.

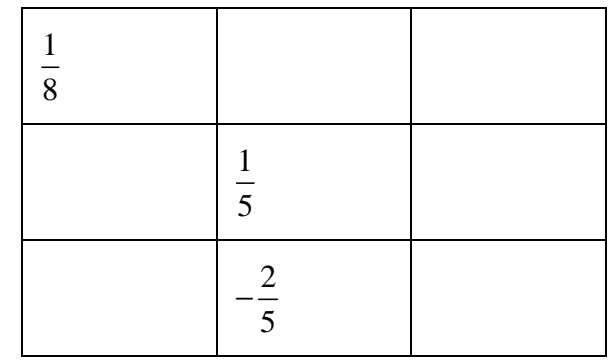

Auftrag 48

"Noch mehr magische Quadrate."

F<sub>3</sub>

c)

Ergänze folgende magische Quadrate so, dass die Summe jeder Zeile, jeder Spalte und jeder Diagonalen 1 beträgt.

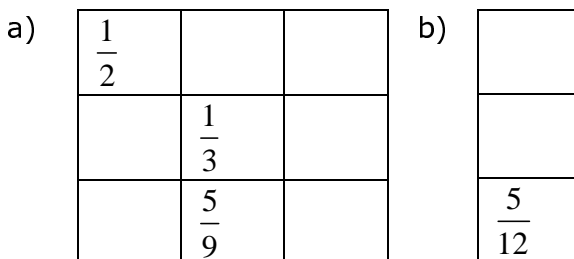

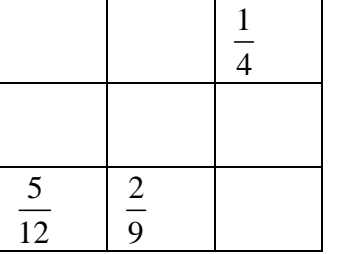

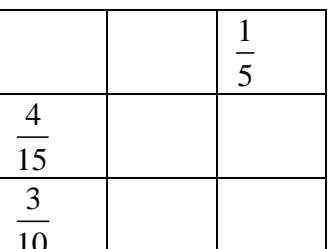

#### 4.5.6 Lernaufträge zum Thema: Runden und Überschlagsrechnung bei rationalen Zahlen

Johann Carl Friedrich Gauß (deutscher Mathematiker, Astronom und Physiker; 1777 - 1855) soll einmal gesagt haben: "Der Mangel an mathematischer Bildung gibt sich durch nichts so auffallend zu erkennen, wie durch maßlose Schärfe im Zahlenrechnen." (unbekannte Quelle)

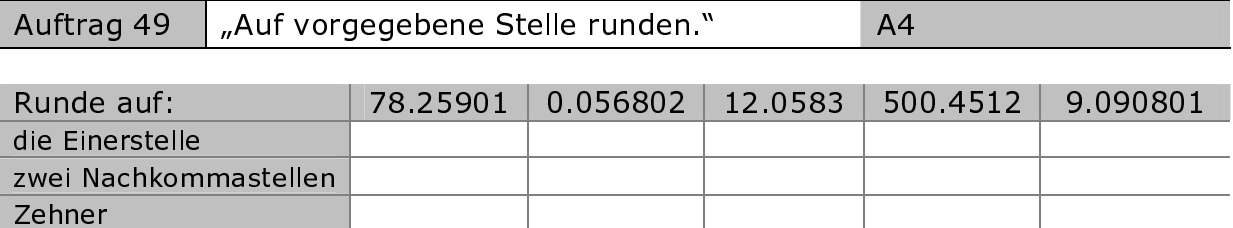

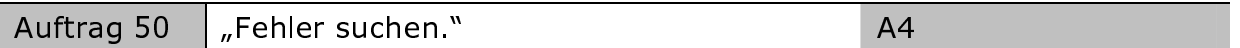

Es wurde auf die richtige Stelle gerundet. Dennoch ist nicht alles richtig. Suche alle Fehler und verbessere sie.

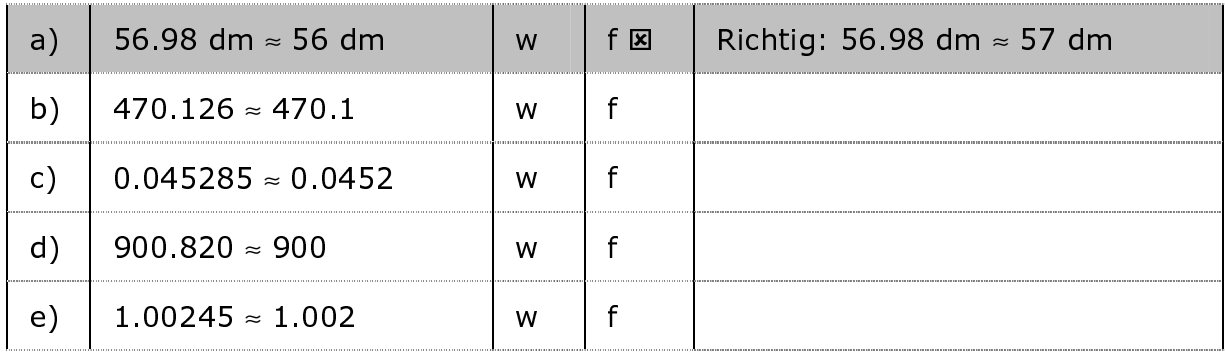

Wie bildet man von einer Summe oder Differenz einen Überschlag?

Beispiel 1: Bilde zwei Überschläge für 125.89 + 458.35. Überschlag 1:  $100 + 500 = 600$  oder Überschlag 2:  $120 + 460 = 580$ . Das genaue Resultat muss in der Nähe von 600 (580) liegen.

Eine Überschlagsrechnung führt man ohne Rechenhilfsmittel aus.

Beispiel 2: Bilde zwei Überschläge für 7.683 - 0.0437. Überschlag 1:  $8 - 0 = 8$  oder Überschlag 2:  $7.7 - 0 = 7.7$ . Das genaue Resultat muss in der Nähe von 8 (7.7) liegen.

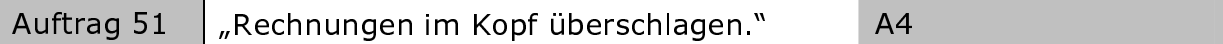

Bilde zwei Überschläge für: a) 78.29420 + 473.562 b)  $100.932 - 5681.25$ 

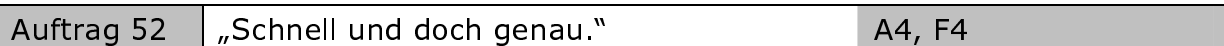

Verwandle die Summe in einen genauen Wert. Beschreibe kurz dein Vorgehen. Vergleiche deine Ergebnisse zuerst mit einer Überschlagsrechnung.

a) 
$$
\frac{1}{3}+5
$$
 b)  $\frac{1}{300}+500$  c)  $\frac{755}{604}+8.52$  d)  $\frac{1507}{720}+58.8$ .

Aus welchen Zahlen kann ein gerundeter Zahlenwert entstanden sein? Diese Frage kann durch die Überlegungen der Abschätzungen beantwortet werden. Man unterscheidet dabei eine Abschätzung nach unten und eine Abschätzung nach oben.

Beispiel: Alle Zahlen zwischen 7.35 und 7.44 ergeben nach dem Runden auf die Zehntel-Stelle den gleichen Näherungswert 7.4.

$$
7.34..., 7.35..., 7.36..., 7.37..., 7.38..., 7.39..., 7.40..., 7.41..., 7.42..., 7.43..., 7.44..., 7.45...
$$

 $\approx 7.4$ 

Eine Abschätzung für den gerundeten Wert 7.4 nach unten: 7.35. Eine Abschätzung für den gerundeten Wert 7.4 nach oben: 7.45.

Für alle rationalen Zahlen x mit  $7.35 \le x < 7.45$  gilt:  $x \approx 7.4$ .

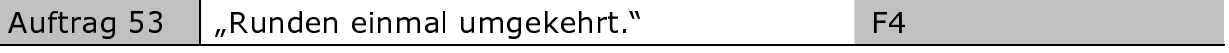

Schätze die nachfolgenden gerundeten Näherungswerte sowohl nach unten als auch nach oben ab. Gib die Stelle an, auf die gerundet wurde und nenne vier Zahlen als Vertreter dieser Abschätzung.

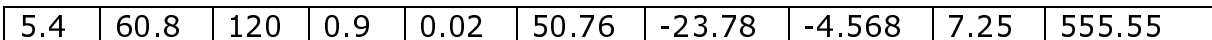

So könnte man formulieren: Der Näherungswert 5.4 ist das Ergebnis einer Rundungsaufgabe. Dabei hat man sich auf die Zehntel-Stelle geeinigt.

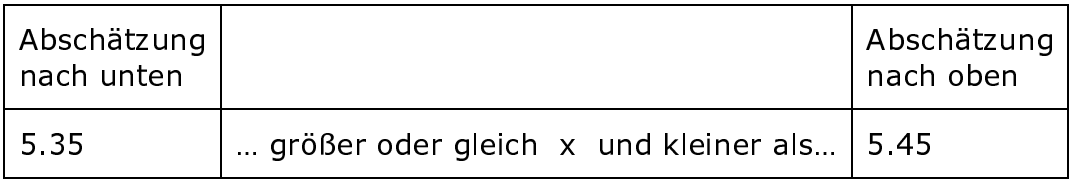

Vertreter dieser Abschätzung sind zum Beispiel die vier Zahlen: 5.35; 5.36;  $5.40, 5.41.$ 

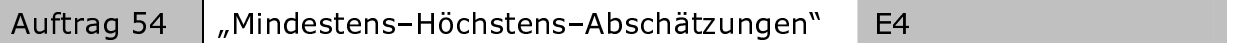

Um Überschläge für Summen und Differenzen besser einzugrenzen, sollen grobe "Mindestens- und Höchstens-Abschätzungen" vorgenommen werden.

Beispiel: Grob abzuschätzen ist die Differenz 520.98 - 9631.2789

Grobe Abschätzung nach unten:  $500 - 10000 = -9500$ Grobe Abschätzung nach oben:  $600 - 9000 = - 8400$ 

Die genaue Differenz liegt ungefähr zwischen - 9500 und - 8400.

Weiter abzuschätzen sind: a)  $4502.236 + 789.214$ b)  $1853.57 + 120.07$  c)  $0.568 - 125.350$ 

#### 4.5.7 Lernaufträge zum Thema: Geschicktes Rechnen beim Addieren und **Subtrahieren**

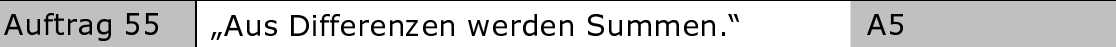

Verwandle die Differenz in eine Summe. Bestimme dann den Termwert.

a) 
$$
\left(+\frac{1}{8}\right) - \left(+\frac{1}{2}\right)
$$
 b)  $(+21.3) - (+58.6)$  c)  $\left(+\frac{4}{6}\right) - \left(-\frac{5}{3}\right)$  d)  $(-2.5) - \left(+\frac{8}{9}\right)$ 

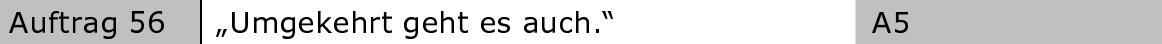

Verwandle die Summe in eine Differenz. Berechne den exakten Wert.

a) 5.6+3.2  
b) 
$$
-0.56+\left(-\frac{1}{30}\right)
$$
  
c)  $\left(+\frac{1}{16}\right)+\left(+\frac{7}{9}\right)$   
d)  $(-2.5)+\left(+\frac{50}{45}\right)$ 

Auftrag 59 "Rechenvorteile verstecken."

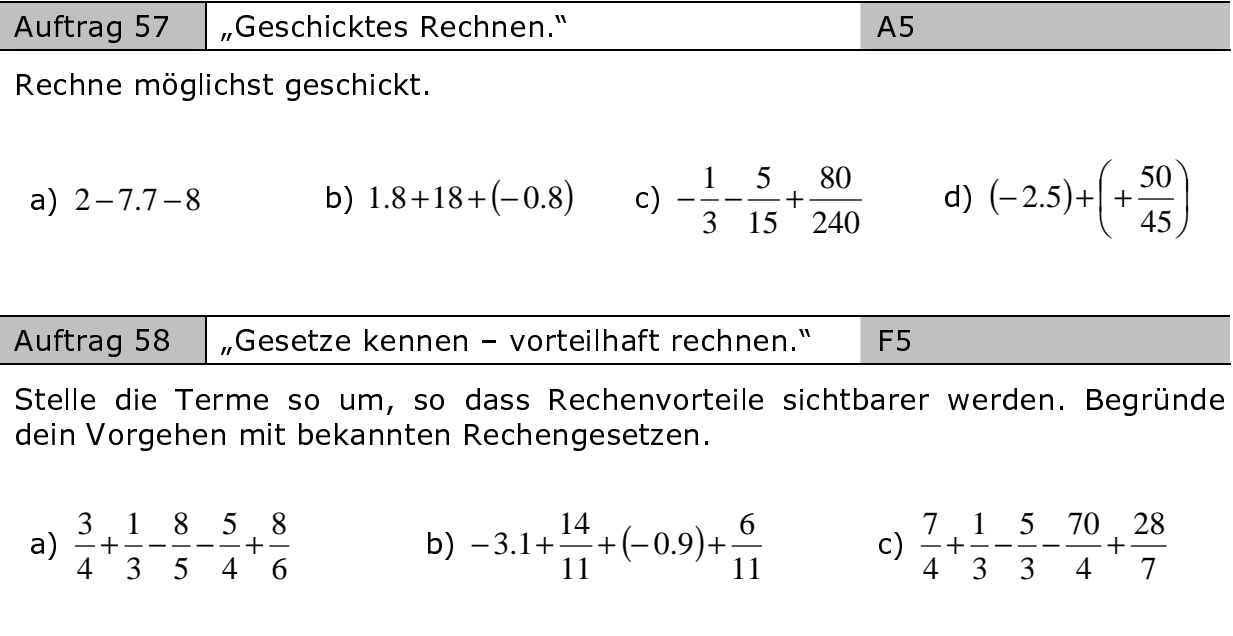

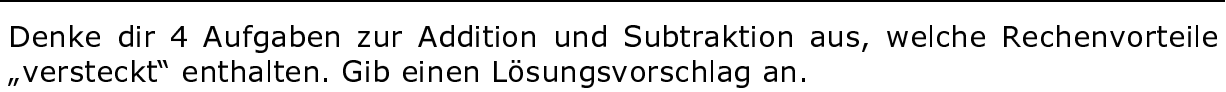

E<sub>5</sub>

#### 4.6 Ein Beispiel für eine Checkliste

Checklisten sind Formulare, die die Schüler in Reflexionsphasen des Unterrichts selbst ausfüllen, um eine persönliche Zwischenauswertung selbstständig vornehmen zu können. Arbeitsgrundlage ist dabei wieder das entsprechende Kompetenzraster.

Beispiel für einen Ausschnitt eines "leeren" Schülerbogens zur Selbsteinschätzung der Entwicklung von Stärken und Defiziten vor der Ausgangsdiagnose. Die Ausgangsdiagnose ist in der 7. Schulwoche geplant.

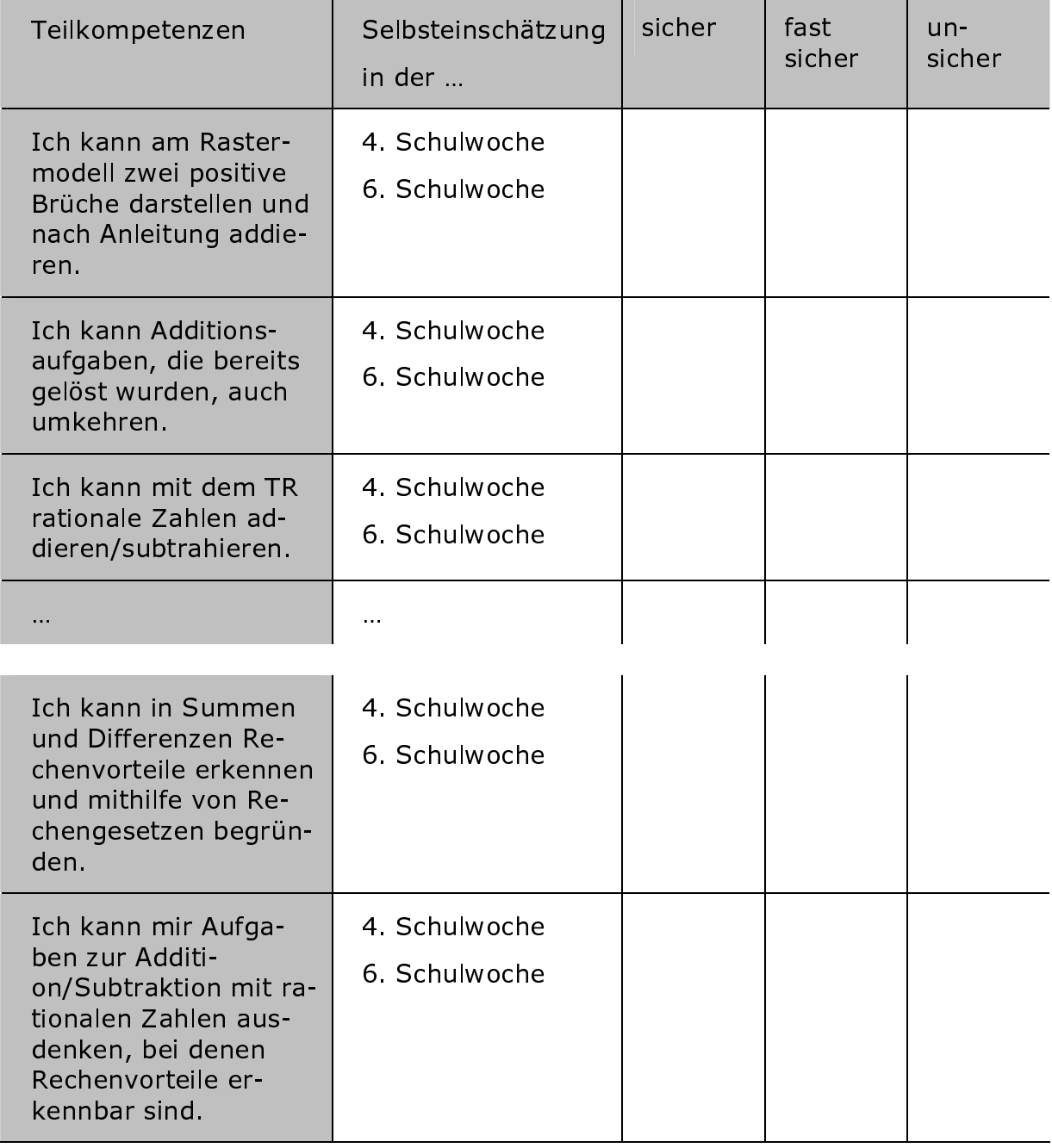

#### 5. Zum Abschluss drei Fragen zum Umgang mit Kompetenzrastern, die sich der Autor dieses Beitrags selber stellt:

- (1) Sind die Formulierungen in den einzelnen Rasterzellen schülergerecht? Werden sie von allen Schülerinnen und Schülern verstanden?
- (2) Inwieweit können Fehlvorstellungen und falsche Rechenwege von den Schülerinnen und Schülern in Eigenverantwortung rechtzeitig noch erkannt und korrigiert werden?
- (3) Können im Sinne der angestrebten transparenten Kommunikationsebene bei allen Schülerinnen und Schülern und auch bei allen Eltern die Bedeutung der Niveaustufen, repräsentiert durch die drei Anforderungsbereiche, unabhängig von einer Notenskala vermittelt werden?

## 6. Anhang

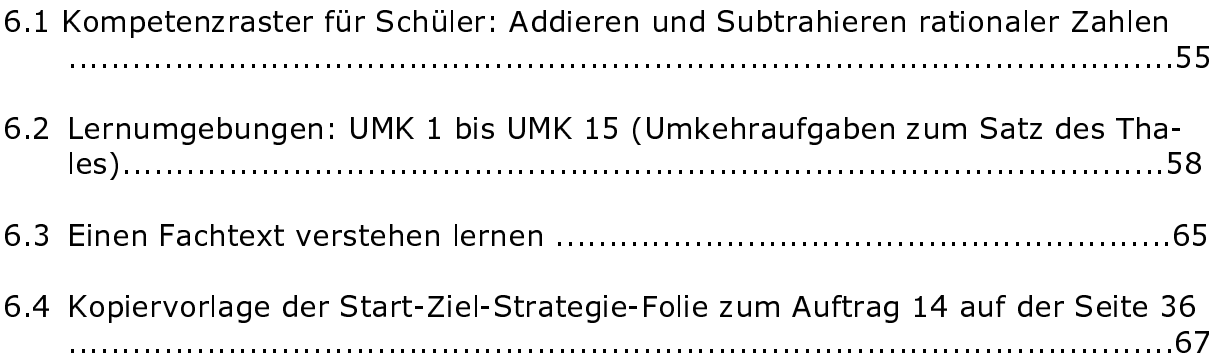

## 6.1 Kompetenzraster für Schüler: Addieren und Subtrahieren rationaler Zahlen

(ca. 14 Unterrichtsstunden + 2 Unterrichtsstunden für Freiarbeit; erste bis vierte Schulwoche)

#### **Bildungsplanbezug**

#### Aus dem überfachlichen Kompetenzbereich:

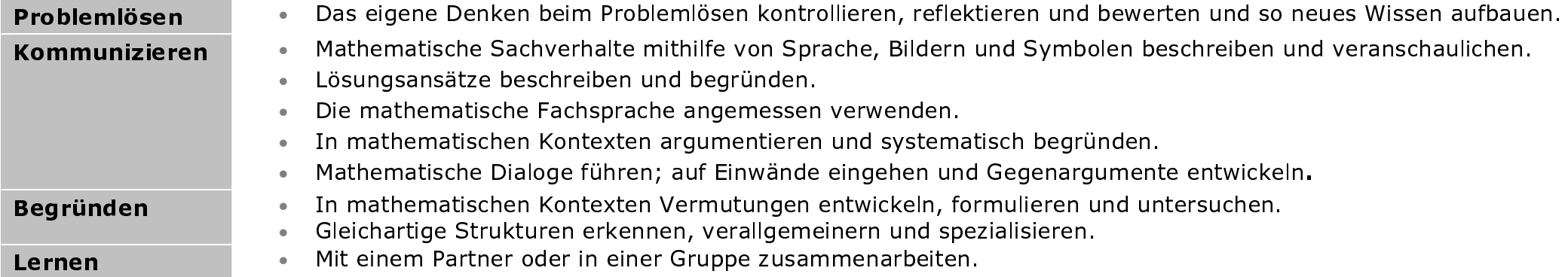

#### Aus dem fachlichen Kompetenzbereich:

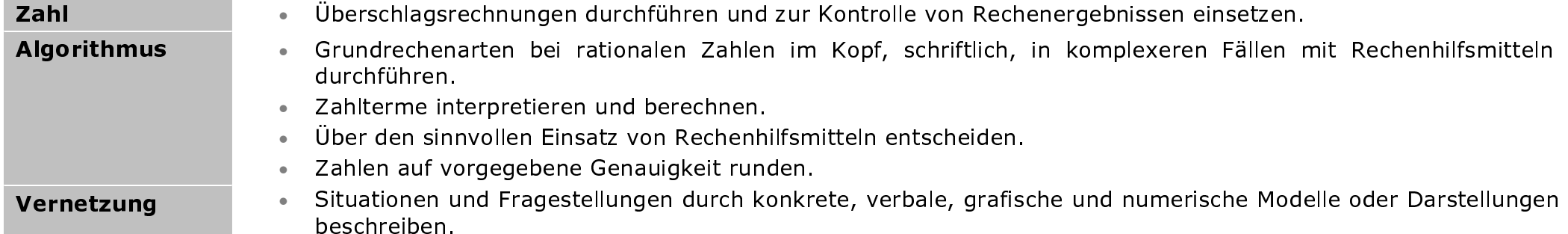

#### **Inhaltliche Gliederung:**

- Addition positiver rationaler Zahlen in Bruchschreibweise mittels Rastermodell
- Addition und Subtraktion rationaler Zahlen in Bruchschreibweise
- Addition und Subtraktion rationaler Zahlen in Dezimalschreibweise
- Runden und Überschlagsrechnung bei rationalen Zahlen
- Geschicktes Rechnen beim Addieren und Subtrahieren.

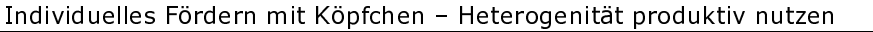

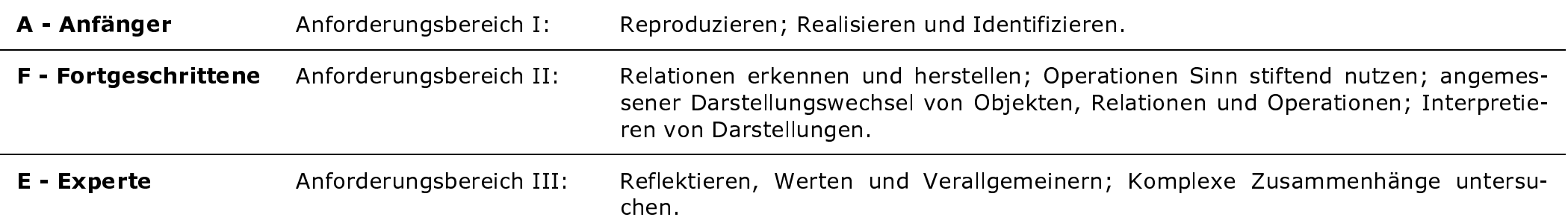

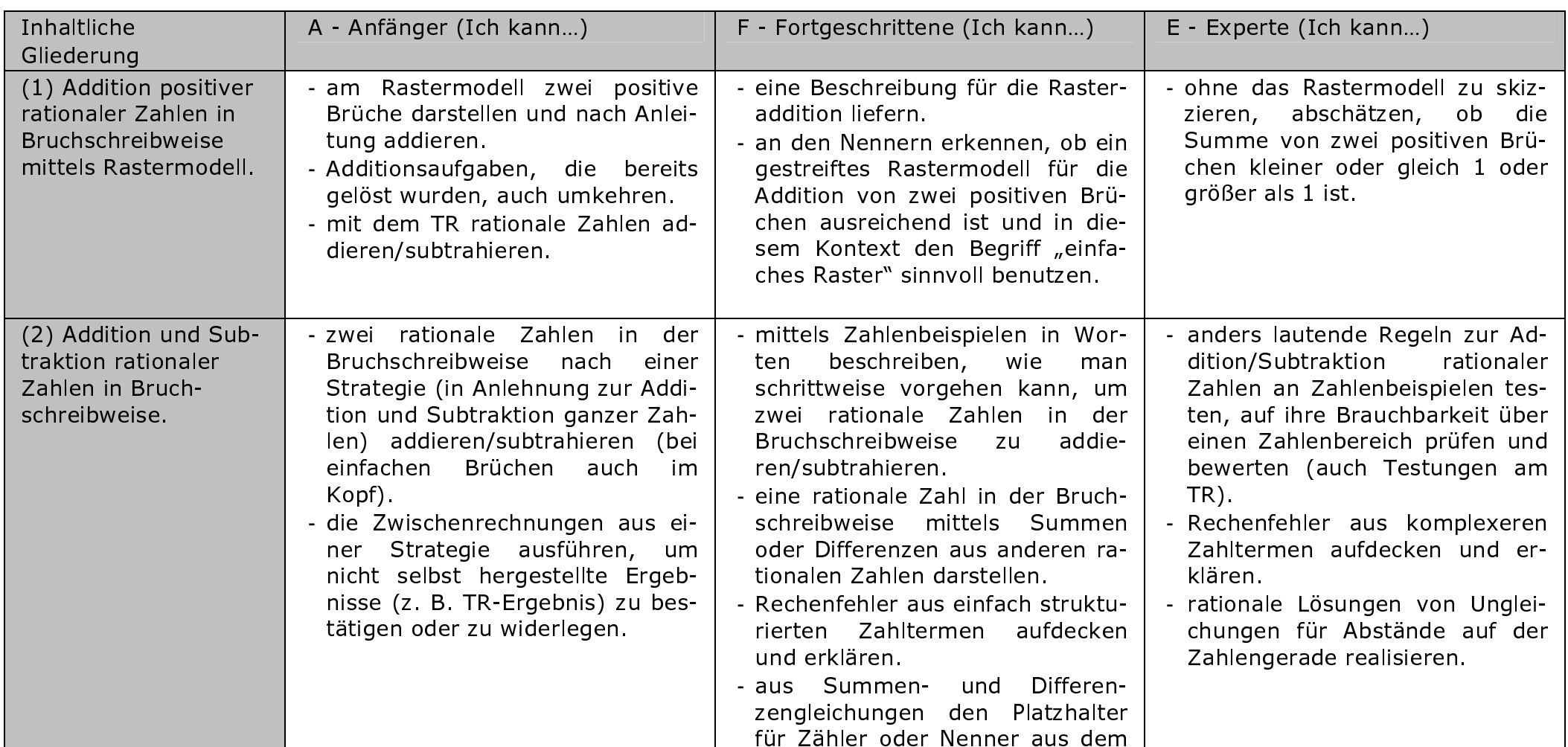

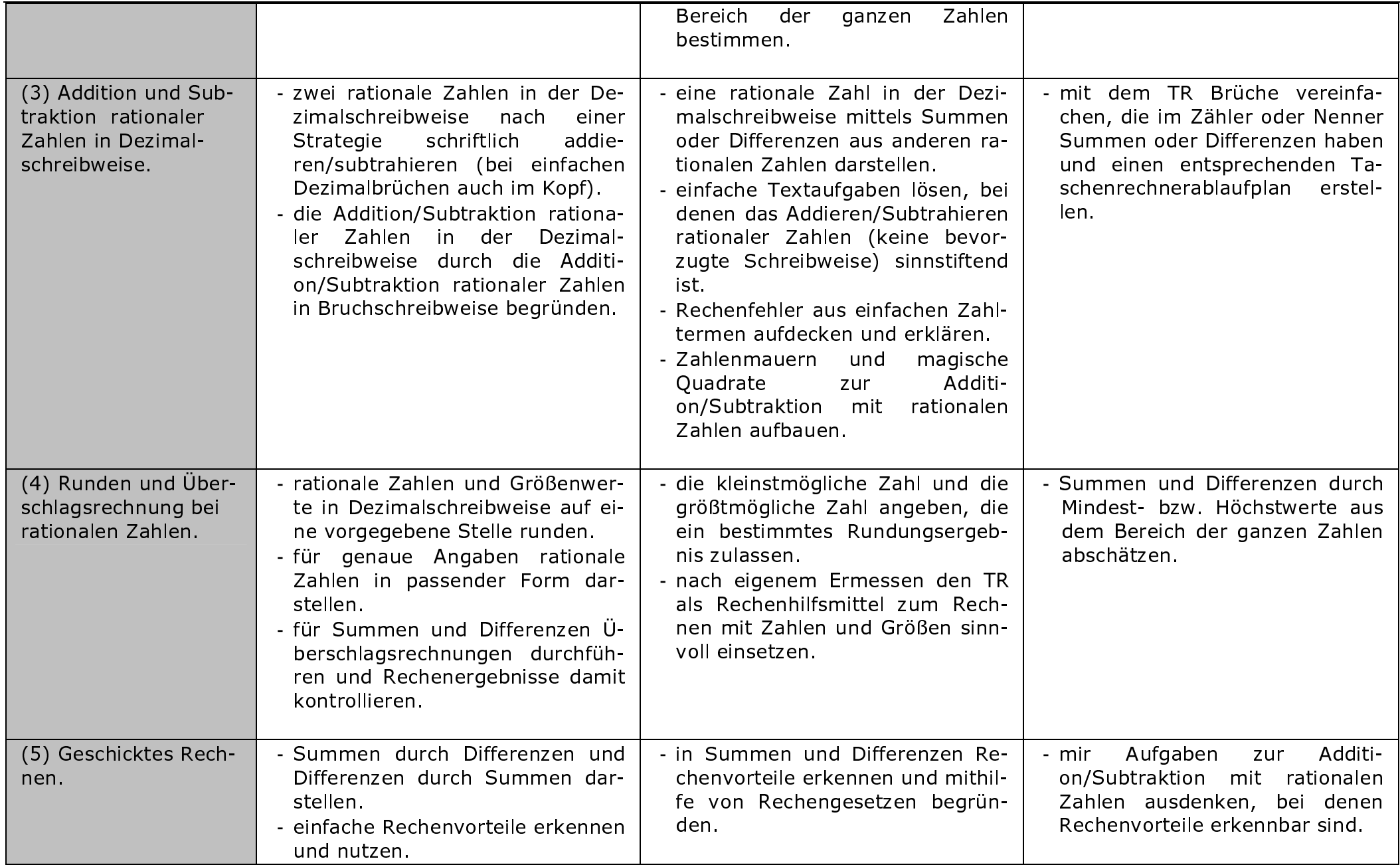

#### 6.2 Lernumgebung

Die Lernumgebung beginnt bei Aufgabe UMK 1 und endet bei Aufgabe UMK 15. Es sind 2 Unterrichtsstunden vorgesehen.

#### **Aufgabe UMK 1**

Öffne die Geogebra<sup>11</sup>-Datei "umk\_THALES.ggb". Ziehe so am Punkt C, dass der markierte Winkel bei C möglichst genau 90° anzeigt. Diese Aufgabe erfordert von dir ein wenig Geschicklichkeit im Umgang mit der Maus. Probiere es mehrmals aus und versuche dabei immer besser zu werden. Kannst du aus der Spur von C eine Vermutung ableiten? Schließe die Datei (Alt+F4), drücke dabei den Schalter "Nicht speichern".

#### **Aufgabe UMK 2**

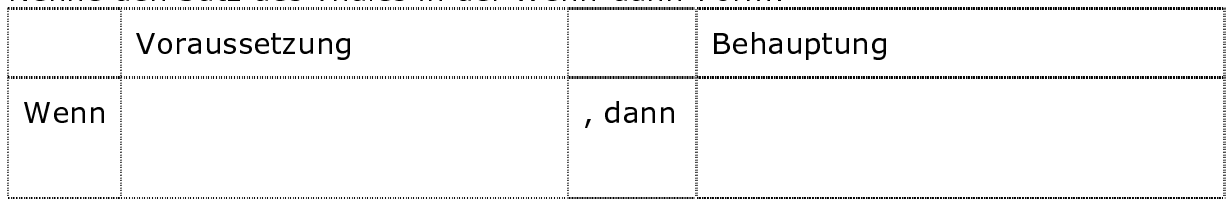

Nenne den Satz des Thales in der Wenn-dann-Form:

Bilde die Umkehrung vom Satz des Thales.

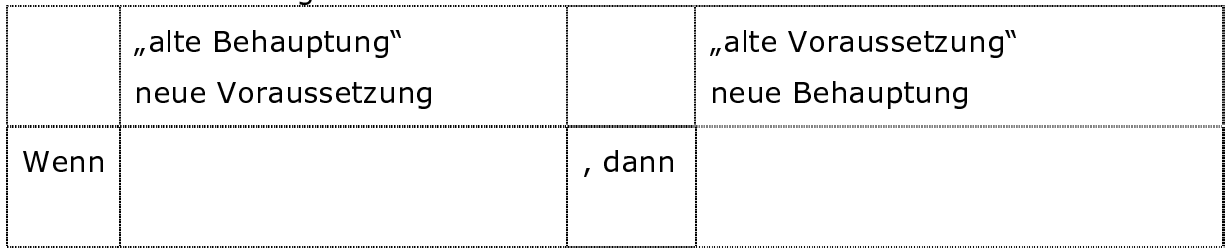

#### **Aufgabe UMK 3**

- a) Erläutere den Inhalt des Satzes des Thales anhand einer Skizze.
- b) Erläutere den Inhalt der Umkehrung anhand einer Skizze.
- c) Ist die Umkehrung wahr oder falsch? Was vermutest du?

#### **Aufgabe UMK 4**

Ergänze gegebenenfalls deine Werkzeugkiste, indem du den Satz des Thales auf einer Werkzeugkarte beschreibst.

## **Aufgabe UMK 5**

Öffne die Geogebra<sup>11</sup>-Datei "umk\_THALES\_5.ggb". Ziehe an den Punkten A, B oder C. Beobachte dabei das Dreieck ABC und den Punkt M. Formuliere Aussagen über:

- das Dreieck ABC;
- den Punkt M.
- 1) Wenn man am Punkt A (B oder C) zieht, so ist das Dreieck ABC vermutlich immer...
- 2) Wenn man am Punkt A (B oder C) zieht, so ist der Punkt M vermutlich immer...

## **Aufgabe UMK 6**

- Ziehe am Punkt des Schiebe $a)$ reglers für a. Beobachte den Punkt C'. Wie bewegt sich der Punkt C' in Abhängigkeit des Drehwinkels a?
- Gehe mit dem Mauszeiger zum  $b)$ Punkt C', öffne mit der rechten Maustaste das Kontextmenü. Schalte mit der linken Maustaste die Option "Spur" ein. Ziehe am Punkt des Schieberealers für a.

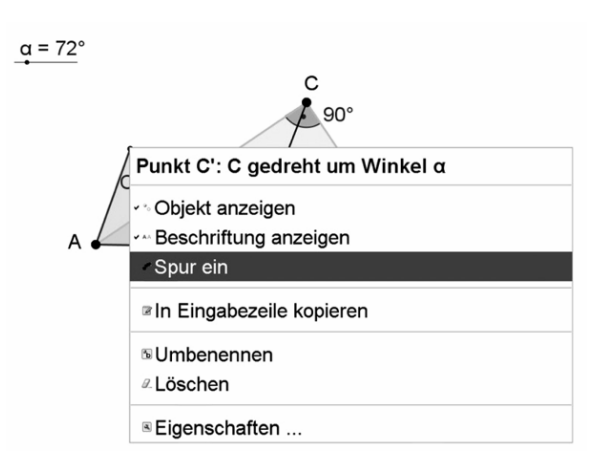

Beobachte den Punkt C'. Wie bewegt sich der Punkt C'? Was stellst du fest? Kannst du deine Aussage aus a) bestätigen?

- Stelle den Schieberegler auf genau  $a = 180^\circ$  ein. Ziehe an den Punkten C) A, B, C. Beobachte dabei das Viereck AC'BC. Vervollständige nachfolgenden zweiten Satz: Das Viereck AC'BC ist vermutlich ein spezielles Viereck. Es ist ein...
- $\mathsf{d}$ Schließe die Datei (Alt+F4), drücke dabei den Schalter "Nicht speichern".

### **Aufgabe UMK 7**

Beweise die Umkehrung.

Hilfe 1: Du kannst die nachfolgende Tabelle benutzen. Hilfe 2: Du kannst dich an dem nachfolgenden Ablaufdiagramm orientieren. Es zeigt wesentliche Stationen des Beweises an. Hilfe 3: Du kannst das nachfolgende Formulierungspuzzle benutzen.

Hilfe 4: Du kannst in die Lösung zu UMK 6 schrittweise aufdecken.

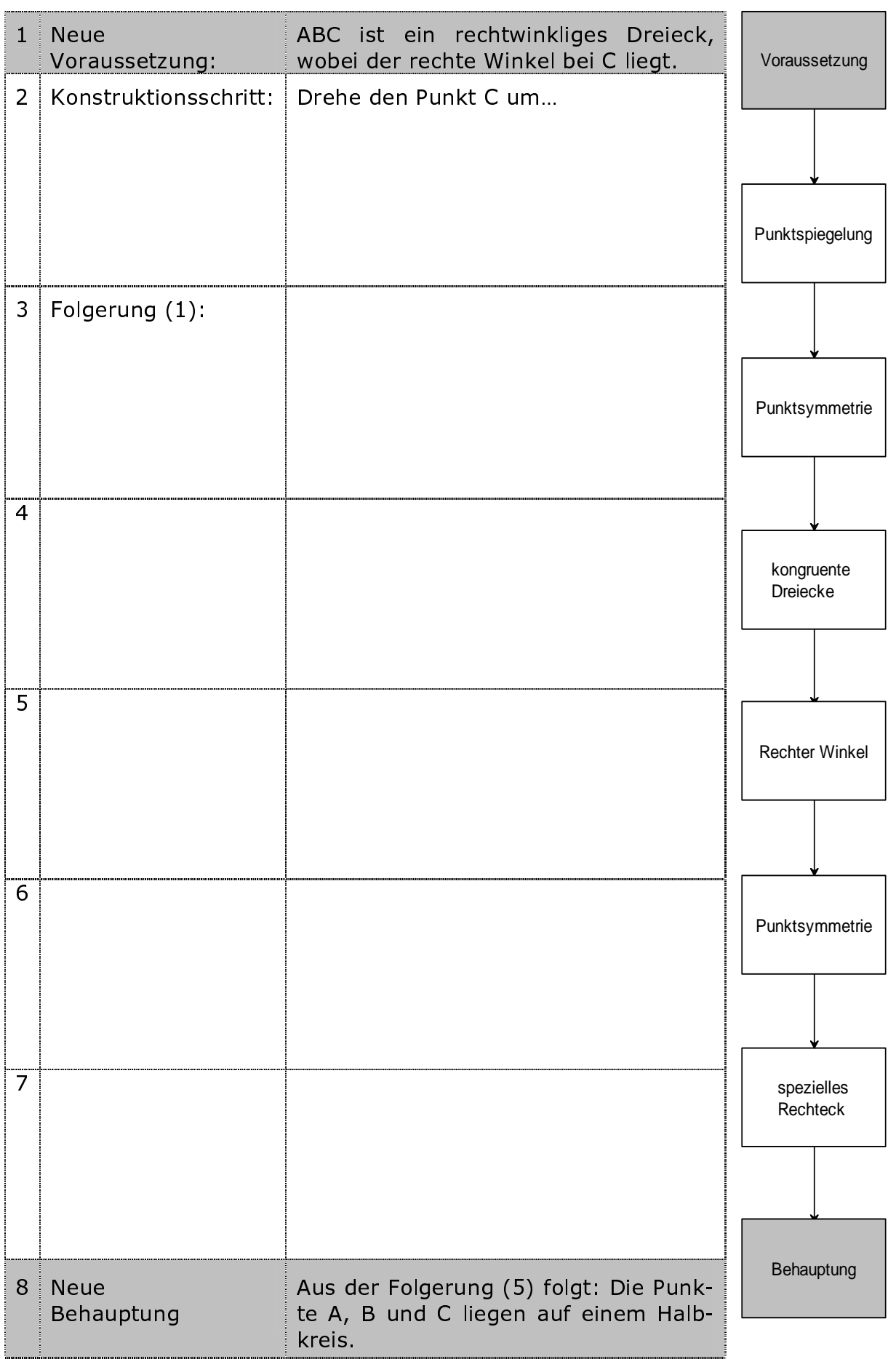

Formulierungspuzzle:

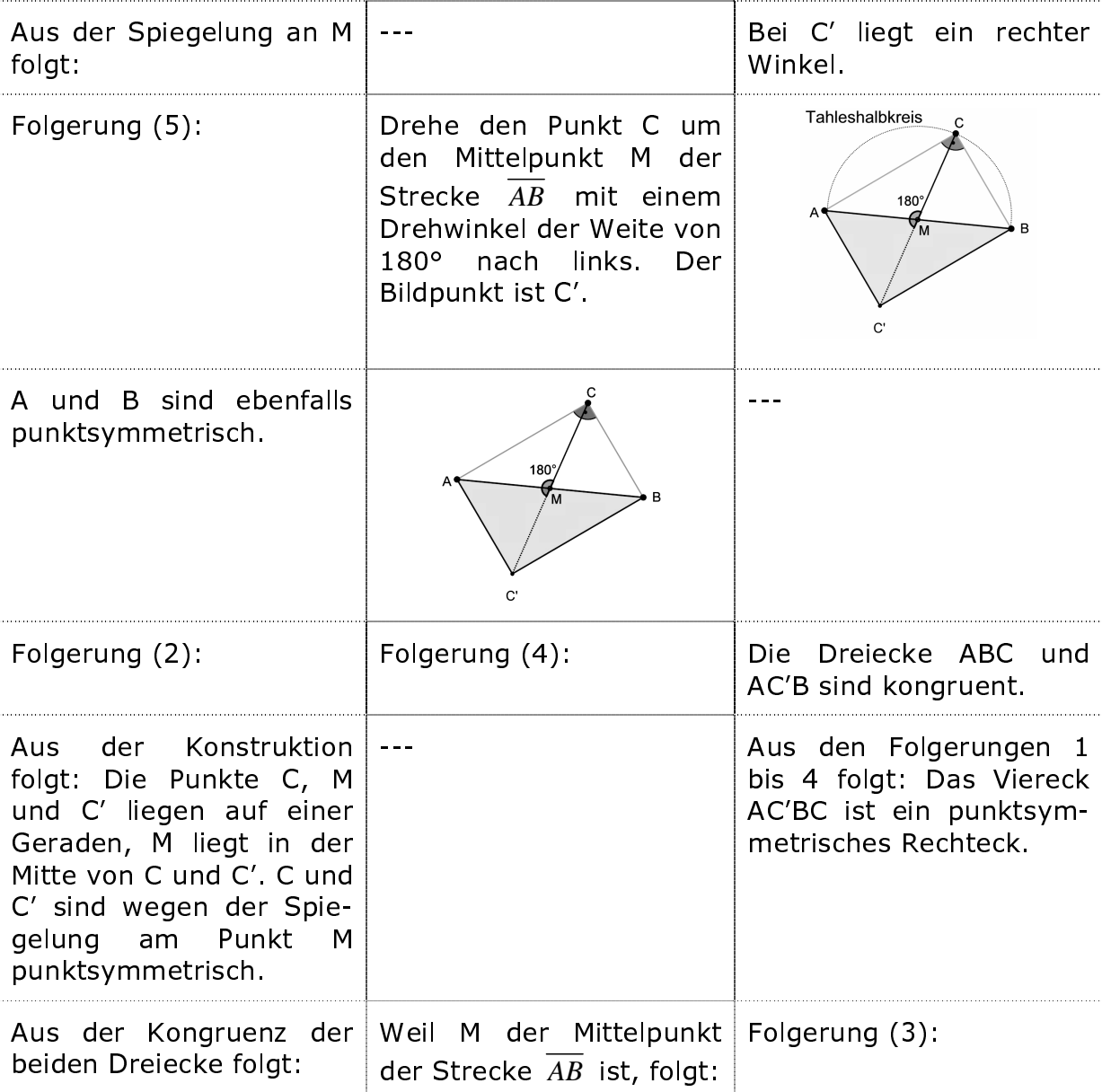

## Lösung zu UMK 7

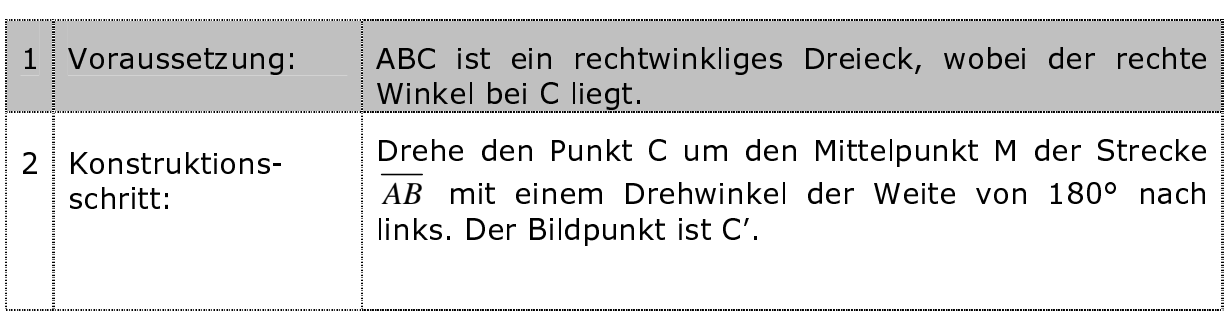

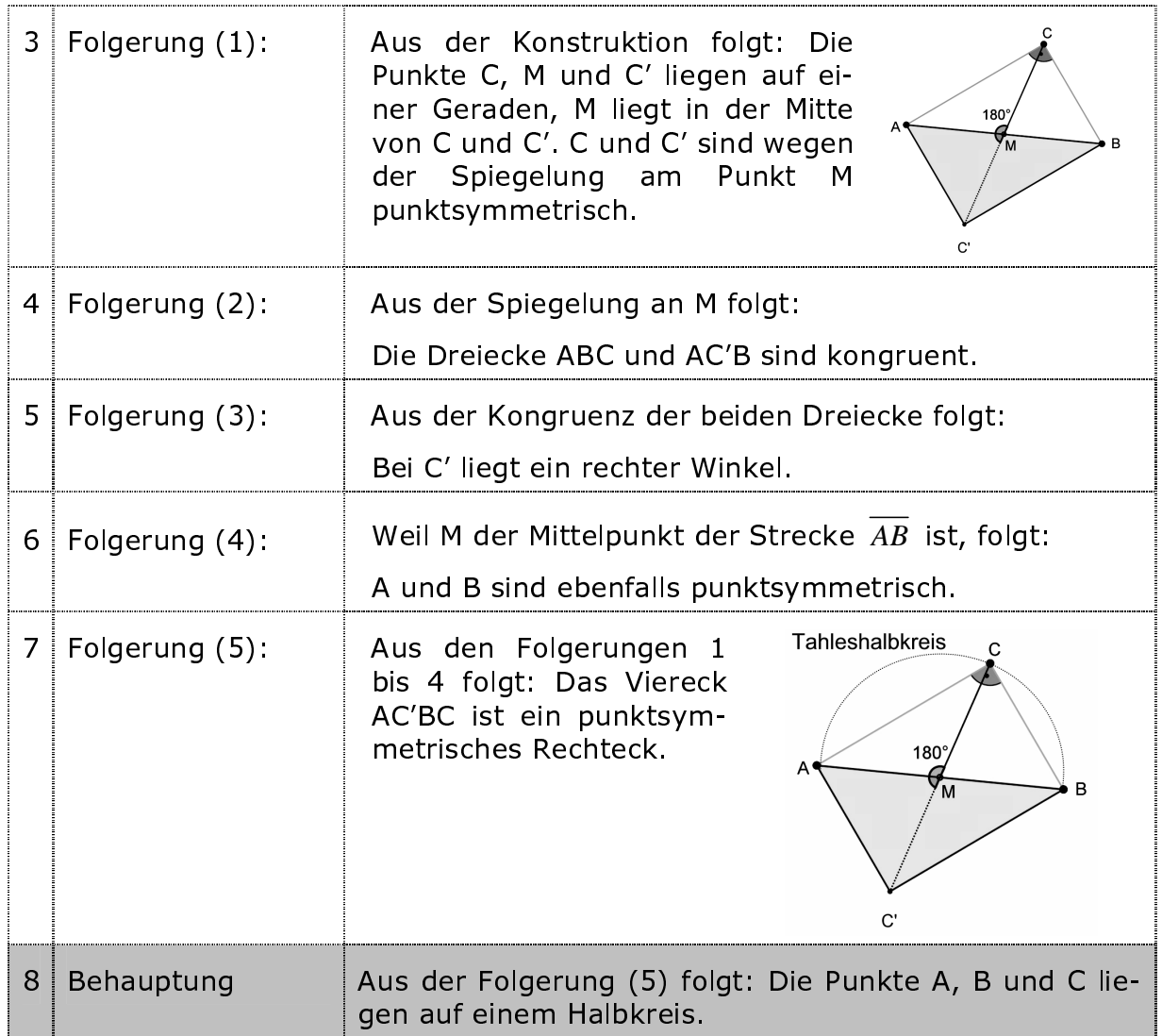

### **Aufgabe UMK 8**

Ergänze deine Werkzeugkiste, indem du die Umkehrung zum Satz des Thales auf einer Werkzeugkarte beschreibst.

Die Umkehrung des Satz des Thales kann man auch noch anders führen. Eine interessante und in der Mathematik vielfach verwendete Beweismethode ist die vollständige Fallunterscheidung, die du jetzt kennen lernen sollst. Außerdem werden wir nicht die Umkehrung direkt beweisen, sondern deren Contraposition.

Was ist eine Contraposition und wie bildet man diese?

Beispiel:

- (1) Wenn-dann-Aussage: "Wenn [es heute regnet], dann [wird die Erde  $nas<sup>1</sup>$
- (2) Umkehrung: "Wenn [die Erde nass geworden ist], dann [hat es heute gereanet1."
- (3) Contraposition: "Wenn [die Erde nicht nass geworden ist], dann [hat es heute nicht geregnet]."

Aussagen (1) und (3) sind wahr, Aussage (2) nicht.

Eine Umkehrung zu einer Wenn-dann-Aussage kann wahr sein, muss aber nicht.

Eine Contraposition hat immer den gleichen Wahrheitswert wie die Wenndann-Aussage.

Aufbau:

- a) Wenn-dann-Aussage: Wenn [Voraussetzung], dann [Behauptung].
- b) Umkehrung zu einer Wenn-dann-Aussage: Wenn [Behauptung], dann [Voraussetzung].
- c) Contraposition zu einer Wenn-dann-Aussage: Wenn [nicht Behauptung], dann [nicht Voraussetzung].

Bemerkung:

Da die Umkehrung zu einer Wenn-dann-Aussage wieder als Wenn-dann-Aussage notiert werden kann, baut sich die Contraposition zu einer Umkehrung wie folgt  $aut:$ 

Wenn [nicht Voraussetzung], dann [nicht Behauptung].

Teste dich jetzt selbst: Gegeben ist die Wenn-dann-Aussage: Wenn eine Zahl durch 10 teilbar ist, dann ist sie auch durch 5 teilbar.

Bilde:

- a) die Umkehrung der Wenn-dann-Aussage
- b) die Contraposition der Wenn-dann-Aussage
- c) die Contraposition der Umkehrung.

Sind die vier Aussagen wahr oder falsch?

Lösungen zu UMK 8:

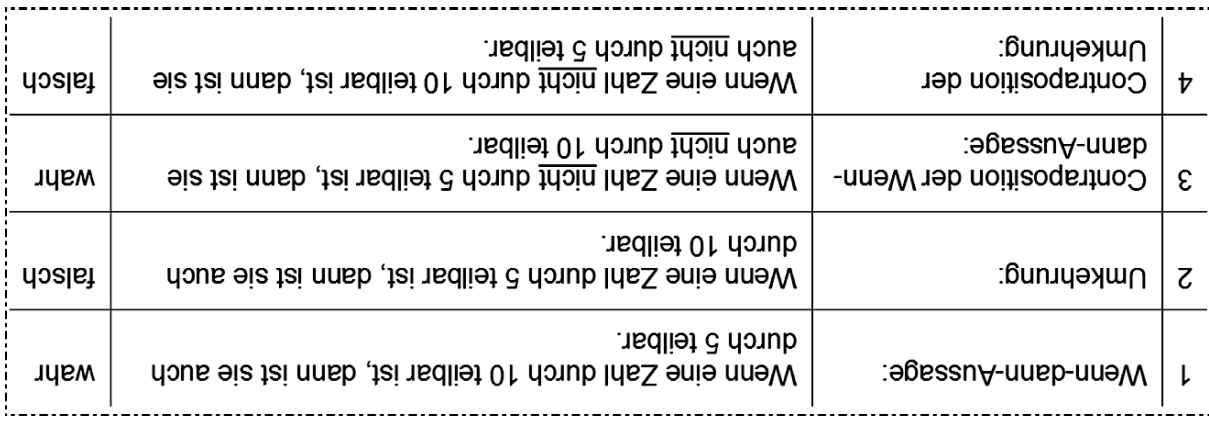

### **Aufgabe UMK 9**

Bilde die Contraposition zur Umkehrung des Thalesatzes.

Lösung zu UMK 9:

**PUNKI C des Dreiecks ABC kein rechter Winkel.** Wenn der Punkt C nicht auf dem Halbkreis k über der Strecke  $\; Ah\;$  liegt, dann liegt bei $\;$ Muster: Wenn [nicht Vorausetzung], dann [nicht Behauptung]. Contraposition zur Umkenrung: Behauptung: Im Dreieck ABC liegt bei Punkt C ein rechter Winkel. Voraussetzung: Der Punkt C liegt auf dem Halbkreis k über der Strecke  $AB$ . 

#### **Aufgabe UMK 10**

- a) Öffne die Geogebra<sup>11</sup>-Datei "umk thales 10.ggb". Ziehe an den Punkten A, B oder C. Beobachte dabei das Dreieck ABC. Formuliere Aussagen über das Dreieck ABC: Wenn man am Punkt A (B oder C) zieht, so ist das Dreieck ABC vermutlich immer ein...
- b) Ziehe am Punkt D. Beobachte dabei das Dreieck ABD. Formuliere Aussagen über das Dreiecks ABD: Wenn man am Punkt D zieht, so ist das Dreieck ABD vermutlich immer ein...

### **Aufgabe UMK 11**

Beweise die Contraposition der Umkehrung für den Fall, dass der Punkt D innerhalb des Halbkreises liegt. Fertige eine Beweisskizze an.

### **Aufgabe UMK 12**

- a) Öffne die Geogebra<sup>11</sup>-Datei "umk thales 20.ggb". Ziehe an den Punkten A, B oder C. Beobachte dabei das Dreieck ABC. Formuliere Aussagen über das Dreieck ABC: Wenn man am Punkt A (B oder C) zieht, so ist das Dreieck ABC vermutlich immer ein...
- b) Ziehe am Punkt D. Beobachte dabei das Dreieck CBD. Formuliere Aussagen über das Dreieck CBD: Wenn man am Punkt D zieht, so ist das Dreieck CBD vermutlich immer ein...

#### **Aufgabe UMK 13**

Beweise die Contraposition der Umkehrung für den Fall, dass der Punkt D außerhalb des Halbkreises liegt. Fertige eine Beweisskizze an.

#### **Aufgabe UMK 14**

Fasse deine Erkenntnisse aus den Aufgaben UMK 11 und UMK 13 zu einer Erkenntnis zusammen.

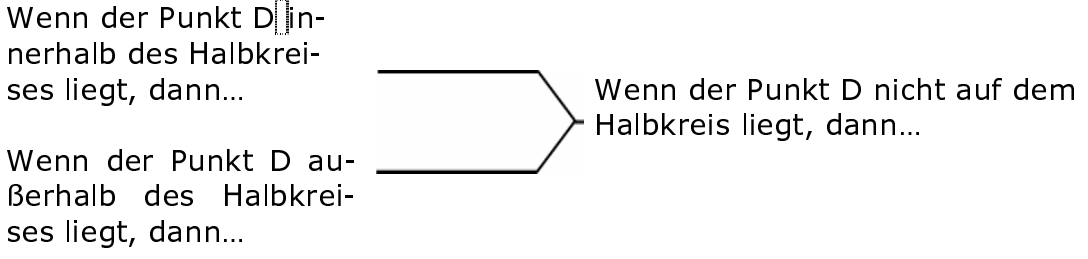

#### **Aufgabe UMK 15**

Bilde die Contraposition der Contraposition. Was stellst du dabei fest?

#### 6.3 Einen Fachtext verstehen lernen

(Folie zur Kompetenz "Mit Mathematik symbolisch/formal/technisch umgehen" auf Seite 20).

Das Verstehen eines Fachtextes ist immer mit einem individuellen Lernprozess verbunden. Es gibt kein Rezept, das dir garantieren kann, mittels einer "ausgeklügelten" Methode einen Text im Ganzen zu verstehen. Die folgenden sechs Schritte passen sich deinem individuellen Lernen an.

# Einen Fachtext verstehen lernen

# **O** Notiere die Überschrift(en).

- **2** Lies den gesamten Text und verschaffe dir zunächst einen Überblick über den Inhalt. Fasse in 2 bis 4 Sätzen kurz zusammen, worum es im Text inhaltlich geht.
- $\boldsymbol{\Theta}$  Der Text ist in einzelne Textabschnitte gegliedert. Stelle zu jedem Textabschnitt eine Frage, sodass deren Antwort vollständig aus dem Text entnommen werden kann. Beantworte deine Fragen. Achte dabei wiederum auf Texttreue.
- $\bullet$  Liste alle neuen Begriffe auf. Sie sind meistens fett gedruckt. Erläutere an Beispielen ihre Bedeutung. Beachte gegebenfalls den kursiven Text am Rand und auch die Graphiken.
- $\mathbf{\Theta}$  Welche weiteren Wörter sind dir in ihrer Bedeutung unbekannt. Schlage in einem Lexikon oder im Internet nach. Gib die Quelle deines Nachschlagewerkes an.
- **6** Falls es einen Merksatz gibt, dann formuliere ihn mit eigenen Worten. Achte auf die richtige Verwendung der Symbole und der Fachausdrücke.

#### 6.4 Kopiervorlage der Start-Ziel-Strategie-Folie (zum Auftrag 14 auf der Seite 36)

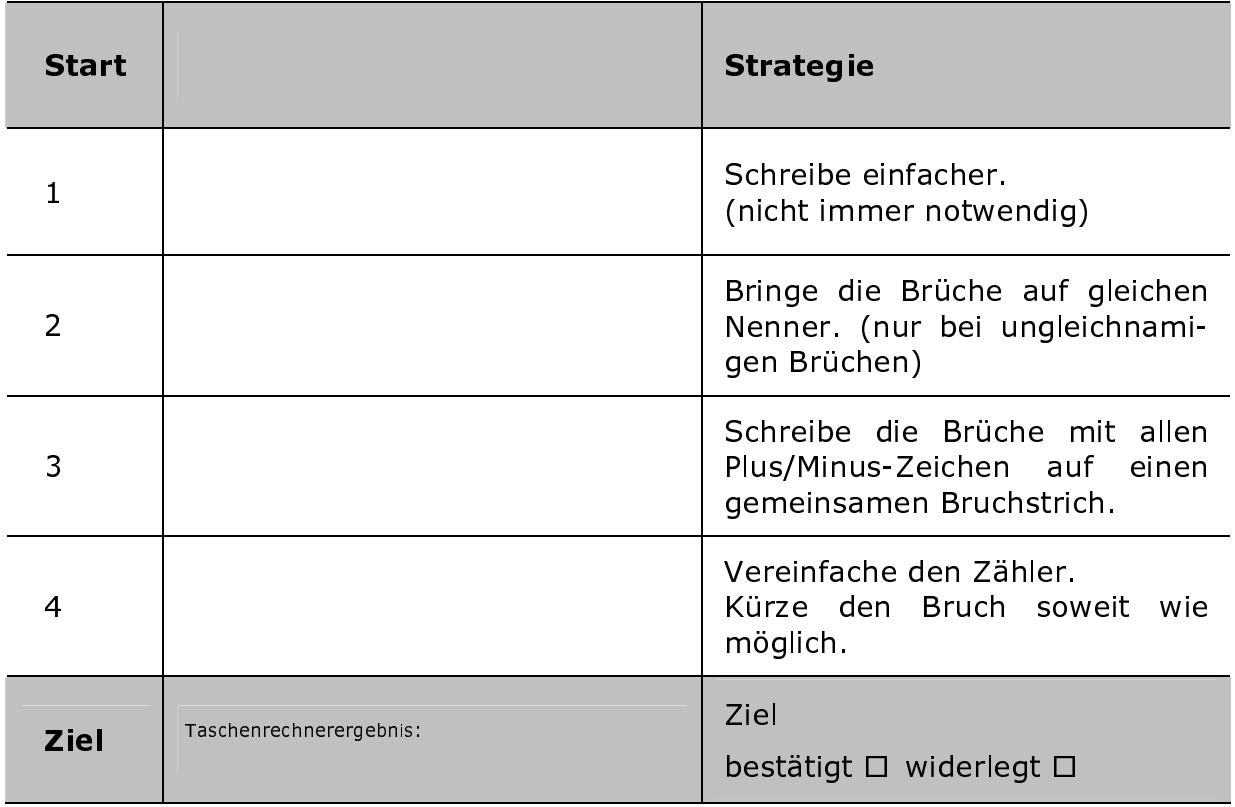

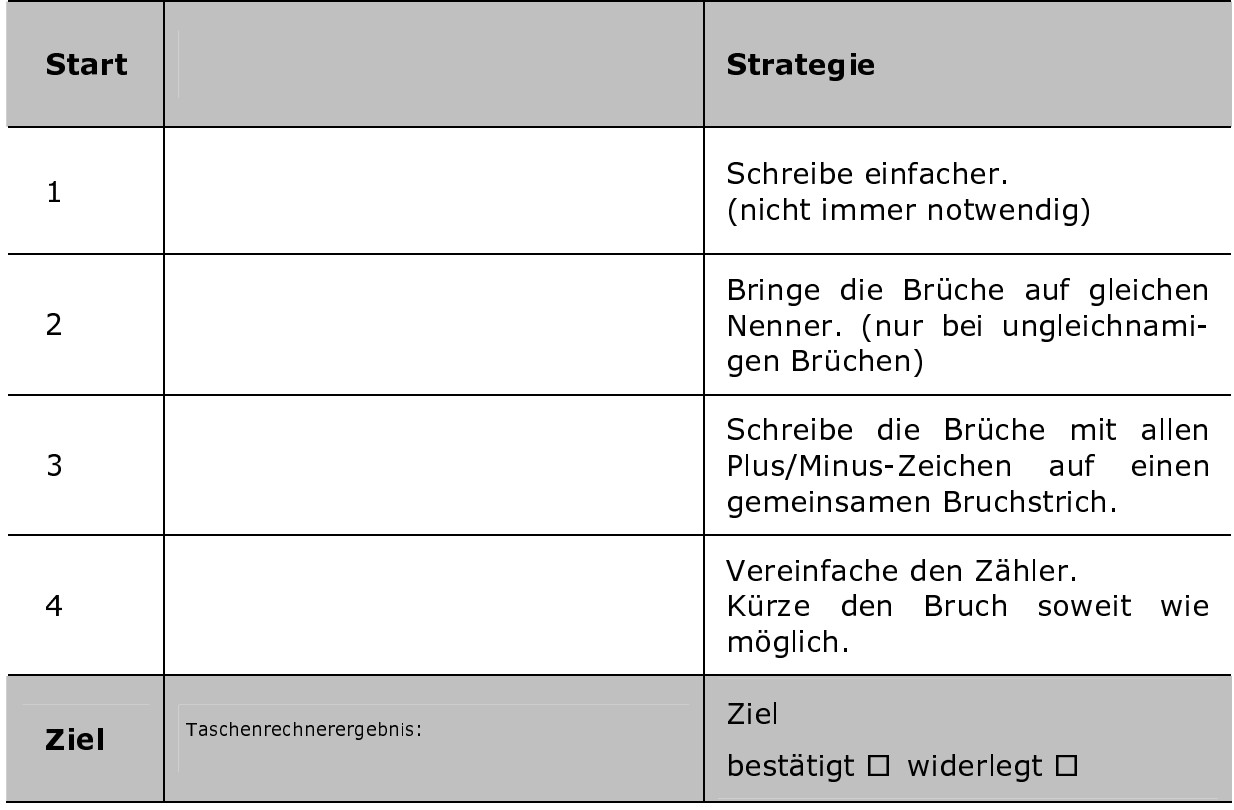